All withheld information exempt under (b)(1) and (b)(3) unless otherwise noted. Approved for Public Release

#### UNCLASSIFIED//FOR OFFICIAL USE ONLY

(U) Welcome to CRSK1304: FAA702 Practical Applications. Please select a lesson below. Please note: the lesson will launch in a new window. When you have completed that lesson, close that window and select your next lesson from this screen.

- (U) Lesson 1: Overview of FAA702 Authority
- (U//FOUO) Lesson 2: How Do I Create TAR Statements?
- (U) Lesson 3: How Do I Create a Foreignness Explanation?
- (U) Lesson 4: How Do I Sustain FAA702 Targeting?
- (U) Lesson 5: How Do I Handle Targeting Incidents?

(U) Once you have reviewed all the lesson content above, select the "Submit Completion" button. Once you have done so, the Final Assessment will then become available to you. Upon selecting the Assessment link from the menu, you will presented with instructions on how to proceed.

#### Submit Completion

## UNCLASSIFIED//FOR OFFICIAL USE ONLY

ACLU 16-CV-8936 (RMB) 000917

I of I

All withheld information exempt under (b)(1) and (b)(3) unless otherwise noted. **A**pproved for Public Release **Approved** for Public Release

TOP-SECRET#SI#

# **(U) CRSK1304, Lesson 1: Overview ofFAA702 Authority**

# Glossary | Resources

## (U) Introduction

(U/<del>/FOUO</del>) Welcome to CRSK1304, *FAA702 Practical Application*. Like other courses in the Smart Targeting curriculum, this course focuses on tools and techniques that targeting analysts use on the job-particularly those used when targeting under FISA Amendment Act (FAA) 702 (check the Glossary in the Resources for all bolded terms).

 $(U/FOUQ)$  By the end of this lesson, you should be able to:

- Identify key features of FAA702
- Describe how using FAA 702 can improve targeting
- List the general mission areas eligible for FAA 702 targeting
- List the **FAA702** Certifications and their respective mission descriptions
- Identify your oversight responsibility
- Identify cases where using FAA702 authority is not appropriate

(U) Let's jump right in with a definition of FAA 702 targeting.

#### (U) FAA702 Overview

 $(U/FOU\Theta)$  As you learned in OVSC1203, FAA702 provides NSA/CSS with the means to compel U.S. electronic communications service providers to assist in acquiring foreign intelligence information from communications. Three requirements form the foundation of that authority:

- The target isn't a U.S. Person
- The target is reasonably believed to be located outside the U.S.
- The target possesses, OR is likely to receive, OR is likely to communicate foreign intelligence information regarding an approved target set

(TS/SI/AF) FAA 702 doesn't limit the types of targets (that can be acquired) to persons who are themselves foreign powers or agents of a foreign power. We also target people who possess, OR are likely to receive, foreign intelligence information about a foreign power.

#### (U) Target Criteria

 $(U/F<sub>OU</sub>)$  Let's examine who can be targeted using FAA702 authorities. FAA702 allows the Attorney General (AG) and the Office of the Director of National Intelligence (ODNI) to approve Certifications authorizing SIGINT collection against specified groups of non-U.S. Persons located outside the U.S.

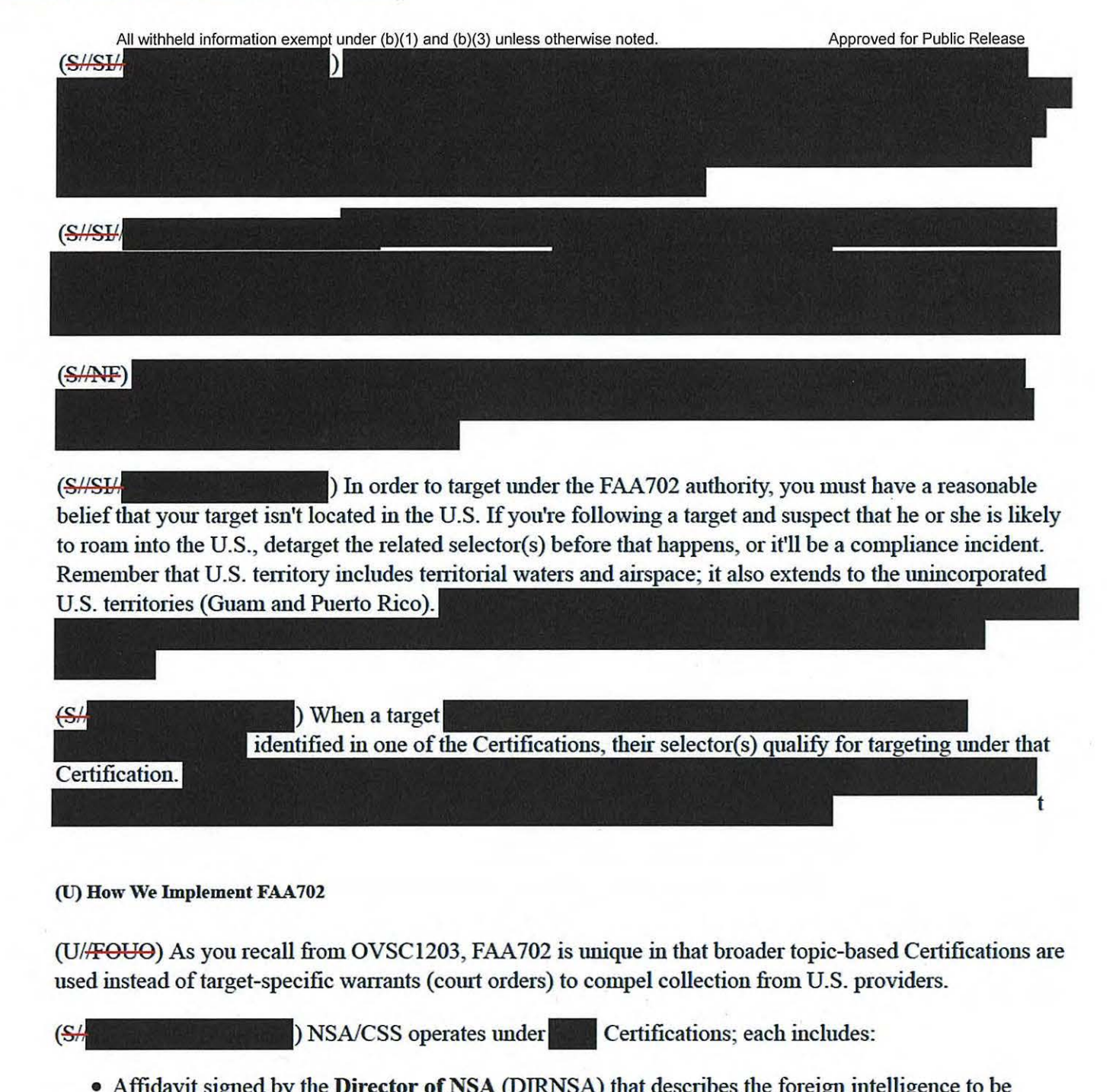

- Affidavit signed by the Director of NSA (DIRNSA) that describes the foreign intelligence to be acquired and identifies the targeting and minimization procedures to be used
- Exhibit A NSA Targeting Procedures
- Exhibit B NSA Minimization Procedures
- $\bullet$  Exhibit  $F -$

(U) To read the actual Certification and associated affidavits and exhibits, please refer to the Resources.

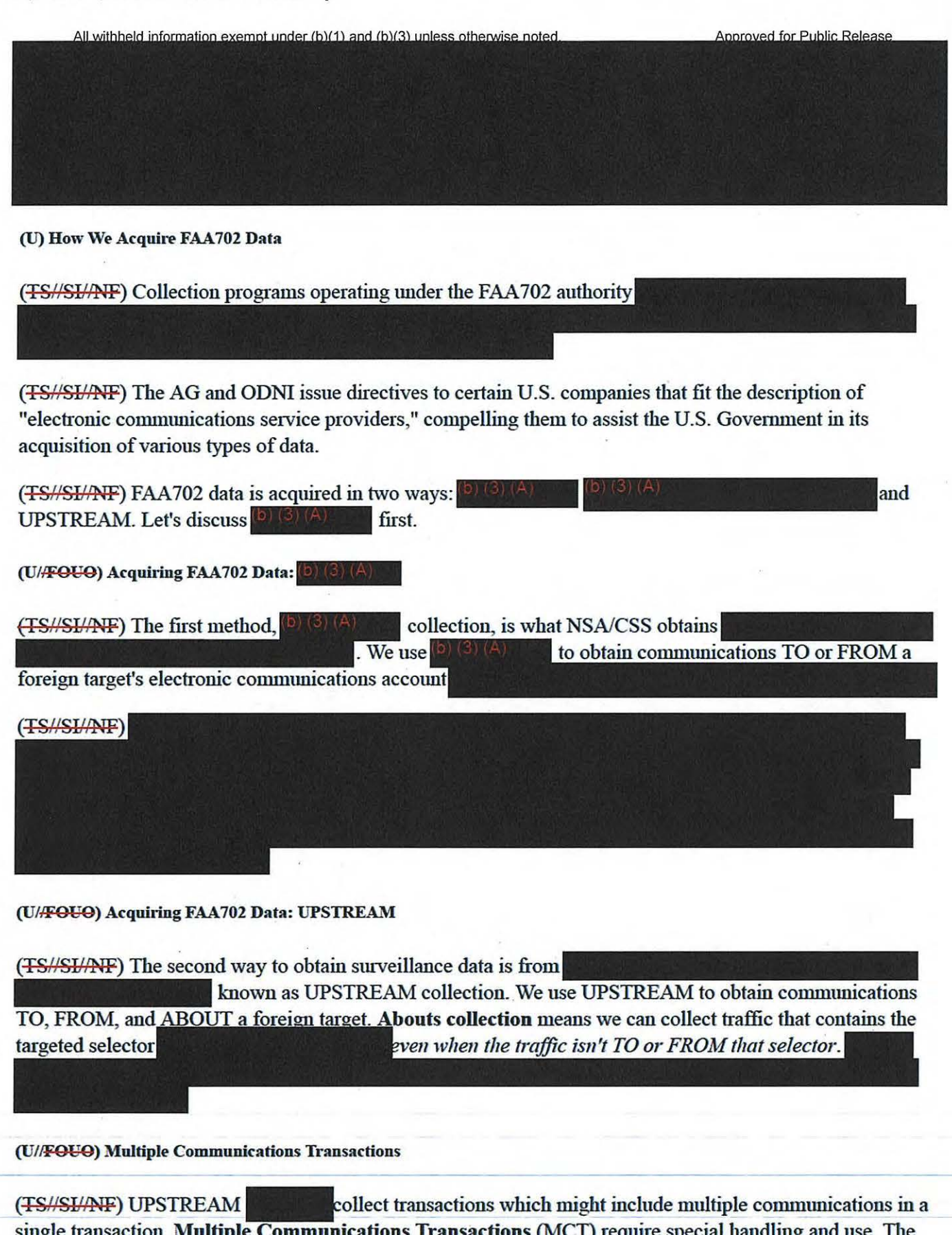

single transaction. Multiple Communications Transactions (MCT) require special handling and use. The FISC, NSA, ODNI, and the Department of Justice (DoJ) continue to review issues around handling and minimization procedures for MCTs. When collecting certain MCTs containing targeted selectors, NSA/CSS

All withheld information exempt under (b)(1) and (b)(3) unless otherwise noted. Approved for Public Release MIGHT also acquire information that isn't TO, FROM, or ABOUT the target or selector found in that collection

For example,

(U//FOUO) Below is the cautionary banner we use for UPSTREAM collection. For more information on handling MCT, visit the MCT page on the FAA702 homepage.

*(FS//SI/ (FS//SI/ iii) This traffic could contain a multiple communications transaction (MCT) with infonnation that is not to, from, or about tasked selectors.* If *this is an MCT, you are only permitted to use the discrete communication that you can positively identify as being* specifically to, from, or about tasked selectors. Do not use this data until you review the *additional guidance.* 

(U) Practical Advantages

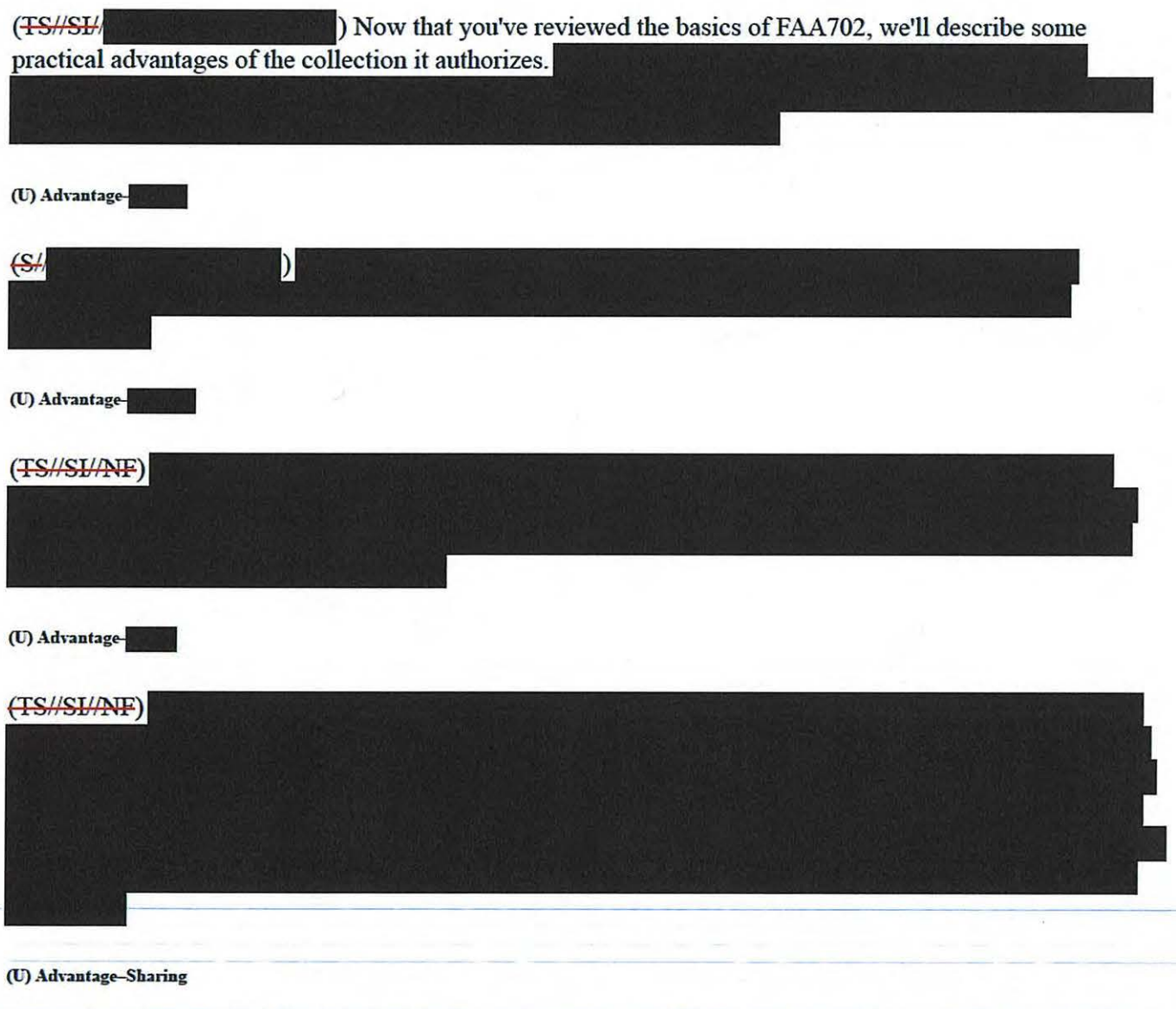

(U//FOUO) Collaboration and sharing between NSA/CSS, Central Intelligence Agency (CIA), and FBI are

#### CRSK1304, Lesson 1, Overview of FAA702 Authority

All withheld information exempt under (b)(1) and (b)(3) unless otherwise noted. permissible as outlined in the minimization procedures in the Certifications.

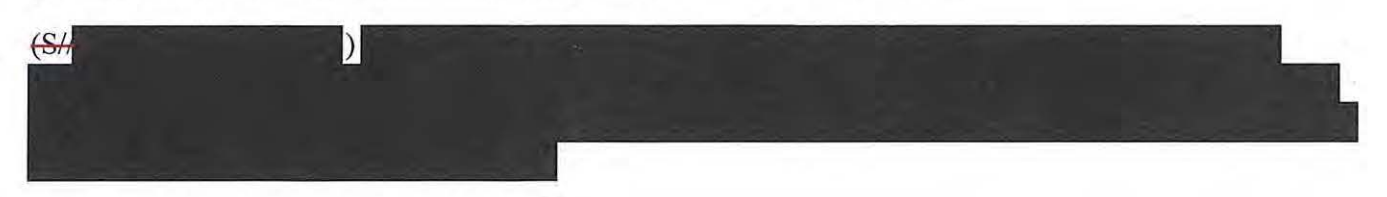

#### (U) Why We Have Oversight

(U//FOUO) OK, we've examined the FAA702 authority, and the qualifications and benefits it can offer. Now let's take a moment to discuss the need for oversight. FAA 702 authorizes the use of sensitive collection techniques against qualified targets. If we, as an Agency, don't use the access responsibly, we could lose it. Oversight ensures the responsible use of FAA 702 tools and accesses.

(U) Comply with Laws & Policies

(U/<del>/FOUO</del>) For your team's targets, it's your job to ensure that FAA702 targeting is compliant with all U.S. laws and NSA/CSS policies. One way that happens is through maintaining awareness of your team's target activities so you can collaborate about their movements and adjust targeting as needed.

(U) Congress Mandates Oversight

(U//FOUO) Congress requires external oversight of FAA 702 implementation, which includes formal accounting of all incidents and periodic reviews of all FAA 702 targeting by the DoJ and the ODNI.

(U) You Have Help

(U/<del>/FOUO</del>) You have many colleagues within NSA/CSS who will help you remain compliant-for example,  $\frac{1}{2}$  (b) (3) (A) or other senior personnel in your PL, office of Oversight and Compliance (SY) Auditors, FAA 702 Adjudicators, or SV4 l personnel. Your colleagues know the selectors and incidents will all be reviewed, and that good targeting benefits the whole Agency's mission.

#### (U) When *Not* to Use FAA702

(U/FOUO) The best way to safeguard FAA 702 authority is to avoid preventable targeting incidents. If your research doesn't yield enough information to support a reasonable belief of foreignness, OR if you can't link the target with one of the existing Certifications, you can't use FAA 702.

(U/**FOUO)** IF YOU CAN'T LINK THE TARGET WITH ONE OF THE CERTIFICATIONS, THEN YOU CAN'T USE FAA702!

(U) When *Not* to Use FAA702-Specifics

(S//NF) You should not use FAA702 if:

•

Approved for Public Release

- The selector is authorized simultaneously tmder another **Foreign Intelligence Surveillance Act**  (FISA) authority
- • The target is a U.S. Person OR located in a U.S. territory

All withheld information exempt under (b)(1) and (b)(3) unless otherwise noted.

- The target is part of a mission that's not supported by the existing FAA702 Certifications
- (U) Knowledge Check

(U) Let's take a break with a knowledge check. If you're unclear on anything we've just discussed, you might want to review it before beginning the knowledge check. Knowledge checks aren't graded; they're just to help reinforce concepts. Good luck!

(U) Question l

•

•

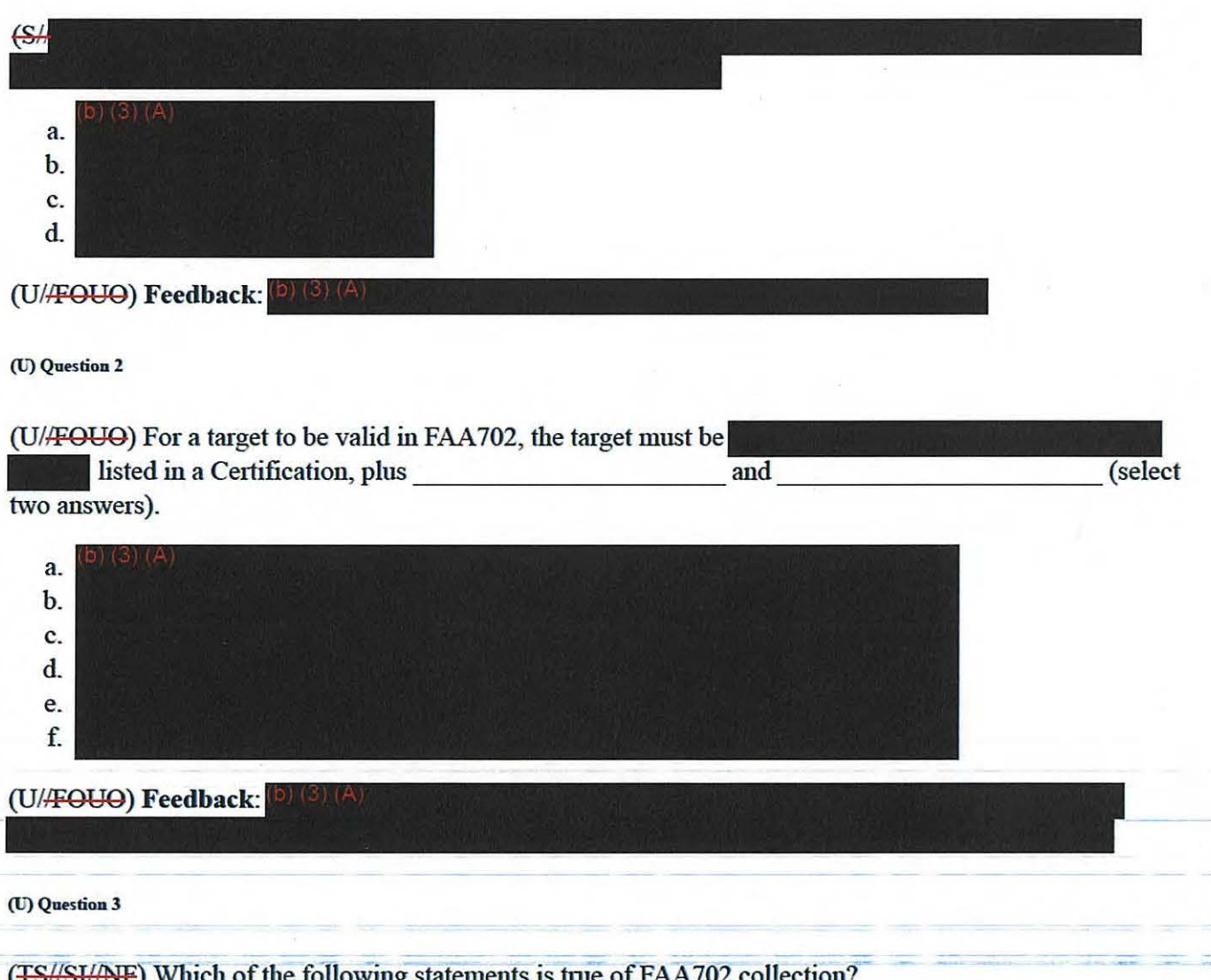

TOIIOWING State

CRSK1304, Lesson 1, Overview of FAA702 Authority

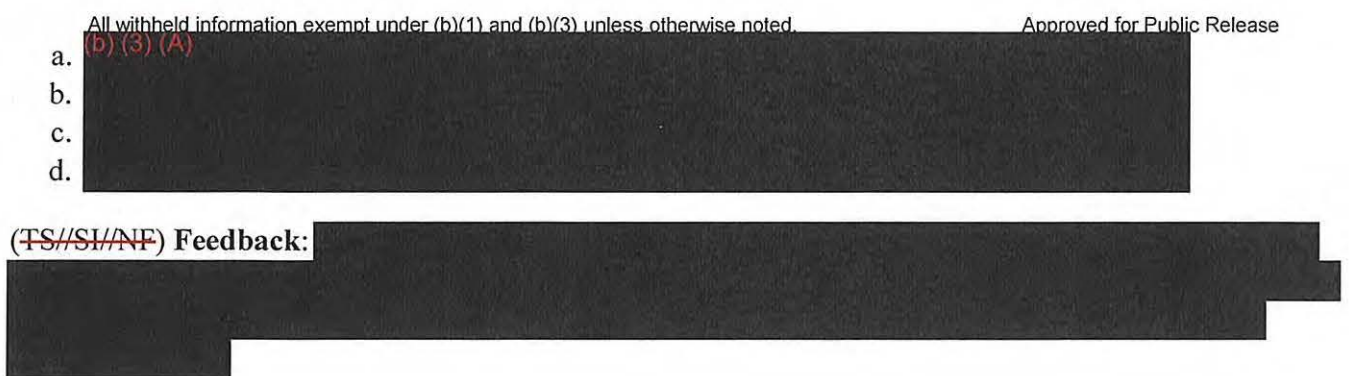

#### (U) Lesson Summary

(U//FOUO) You should now be able to:

- Identify key features of FAA702
- Describe how using FAA702 can improve targeting
- List the general mission areas eligible for FAA702 targeting
- List the FAA 702 Certifications and their respective mission descriptions
- Identify your oversight responsibility
- Identify cases where using FAA702 authority is not appropriate

(U) That's it for Lesson 1. You may close this window and select the next lesson to proceed.

## TOP SECRET//SI//NOFORN

---- -----------

All withheld information exempt under (b)(1) and (b)(3) unless otherwise noted. Approved for Public Release

**TOP SECRET//SI/** 

# **(U//FOUO) CRSK1304, Lesson 2: How Do I Create TAR Statements?**

Glossary + Resources

(U) Introduction

(U) Welcome to Lesson 2!

(U//FOUO) Now that you've reviewed the FAA702 authority in Lesson I, this lesson examines the request process, and focuses on the first component of every new Targeting Request (TR): the Targeting Rationale (TAR) Statement, critical to all approved FAA702 TRs.

 $(S\#SH)$ 

) By the end of this lesson, you should be able to:

- Identify the review process for an FAA702 TR
- Describe TAR Statements
- Given target information, write a TAR Statement
- (U) The TR Process

(U) Introduction

(U/ $\text{FOU}\Theta$ ) Let's review the basic workflow for submitting a TR in the  $\left(5\right)$  (3) (A) step through the process to learn what happens at each stage. ). We'll

(U) The Targeting Analyst

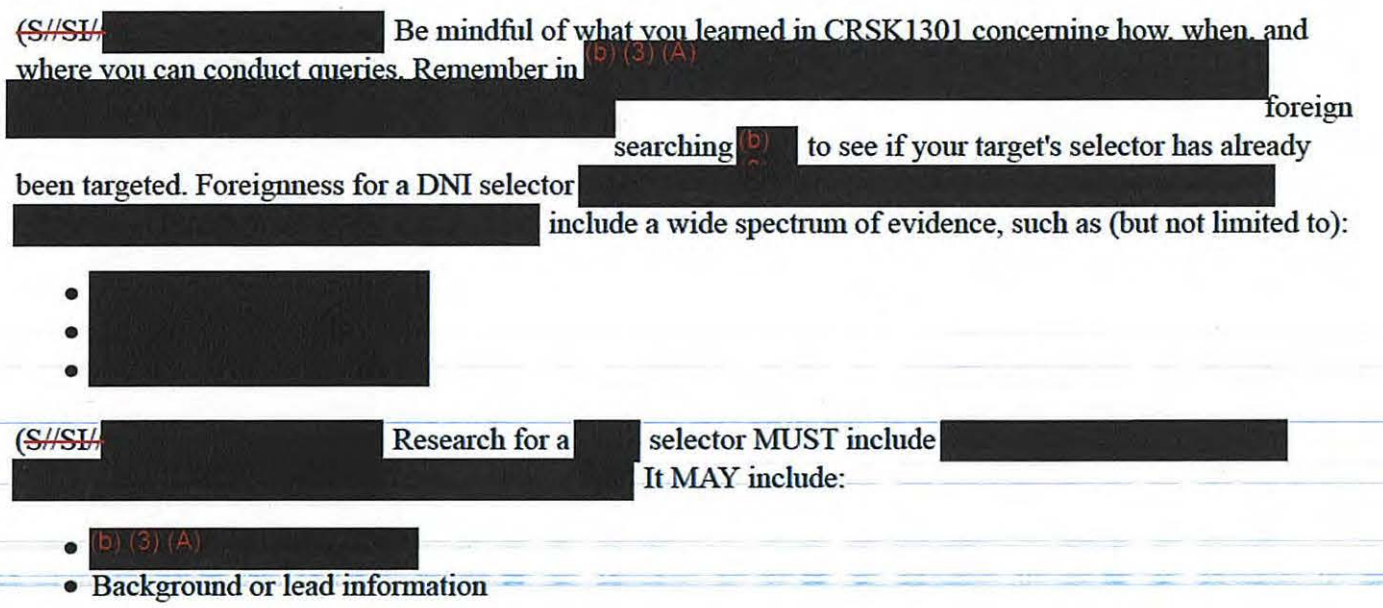

 $\frac{d}{dt}$  information exempt under (b)(1) and (b)(3) unless otherwise noted. Approved for Public Release

(U/FOUO) The checks the TR to determine if the FAA702 Certification you've chosen applies to the inte<br>
e or she will also work with you to ensure the whole request is cohesive and<br>
consistent with all FAA702 criteria. The<br>
works with you to refine the request and approves it works with you to refine the request and approves it for Adjudicator review.

(U) Adjudicator

 $(U)$ 

(S//SI/ additional mandatory checks to ensure the selector isn't used by a U.S. Person and hasn't been the subject of an FAA702 incident.

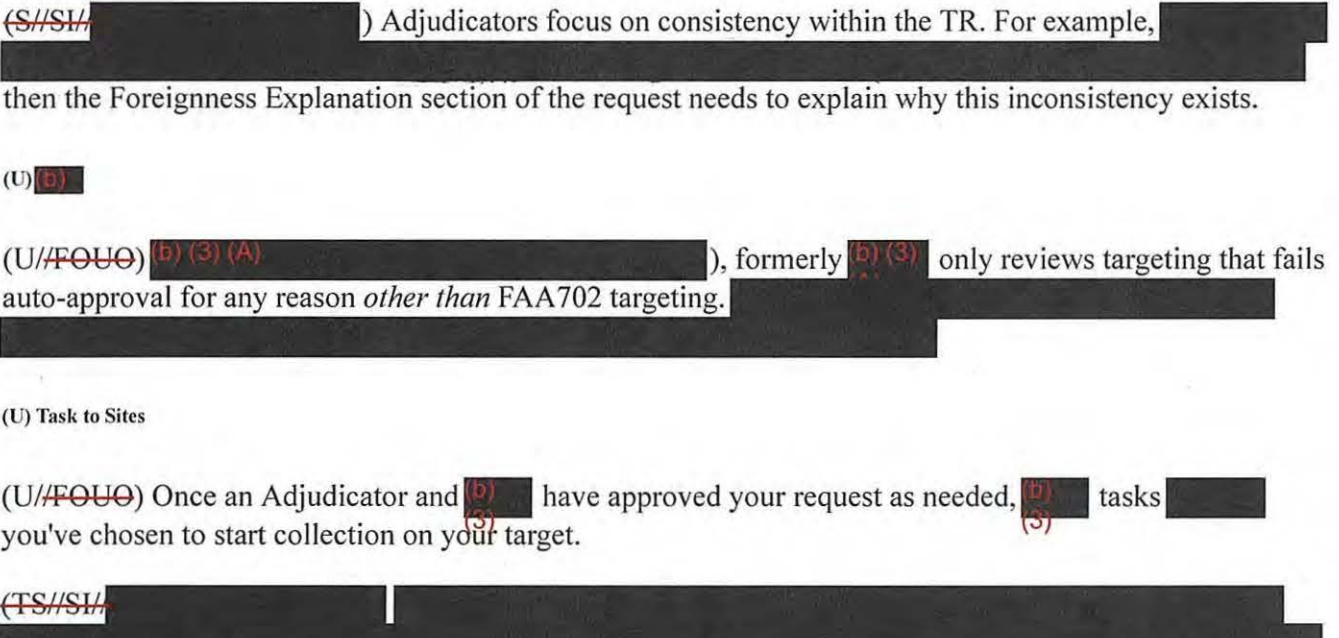

 $(TS\#S\#NF)$  $(TSA)$ <br>(U) W

#### (U) When a TR is Denied

(U/ $\angle$ FOUO) If a Adjudicator, or Adjudicator, or Reviewer finds something wrong with your TR, they'll deny the request. They're required to choose a Denial Code and provide comments to assist you in Denial Code and provide comments to assist you in understanding the reason for the denial—this shouldn't be looked at as a punishment, but as a learning opportunity! If information is needed, the TR may be revised and resubmitted, but if the target isn't eligible for FAA702 collection, then consider other targeting alternatives. If errors described in a TR are unclear, work with your or Adjudicator to clearly understand the denial and respond accordingly.

 $(U/FOUP)$  FAA702<sup>(3)</sup> Denial Codes are predominantly in the  $[2]$   $(4)$  code values. We'll talk more about these in the next lesson, but you can access the list of Denial Codes in the Resources, and scroll down  $(U/FOU\Theta)$  FAA702 Denial Codes are predominantly in the **DUCUAL** consider these in the next lesson, but you can access the list of Denial Codes in the to the **CUCU** 

ACLU 16-CV-8936 (RMB) 000926

2 of 12

Approved for Public Release

All withheld information exempt under (b)(1) and (b)(3) unless otherwise noted. (U) Preparing a TR

(U//FOUO) The two areas of a TR that consistently challenge analysts are the TAR Statement and the Foreignness Explanation. Each fulfills a different function in the TR.

(U)TAR

(U//FOUO) A TAR identifies why you're proposing a new selector. It identifies the target's connection to the chosen Certification and the foreign intelligence expected to be gained, by providing a short, concise, but complete explanation as to why you're targeting this selector.

(U) FOREIGNNESS EXPLANATION

(U/<del>FOUO</del>) A Foreignness Explanation identifies your reasonable belief that your target is located outside the **US** 

We'll cover Foreignness

Explanations in the next lesson.

(U) Let's Review

(U/FOUO) Let's recap what you've learned in this lesson. So far, you've:

- Identified the key stakeholders involved in a TR
- Identified key steps in the review process for FAA 702 TRs
- Differentiated between the pwposes of TAR Statements and Foreignness Explanations

(U//FOUO) What's the TAR Statement's Purpose?

(U/<del>FOUO)</del> Now that you've reviewed the facts about targeting using FAA702 authority, let's examine TAR<br>Statements in more detail, and complete some practice exercises.<br>(S/Research 1, for a target to be eligible for one of Statements in more detail, and complete some practice exercises.

Certifications, a concrete link must exist between the target and

in one of the Certifications. For external overseers, the TAR explicitly identifies the foreign intelligence value of the targeting- as it relates to the Certification selected- and the foreign intelligence pwpose to be gained. Let's examine a few to learn how they're formatted.

(U//FOUO) How is a TAR Statement Formatted?

(U//FOUO) The TAR is identified by the text field labeled *TAR;* it should provide the:

- Written statement indicating the link between the User and the selector to be tasked<br>• Foreign purpose specific to FAA702 Certification
	-
	- Foreign intelligence expected to be gained by tasking the selector

(U/ $\overline{FOU}$ ) The TAR Statement format looks like this: *TAR* = User + Connection to Certification + Foreign *Intelligence Purpose + Foreign Intelligence expected to be gained.* 

CRSK 1304, Lesson 2, How Do I Create TAR Statements?

All withheld information exempt under (b)(1) and (b)(3) unless otherwise noted. Approved for Public Release (U//FOUO) You can review the TAR guidance for FAA 702 by typing *go TAR* in your browser. Here's an example of a good TAR:

#### (U) Consider Your Audience

(U//FOUO) TAR Statements are reviewed by external overseers, so avoid acronyms, abbreviations, names, project names, "probable cause"-like information, and unexplained/vague terms such as *associated, affiliated, related,* or *involved with.* TARs shouldn't contain any classification markings (the **D)** Targeting block will be classified as a whole), selector information, or subjective statements. The TAR succinctly identifies how your TR is appropriate for the FAA Certification you've chosen. You can get a lot more guidance at *go tar:* 

#### (U) Let's Prnctice

(U//FOUO) Now it's time to practice. In the exercises, we'll show you how to refine a statement, then we'll do it together step-by-step, and finally, you'll do it on your own and compare your results with those of an expert.

#### (U//FGOO) TAR Example

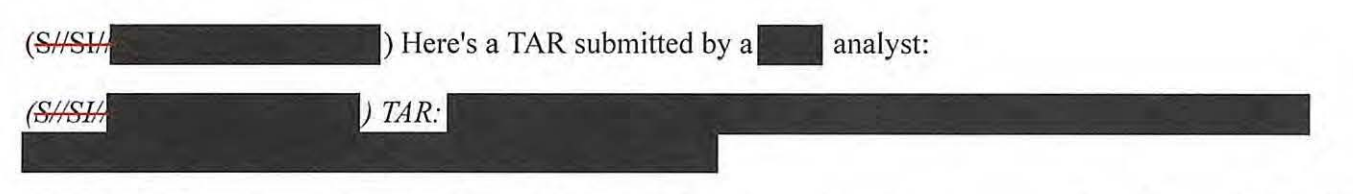

(U/<del>/FOUO</del>) Consider what you just learned about TAR Statements and note any mistakes that you find in this one. Then continue reading to see what mistakes the experts identified.

(U//FOUO) This TAR Statement has a number of problems. Let's list them:

- 1. Classification marking shouldn't be in a TAR
- 2. There's too much detail provided; selectors or specific details like the phone number don't belong in a TAR
- 3. Use of the definite article, '... identifies one individual ...'is equivalent to using a name because it uniquely
- 4. It doesn't include the foreign intelligence expected to be gained

#### (U/FOUO) TAR Example Solution

(U//FOUO) Let's take a look at the TAR Statement after this analyst spoke with an Adjudicator:

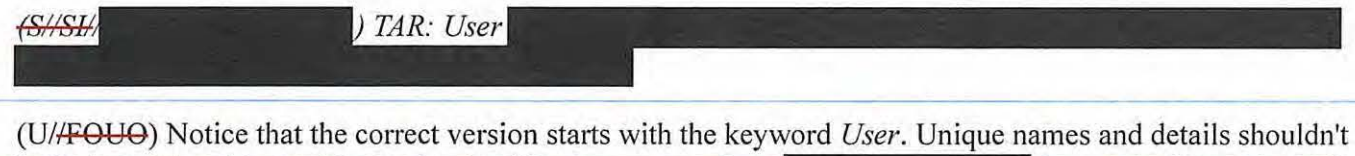

be included, but the specific foreign intelligence purpose from is stated. The method of , and provides the expected foreign contact is left out, but it states specifically that intelligence to be gained.

All withheld information exempt under (b)(1) and (b)(3) unless otherwise noted. (U//FOUO) TAR Statement Exercise Instructions

(U//FOUO) You'll now be presented with a number of different scenarios. Read through each scenario and construct your own TAR using the data provided. Don't worry—at each step, you'll receive the correct answer and an explanation of why it's correct.

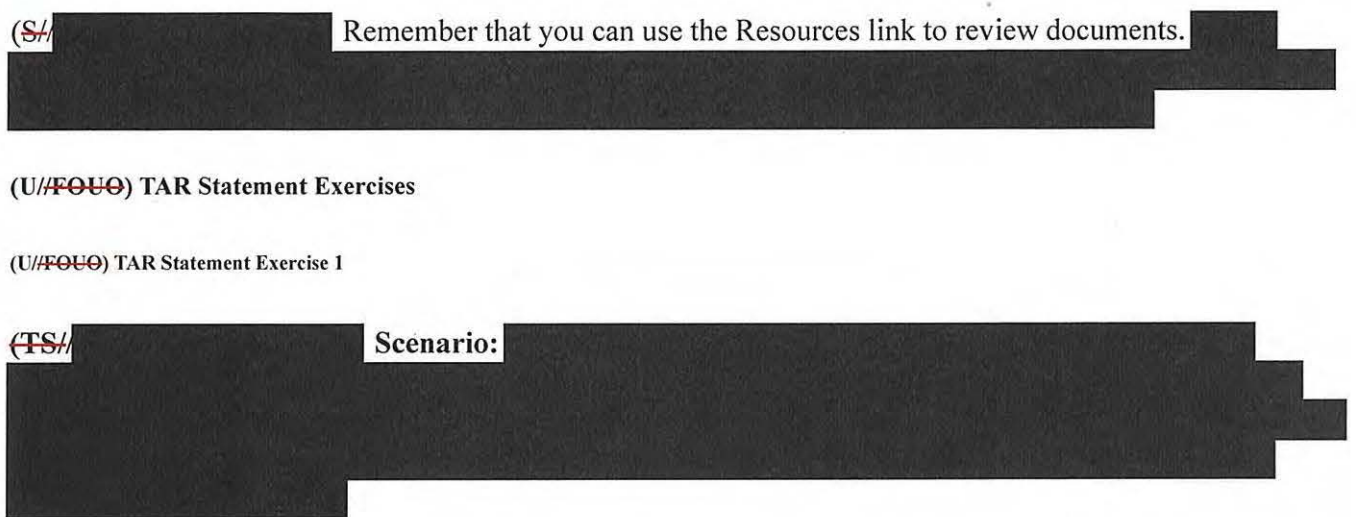

(U//FOUO) At the beginning of any TAR Statement, you should identify the Target. Choose the correct identity that you want to include in this TAR.

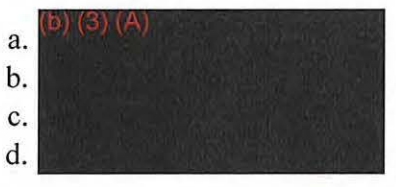

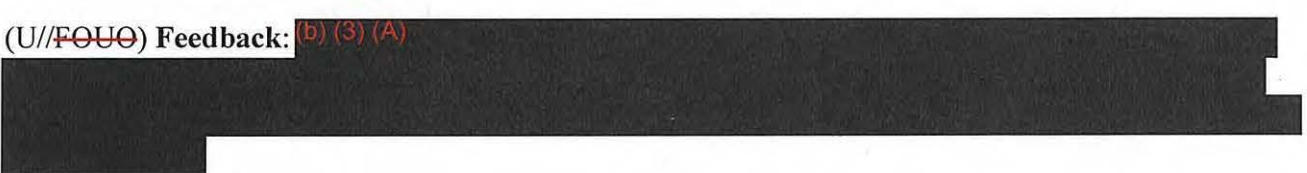

 $(SH)$ Identify the connection between the User and the foreign intelligence purpose in a simple concrete statement.

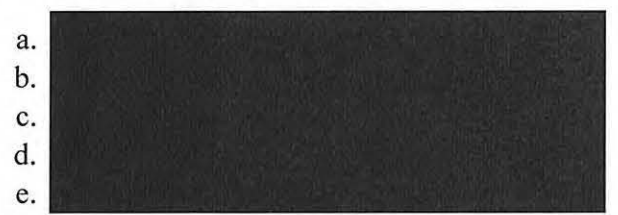

# (U//FOUO) Feedback:

CRSK1304, Lesson 2, How Do I Create TAR Statements?

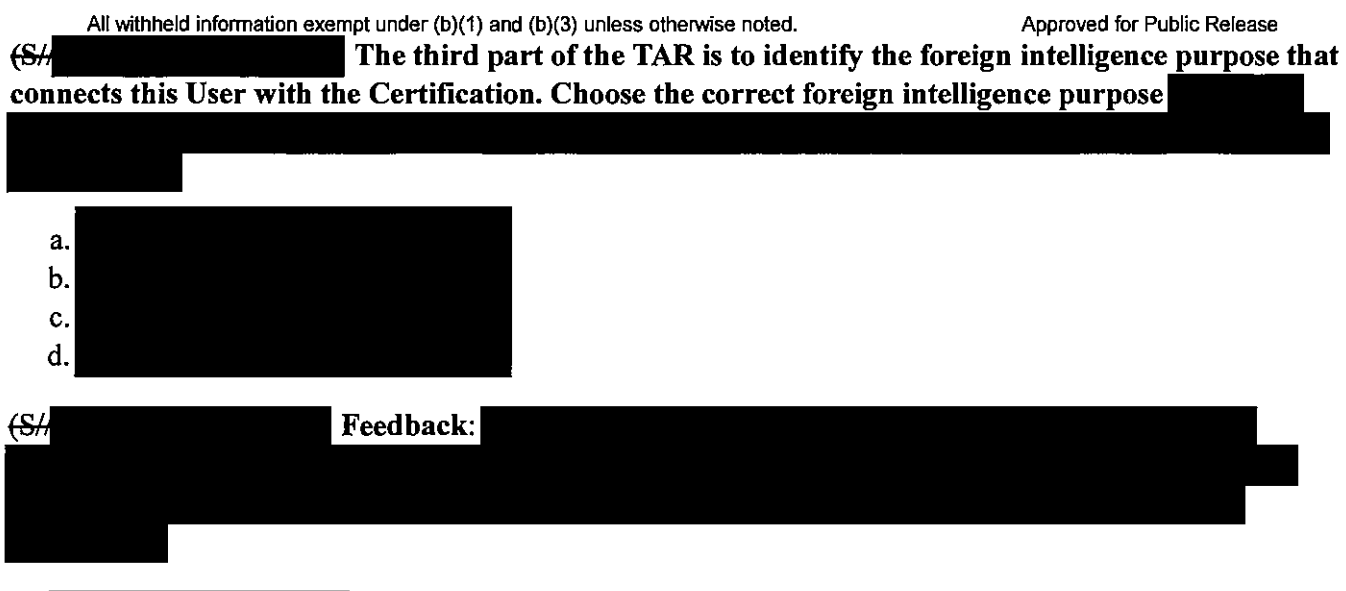

 $(SH)$ The fourth part of the TAR is to identify the foreign intelligence expected to be gained by targeting this selector. Choose the correct foreign intelligence below.

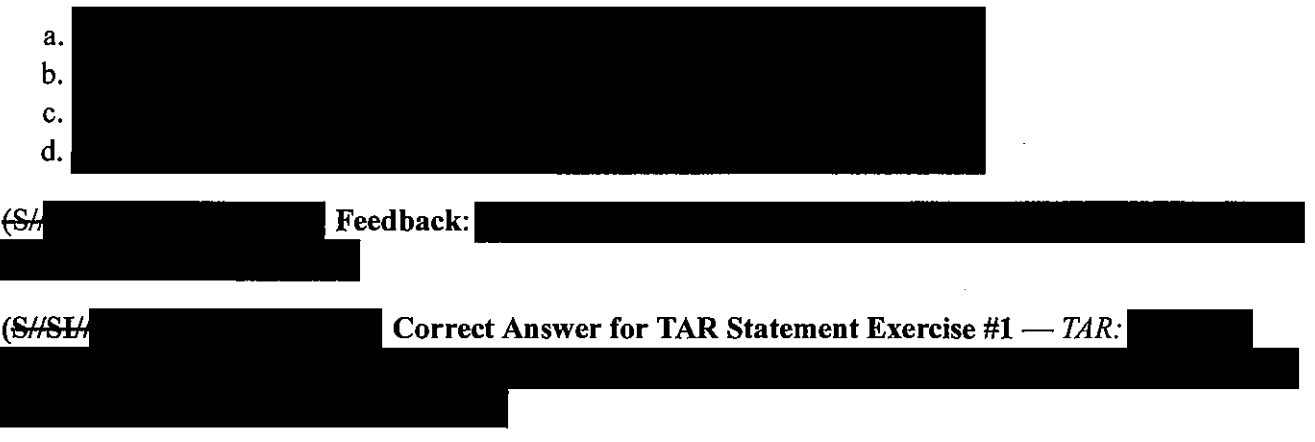

**(U/IFGOO} TAR Statement Exercise #2** 

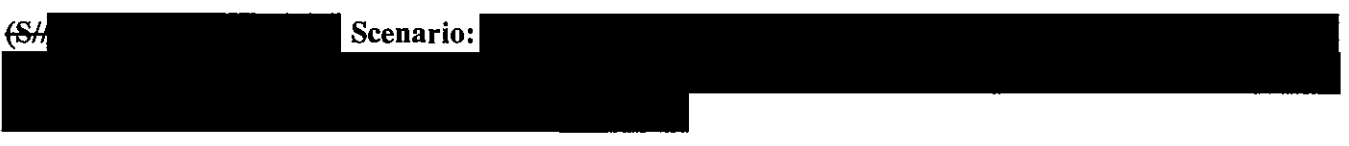

(U/FOUO) For the TR, identify the correct FAA702 TAR Statement for the given situation.

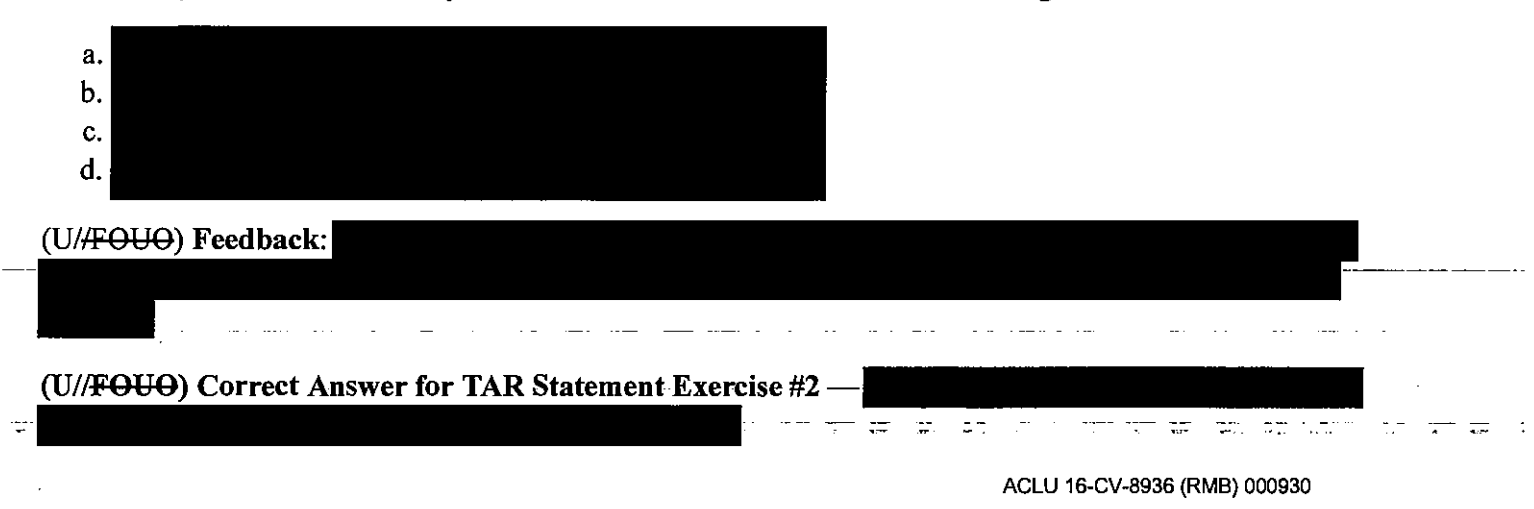

All withheld information exempt under (b)(1) and (b)(3) unless otherwise noted. (U//FOUO) TAR Statement Exercise #3

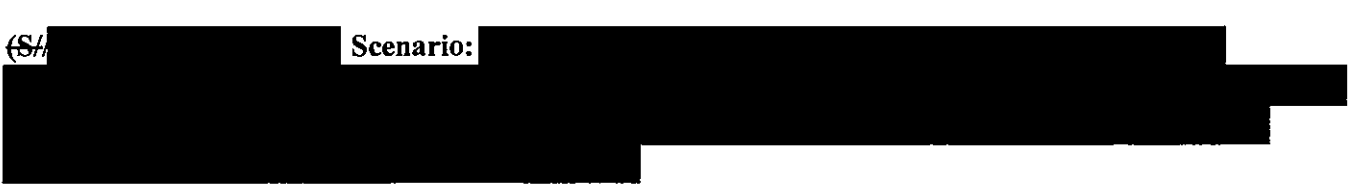

(U//FOUO) At the beginning of any TAR Statement you should identify the Target. Choose the correct identity for the user you want to include in this TAR:

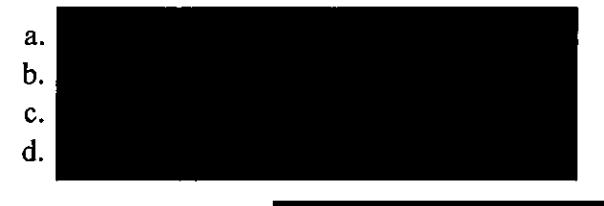

(U//FOUO) Feedback:

(U/FOUO) Identify the connection between the User and the foreign intelligence purpose in a simple, concrete statement.

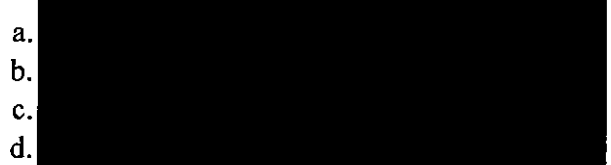

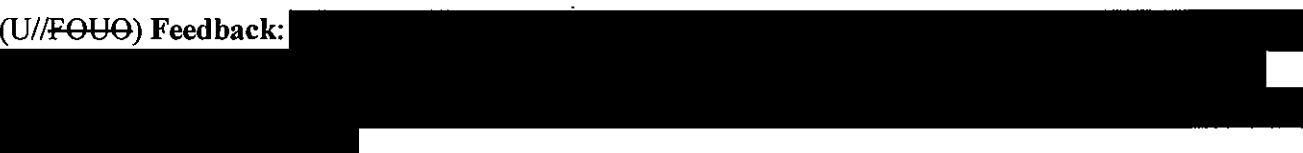

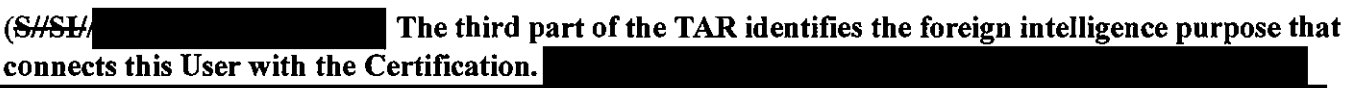

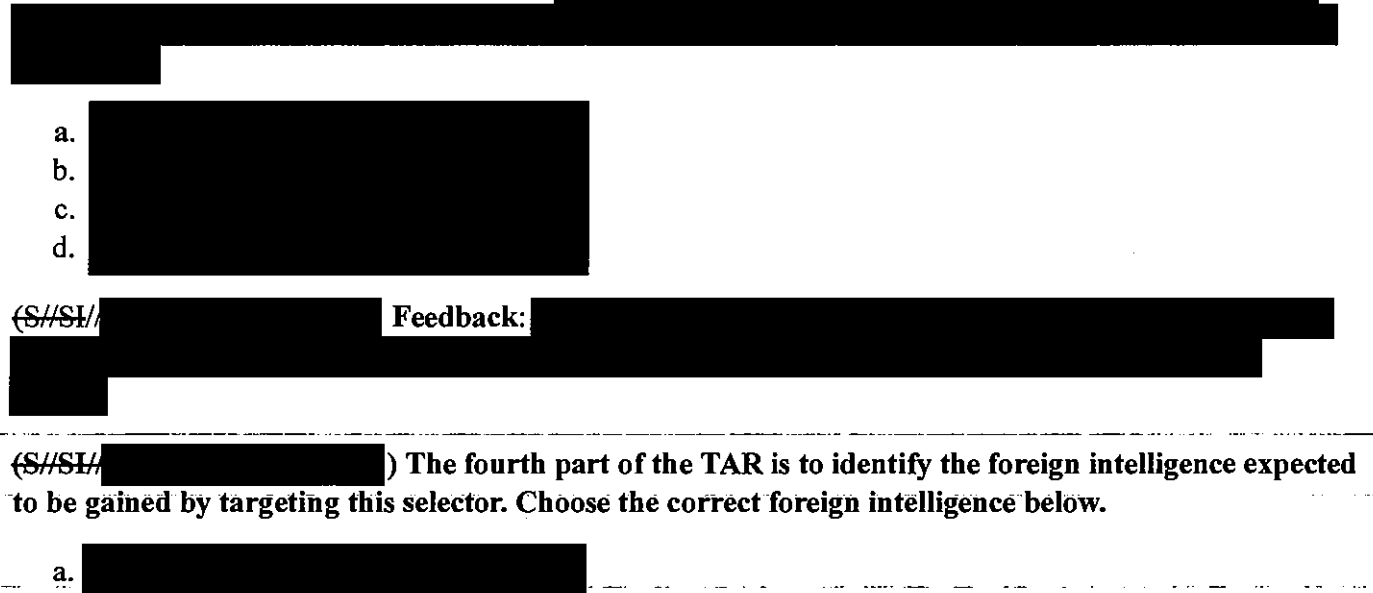

 $\sim$   $\sim$ 

---------

6.

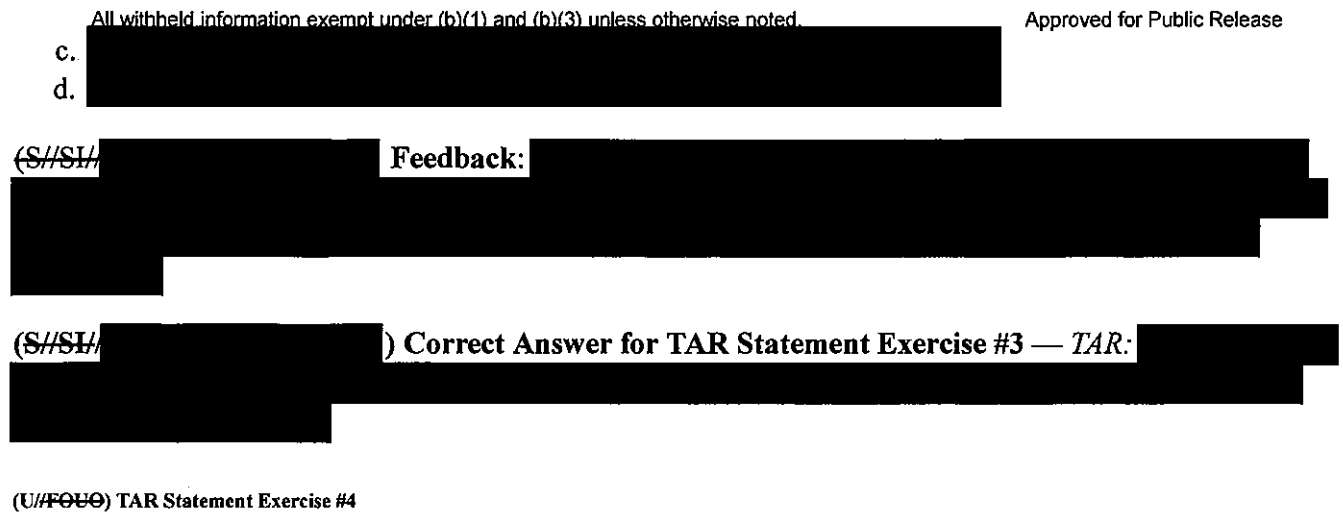

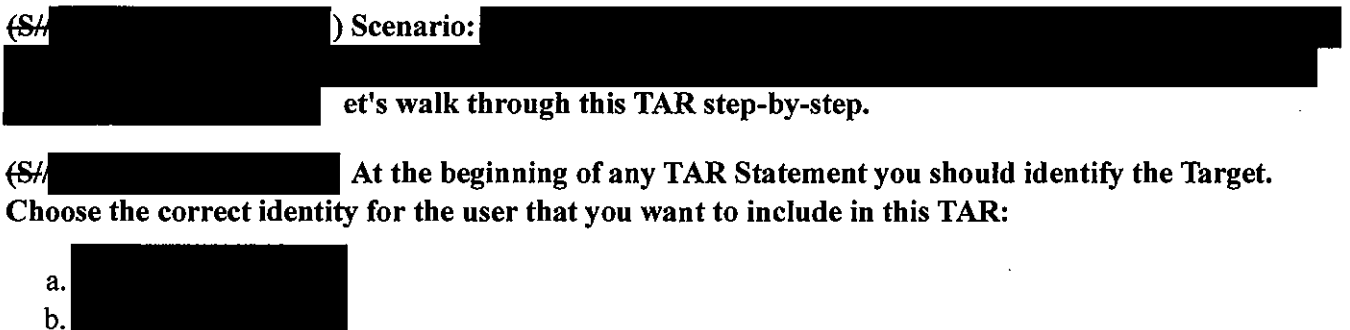

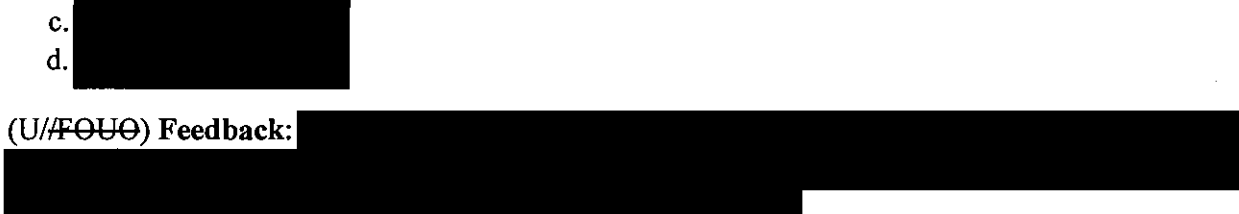

(U/fFOUO) Identify the connection between the User and the foreign intelligence purpose in a simple, concrete statement.

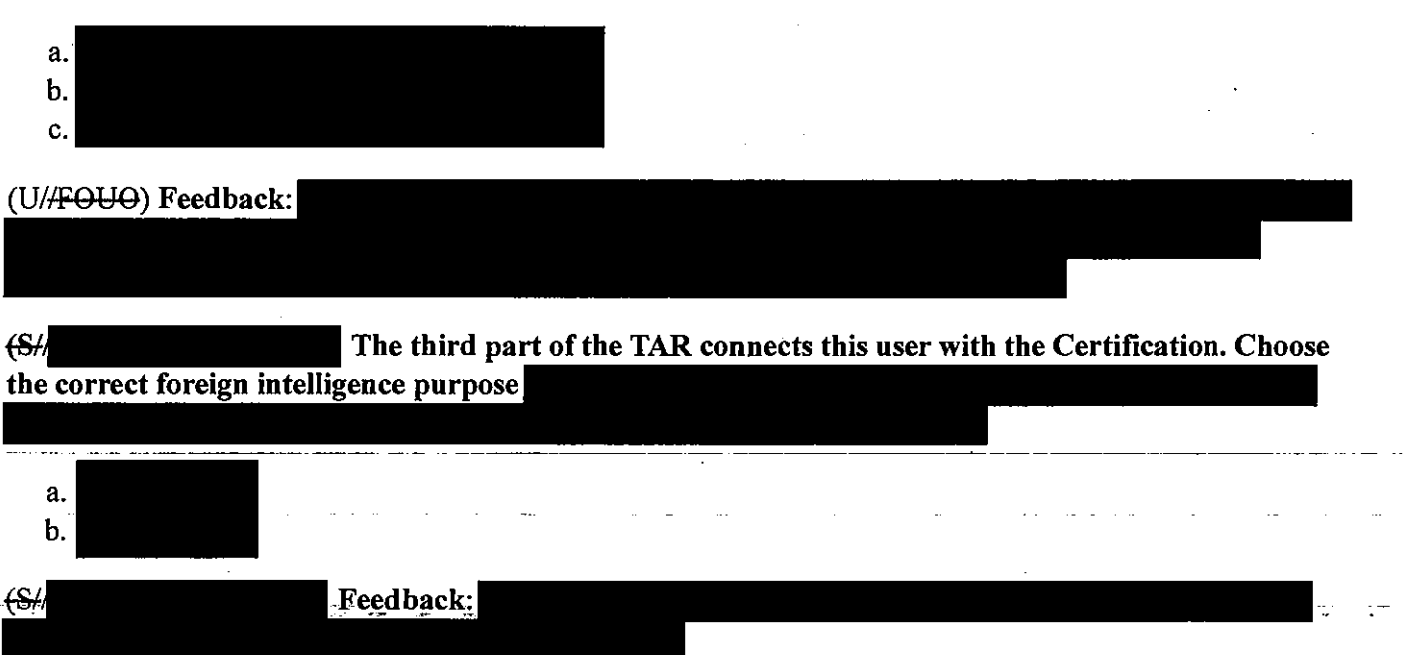

All withheld information exempt under (b)(1) and (b)(3) unless otherwise noted. **A**pproved for Public Release (SH) The fourth part of the TAR is to identify the foreign intelligence expected to be gained by targeting this selector. Choose the correct foreign intelligence below. a. b. c. d.  $\left( \Theta \right)$ Feedback:  $(SH)$ Correct Answer for TAR Statement Exercise  $#4 - TAR$ : (VII~) **TAR Statement Exercise #S** 

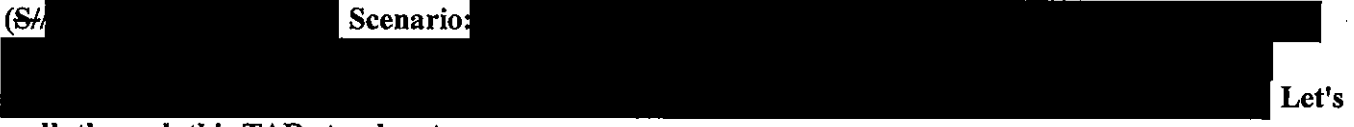

walk through this TAR step-by-step.

(U//FOUO) At the beginning of any TAR Statement you should identify the Target. Choose the correct identity for the person that you want to include in this TAR:

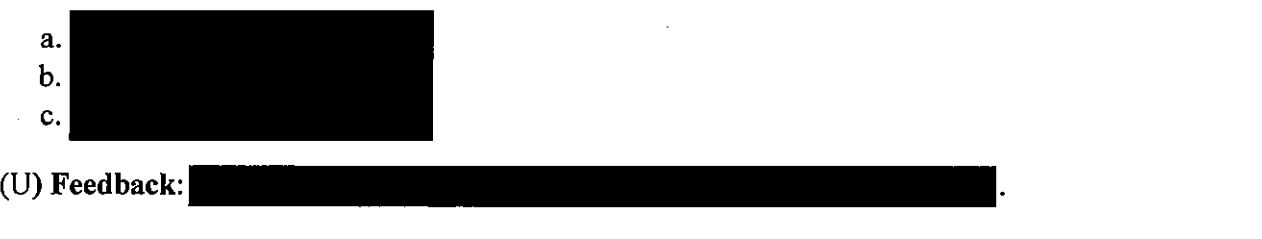

(U/FOUO) Identify the connection between the User and the foreign intelligence purpose in a simple, concrete statement.

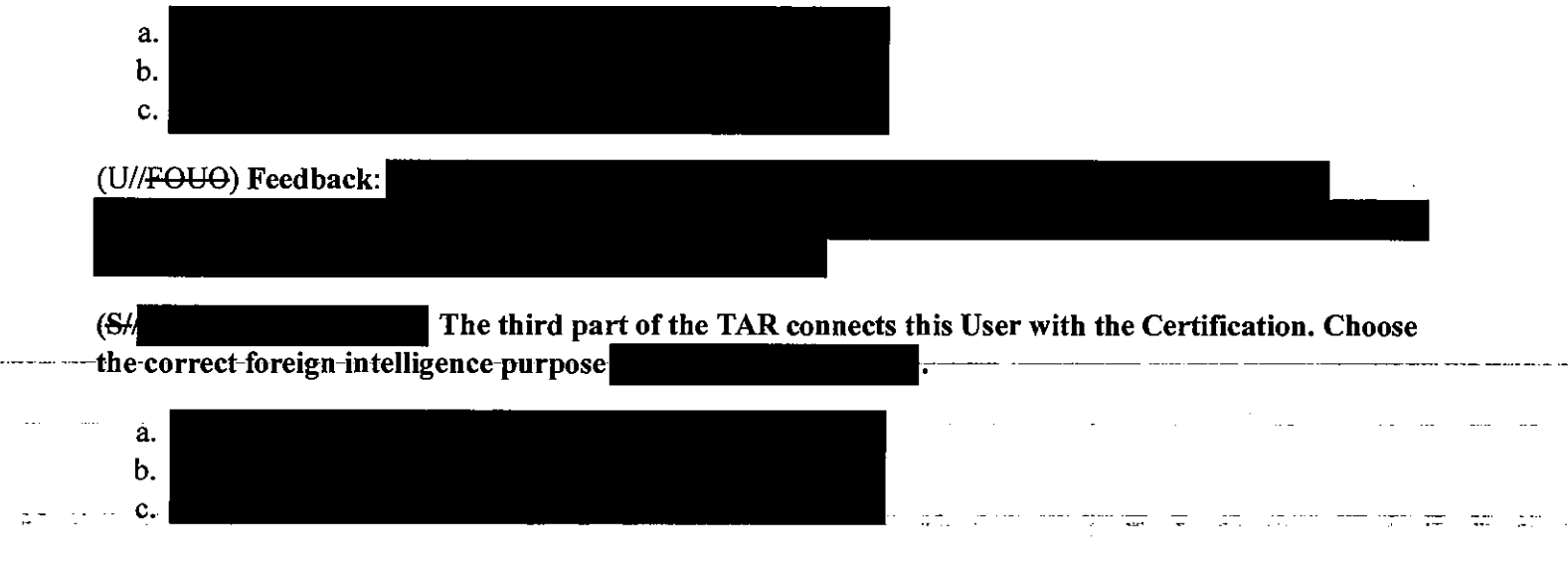

-12.7 ÷.

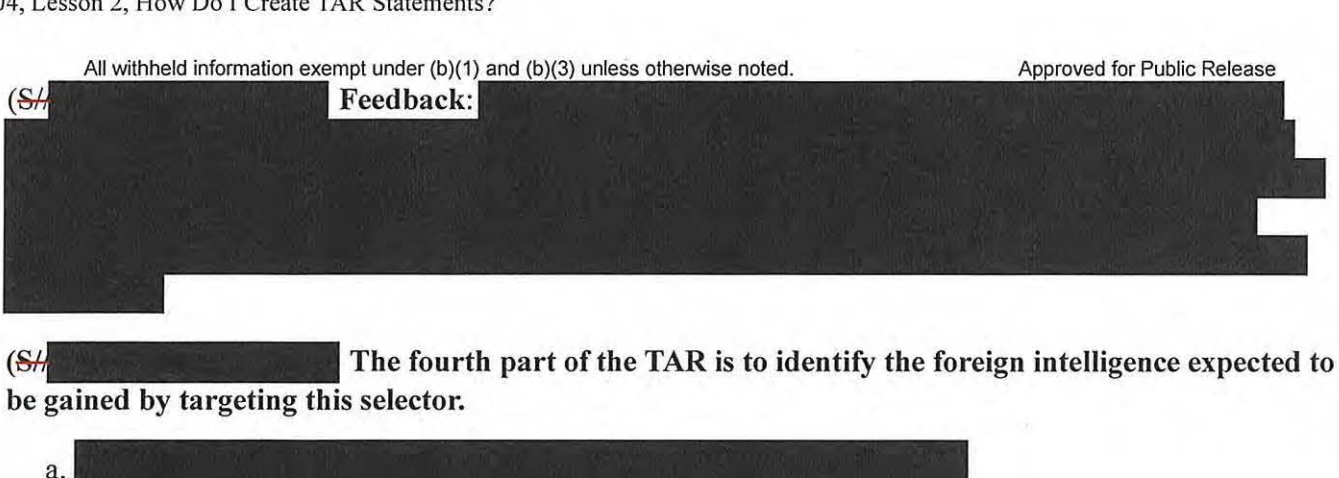

be gained by targeting this selector.

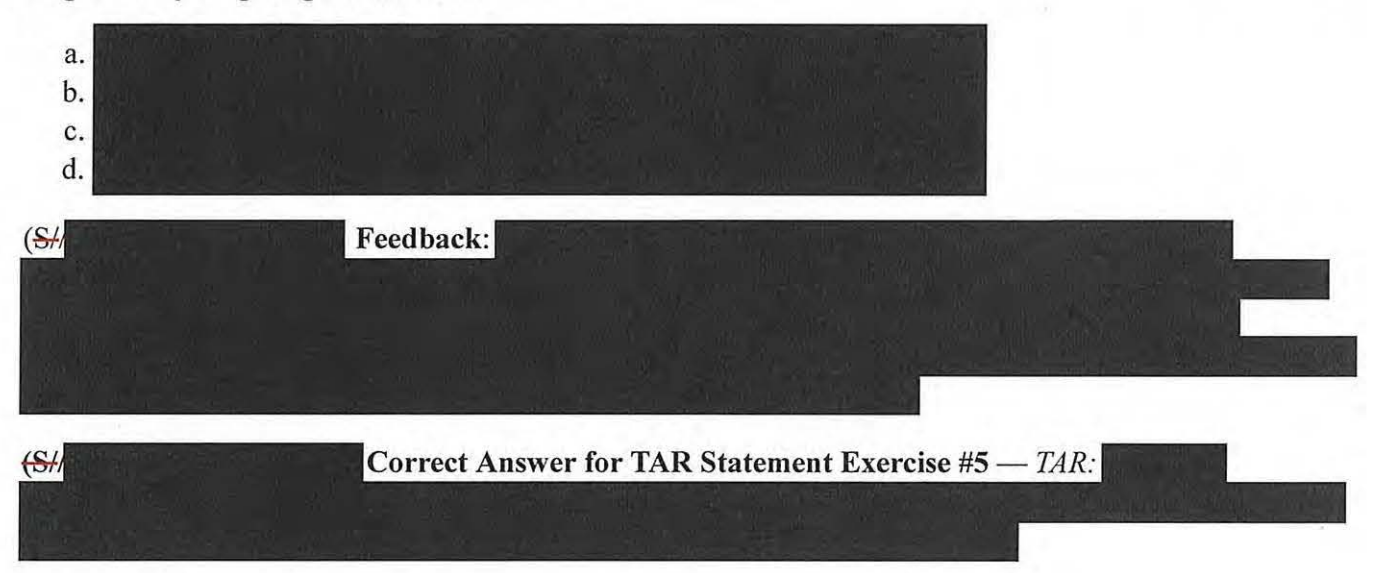

#### (U/<del>/FOUO</del>) TAR Statements Wrap-up

(U//FOUO) As you can see, TAR Statements tie the User to a FAA 702 Certification and provide an explanation for why we're targeting this selector. It's like a package tied up with a neat little bow. delivered to DoJ and ODNI reviewers so they can see that there's good cause for targeting he goal is to provide a simple, straightforward rationale for targeting the selector. details, such as the selector, or sources used to establish the facts; they merely present the foreign intelligence purpose and how the target is tied to it.

#### (U) Lesson Review

(U) Here are some important points you should take away from this lesson:

- $\bullet$  (U//FOUO) Any and submit TRs for selectors. The selectors are reviewed by a separate Releaser in your office. They are then reviewed by Adjudicators and. for FAA702 and E.O. 12333 compliance before being approved and tasked.
- (S//SH/ Explanation.
- (U/FOUO) In. the-TAR has a specific text-field. The TAR-Statement ties the User to the foreignintelligence purpose for a specific FAA 702 Certification, and includes the foreign intelligence expected to be gained. It doesn't contain any technical or extraneous details and doesn't identify the User or selector.

(U) Knowledge Check

All withheld information exempt under (b)(1) and (b)(3) unless otherwise noted. Approved for Public Release (U//FOUO) Now we'll check your knowledge on the rest of this lesson- no more TAR Statement exercises here! The Knowledge Check is graded, but don't worry, we're not recording your score!

1. (U//FOUO) Which targeting work role is most concerned with creating a valid TR and conducting target maintenance?

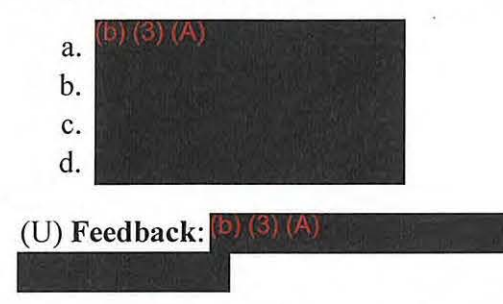

2. (U//FOUO) Which targeting work role primarily focuses on the applicability of the chosen FAA702 Certification?

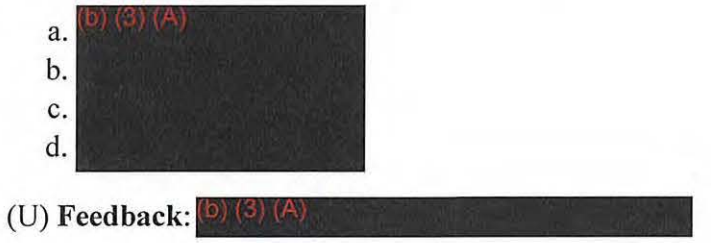

3. (U//FOUO) In an FAA702 TR, a TAR Statement identifies that the User is: (select all that apply)

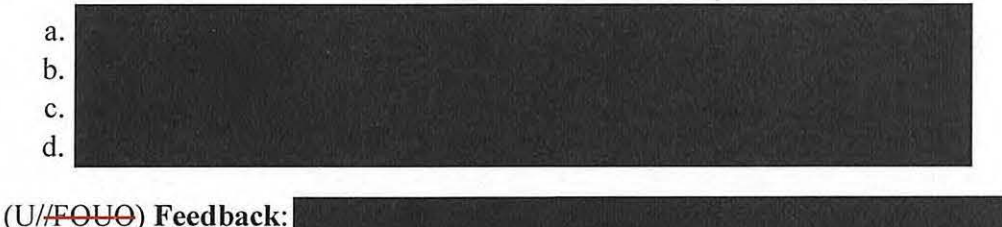

4. (U//FOUO) FAA702 Adjudicators review TRs to certify that the requested selector is: (select all that apply)

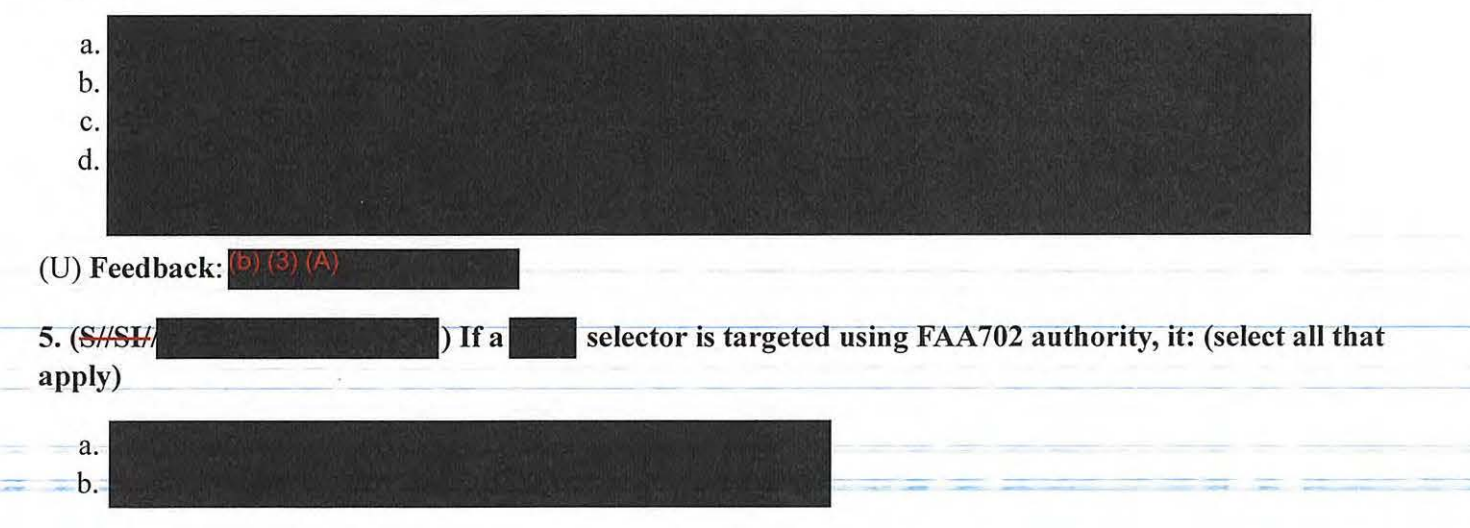

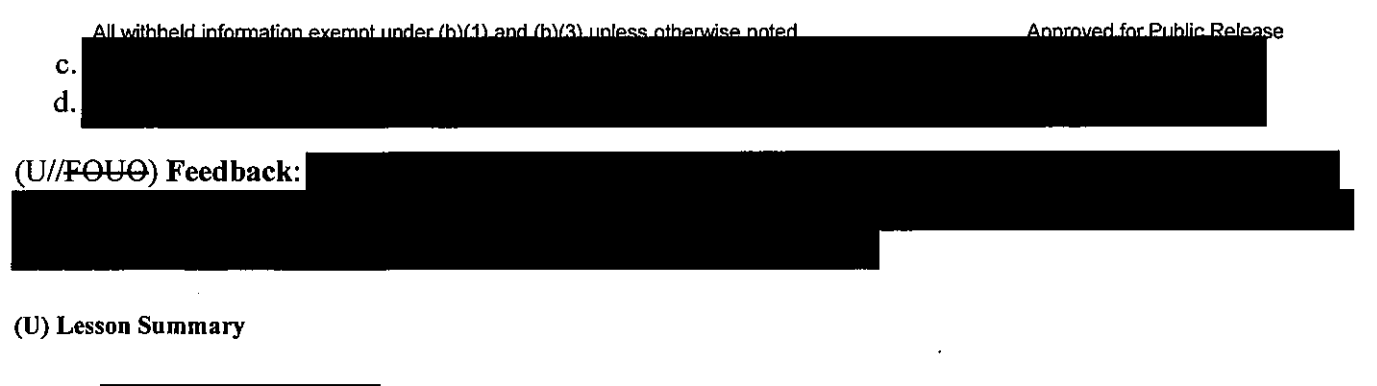

 $(S\#SH)$ 

You should now be able to:

- Identify the review process for an FAA702 TR
- Describe TAR Statements
- Given target information, write a TAR Statement

**R**  $\sim 100$   $\equiv$ 

(U//FOUO) Thank you for taking this lesson. As your knowledge of TAR Statements improves, FAA702 TRs should become easier to employ. You may close this window and select the next lesson to proceed.

TOP SECRET//SI/

 $\sim$   $\sim$  $\ddotsc$  All withheld information exempt under (b)(1) and (b)(3) unless otherwise noted. Approved for Public Release

#### **TOP SECRET//SI/**

# **(U) CRSK1304, Lesson 3: How Do I Create a Foreignness Explanation?**

## Glossary | Resources

#### (U) Introduction

 $\frac{S}{S}$  Welcome to Lesson 3! So, you've mastered the TAR Statement portion of an FAA702 TR. Now it's time to establish a reasonable belief of foreignness for your TR. By the end of this lesson, you should be able to:

- Describe Foreignness Explanations
- Identify the critical components of a Foreignness Explanation

#### (U) Foreignness in.

 $f(S/|S1|)$  In addition to the TAR Statement, you must establish a reasonable belief of foreignness for the TR. This is where you provide the specifics of the FAA 702 special authorization. In it consists of four parts:

- Foreign intelligence purpose
- Foreign Factor
- Foreignness Source ID
- Foreignness Explanation

(U//fOUO) TRs are more commonly denied because of this section than any other, so let's review and practice establishing foreignness. In particular, we'll focus on the Foreignness Explanation.

#### (U) Select an Authority

( $\frac{B}{B}$  Before you get to those four parts in  $\frac{D}{C}$  you must select a special authority;  $\frac{D}{C}$  will have a dropdown list. You may select only one Certification for a TR. Once you do that, a tailored window appears where you can enter the foreignness information.

#### (U) Select a Foreign Intelligence Purpose

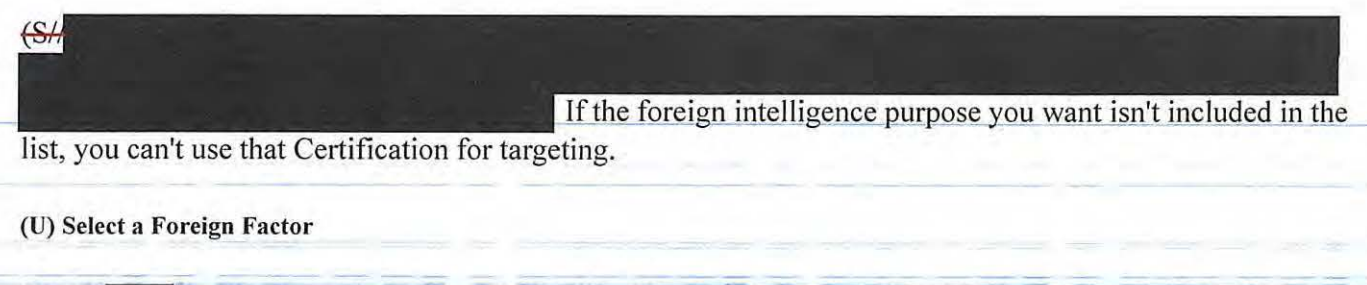

 $~\langle S/|S|/|S|/|S|/|S|/|S|/|S|/|S|/|S|$  Second part of foreignness: the list of Foreign Factors is the same for every Certification. It's ACLU 16-CV-8936 (RMB) 000937

All withheld information exempt under (b)(1) and (b)(3) unless otherwise noted. **All approved for Public Release** crucial that the Foreign Factor matches the foreignness evidence presented in the next section as reasonable belief that your target is located outside the U.S. Here are the Foreign Factor options:

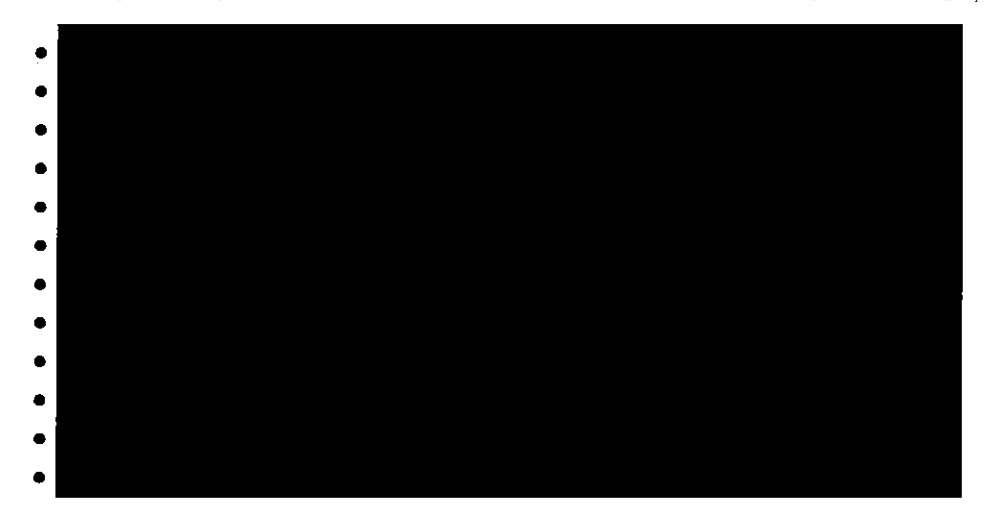

#### (U) FAA702 Standard of Evidence

(U/<del>/FOUO</del>) You must have a reasonable belief that your target is a non-U.S. Person located outside the U.S. to use FAA702. In OVSC1203, you learned this is based on *the totality of circumstances.* Now you're ready to document your foreignness belief; the people in your PL or your Adjudicator can help you identify the level of documentation required for specific FAA702 TRs.

 $(U/F<sub>OU</sub>)$ some information is necessary to establish foreignness. Use the most current information available to support your documentation. If no information can be found to support a reasonable beliefthat the target is located outside the U.S., then *you can't use the FAA702 authority.* 

#### (U) Documentation

 $(S \# S \# S \# S)$  Once you've done your due diligence on establishing a reasonable belief of foreignness, documenting that belief can be as simple as

 $(S \# S)$  However, documentation might need to be more detailed, depending on your available evidence. Let's consider some of the Foreign Factors identified for FAA 702 targeting, and think about how you would use those Foreign Factors to document foreignness.

(U//FOUO) Once you've established that your target is reasonably believed to be located outside the  $U.S.$  the set of  $U.S.$ target is a non-U.S. Person. To read more Foreign Factor examples, type *go 702faa* in your browser.

#### (U) The Foreignness Source and Explanation

(U/ $\overline{F0U}$ ) The Foreignness Source ID(s) is always paired with a Foreignness Explanation, and these are mandatory text-entry fields. We strongly encourage you to provide the *most current, most accurate* 

CRSK1304, Lesson 3, How Do I Create a Foreignness Explanation?

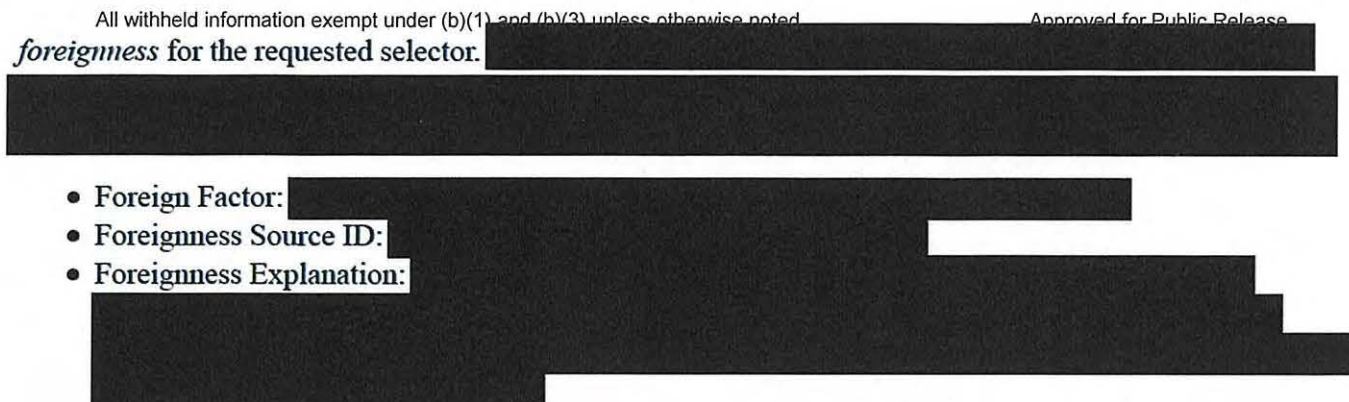

#### (U) The Foreignness Source ID

~ The Foreignness Source ID must allow any reviewer to find and replicate your source. Your evidence can be a combination of one or more of the following:

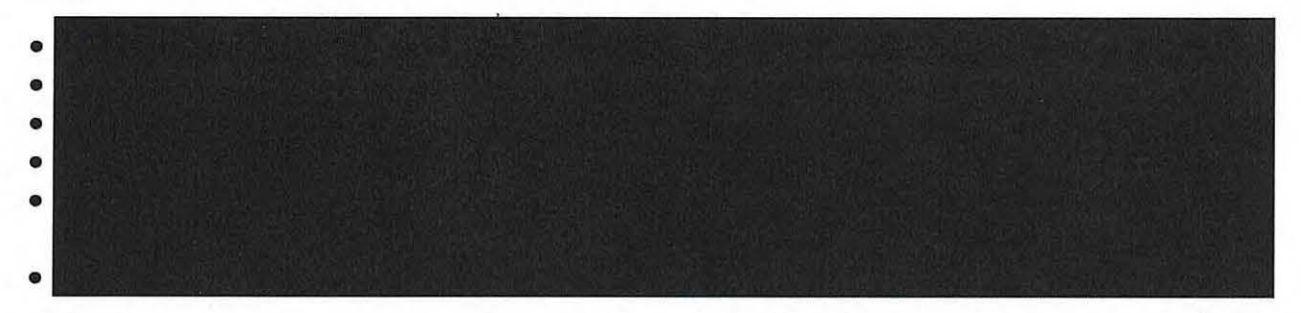

(S/ All sources used for foreignness must be included in the Foreignness Source ID field If there's more than one, they should be separated by a semi-colon.

tsi£- If you're using FAA702 traffic to show foreignness and that traffic was collected between 6 Jan 2012 and 7 Nov 2013, additional checks may be needed. Please reference guidance-at *go 702FAA.* 

#### (U) Foreignness Source ID Examples

tsm Let's pair some Foreign Factors with some Foreignness Source IDs, and then we'll move to the Foreignness Explanations. Notice that in each case below, the Foreign Factor and Foreignness Source ID are logically connected. Each Foreignness Source ID should point uniquely to a source detailed in the Foreignness Explanation. Below are some examples:

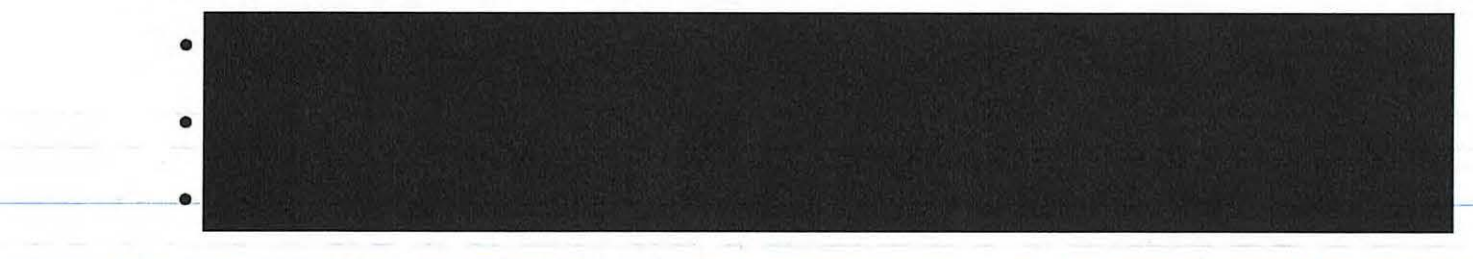

(U) The Foreignness Explanation and the Four Ws

(U/FOUO) The last part is the Foreignness Explanation, where you make your case that the user is located

All withheld information exempt under (b)(1) and (b)(3) unless otherwise noted. outside the U.S. and is a non-U.S. Person.

(U//FOUO) The explanation should state the "four Ws" concisely, related to the evidence that supports a foreign location for the target. This is a very important step, and one where many mistakes are made. Let's look closely at the Foreignness Explanation.

#### (U) Foreignness Explanation Tips

(U/<del>/FOUO</del>) Be sure to check your work for accuracy and completeness. Here are some tips to help you craft a solid Foreignness Explanation:

- Be concise, but articulate *The What*—what you knew at the time *The Who*—the selector—was targeted.
- Give more detail than jiist the existence of a selector. Include the selector, *Tire When-date* of source, and *Tire Where-a* summary explaining how the source shows foreignness.
- You may need more than one foreignness source to make your case. Be sure to list all sources in the Foreignness Source ID box.
- Make sure the Foreignness Source ID applies to the Foreign Factor.
- Make sure all information is correct.

#### (U) What to Avoid in the Foreignness Explanation

- (U) Acronyms (if you must use them, be sure to expand them)
- (U//FOUO) Multiple Certifications (only one Certification is allowed per TR)
- (U//FOUO) FOREIGNNESS: UNKNOWN (this isn't a valid explanation)
- (U//FOUO) Sources dated before or during a period of U.S. roaming aren't allowed

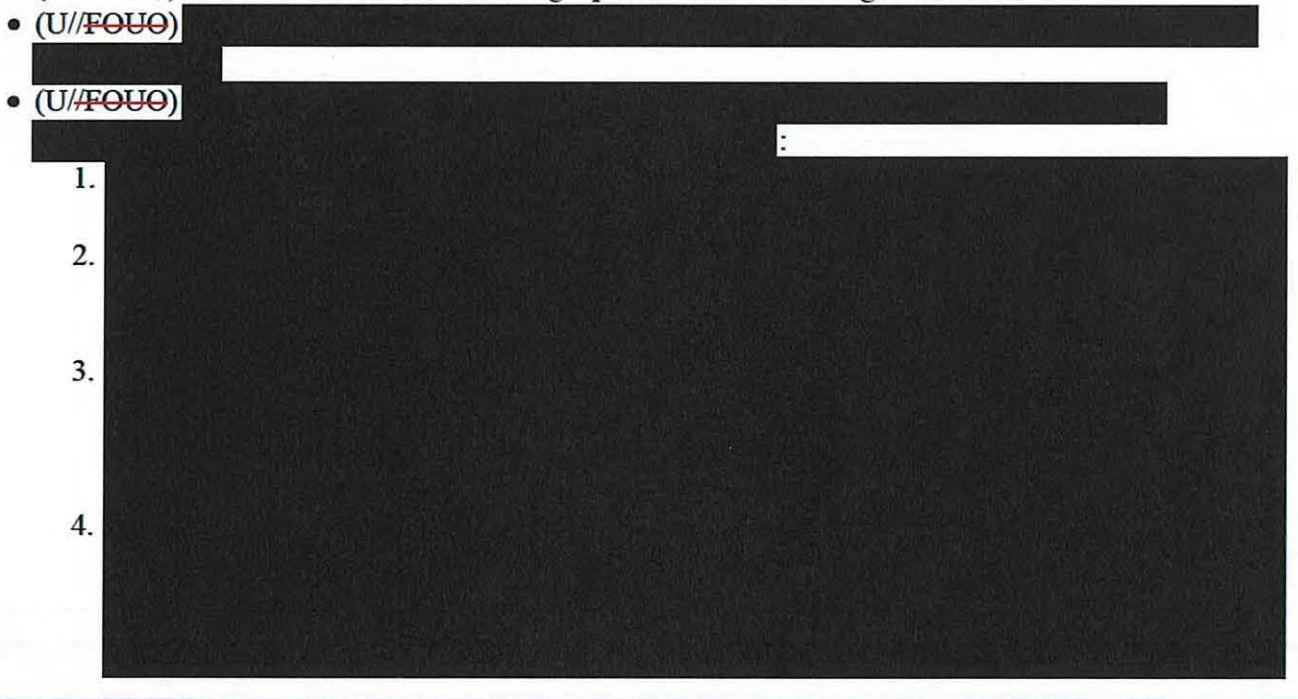

(U) Foreignness Explanation Exercises, Pt. 1

(U/FOUO) For the first few exercises, we'll provide you with a well-written Foreignness Explanation, and ask you to identify the four critical components (WHO, WHAT, WHERE, and WHEN). Remember that the whole TR tells a unified story.

CRSK1304, Lesson 3, How Do I Create a Foreignness Explanation?

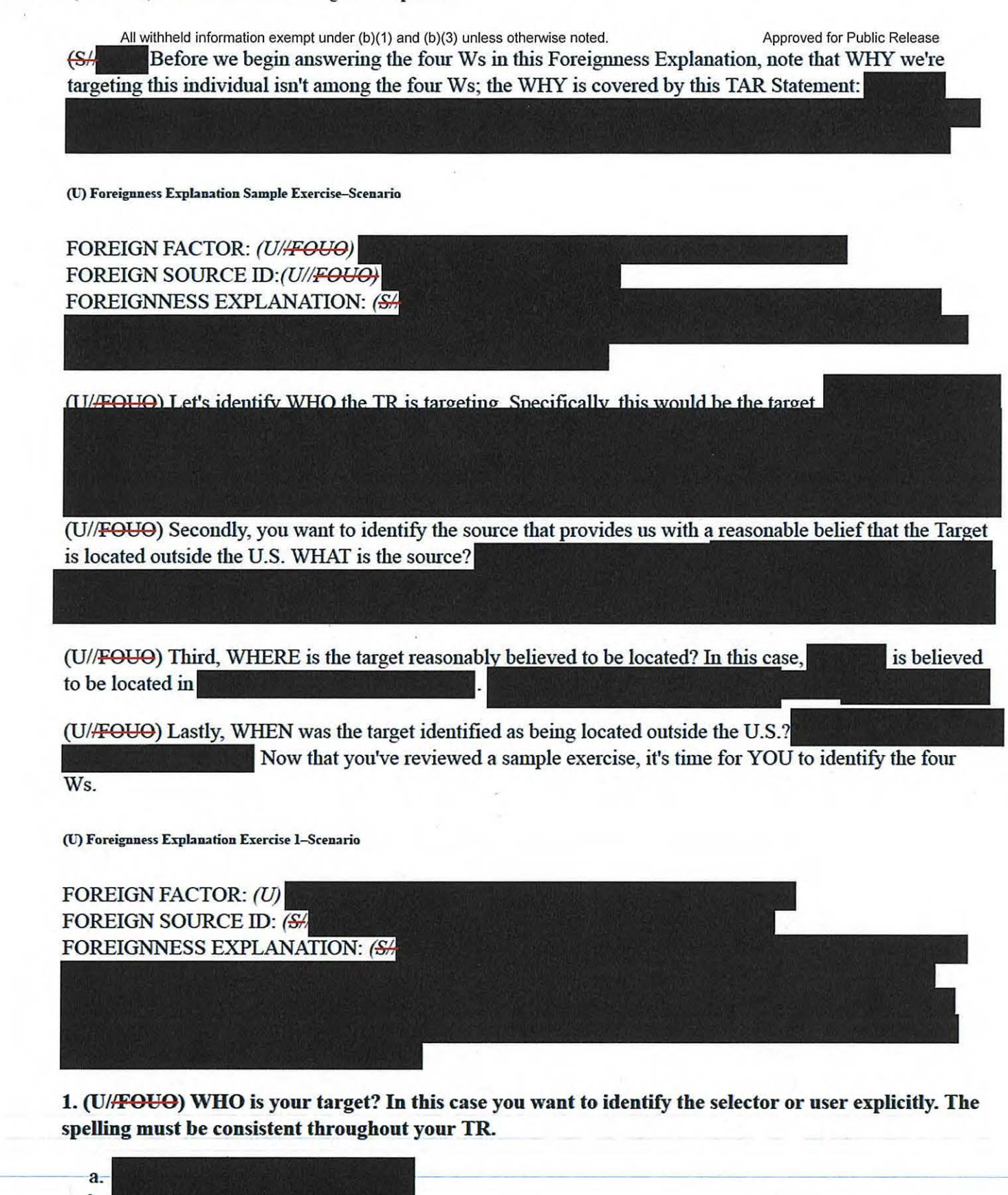

b. c. d

All withheld information exempt under (b)(1) and (b)(3) unless otherwise noted.

2. (She will WHAT is the source of information that you're using to establish that the target is located outside the U.S.?

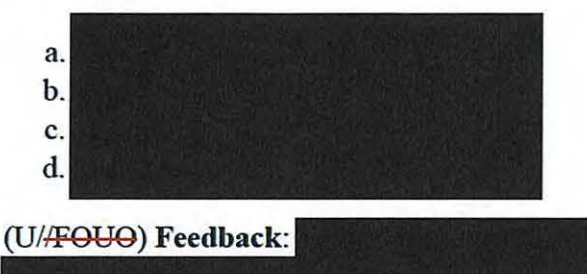

3. (U//FOUO) WHERE is your target located? Remember that the standard of evidence doesn't require an exact location, but stronger evidence is helpful.

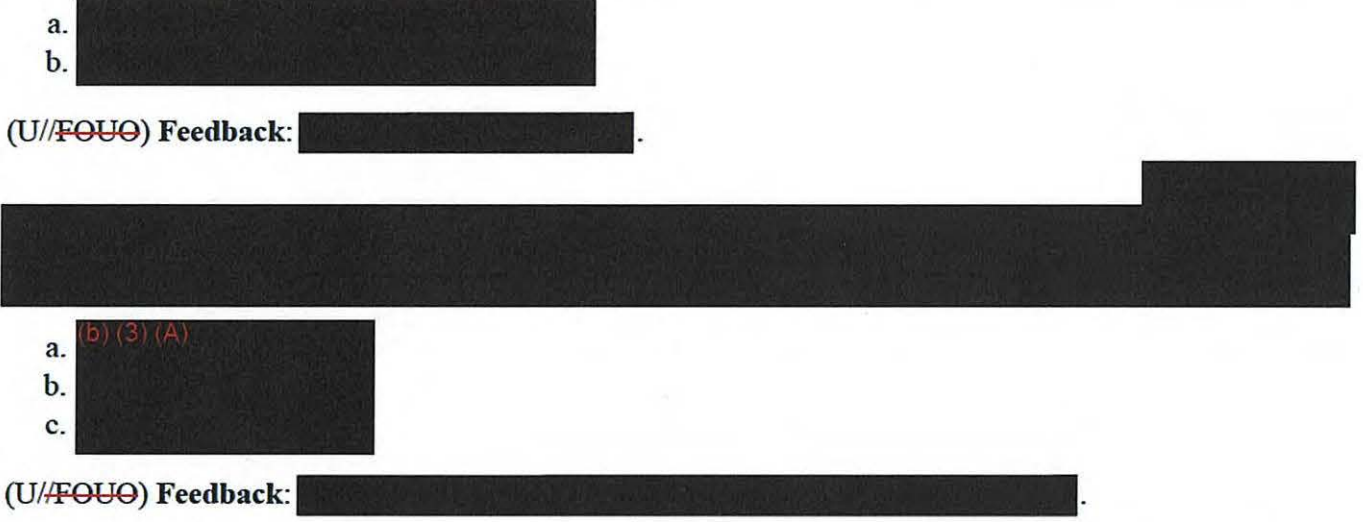

(U/FOUO) If you can clearly answer WHO, WHAT, WHERE, and WHEN, then you're reasonably assured of having a good Foreignness Explanation. There are still other items, like typos or TAR Statements, that could cause a TR to be denied, but you've fulfilled the most difficult part of a TR if you find evidence that successfully answers these four questions.

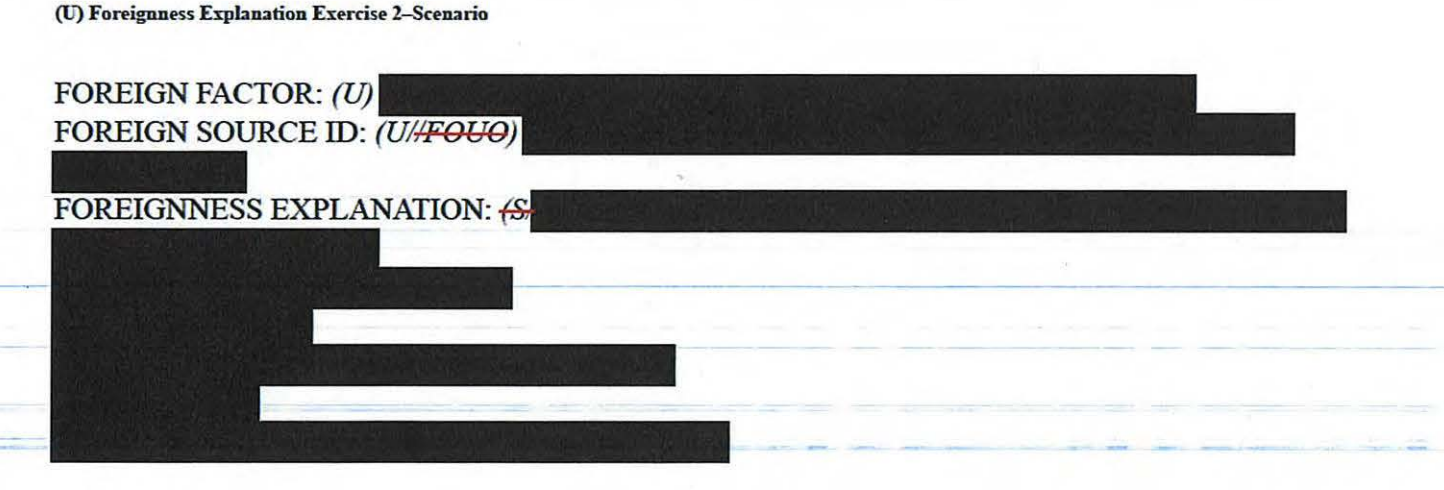

CRSK1304, Lesson 3, How Do I Create a Foreignness Explanation?

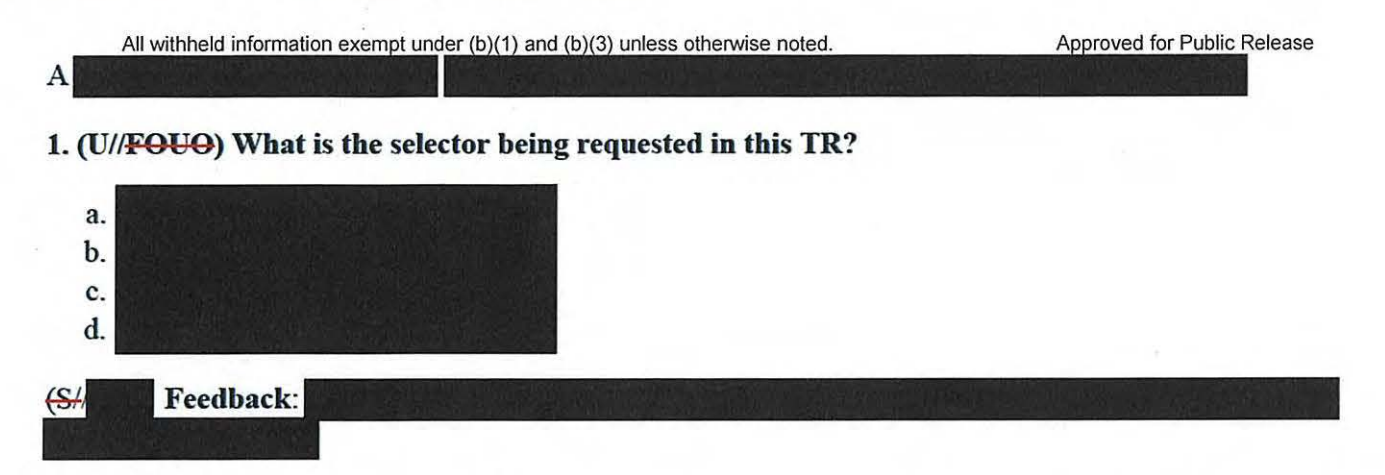

2. (U/FOUO) WHAT source was used to support a reasonable belief that the target is foreign in this TR?

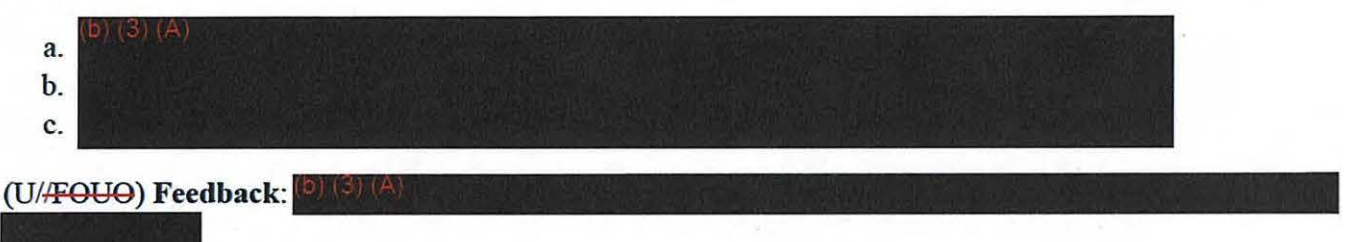

3. (U//FOUO) WHERE is the target in this TR reasonably believed to be located?

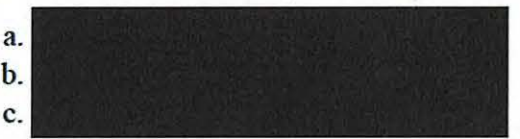

# (U//FOUO) Feedback:

4. (U/FOUO) WHEN was the target reasonably believed to be located outside the U.S.?

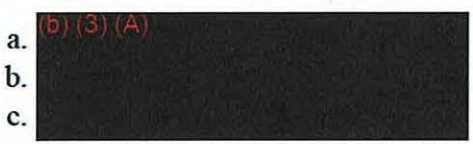

(U/FOUO) Feedback: (b) (3) (A

(U//FOUO) If you can clearly answer WHO, WHAT, WHERE, and WHEN, then you're reasonably assured of having a good Foreignness Explanation.

(U) Foreignness Explanation Exercise 3-Scenario

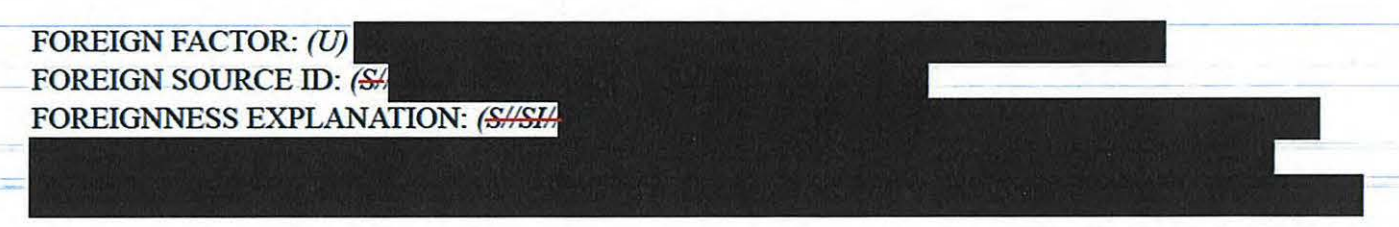

All withheld information exempt under (b)(1) and (b)(3) unless otherwise noted.

1. (U//FOUO) WHO is your target? In this case you want to identify the selector or user explicitly. The spelling must be consistent throughout your TR.

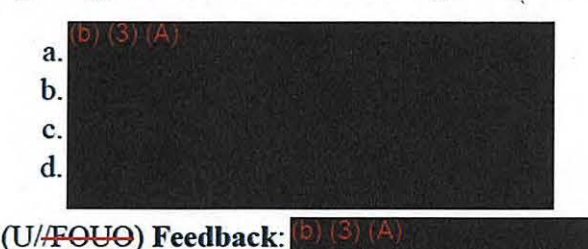

2. (SH WHAT is the source of information that you're using to establish that the target is located outside the U.S.?

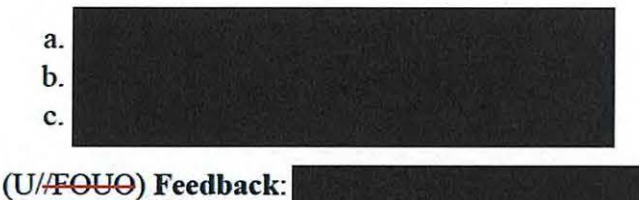

3. (U//FOUO) WHERE is your target located? Remember that the standard of evidence doesn't require an exact location, but stronger evidence is helpful.

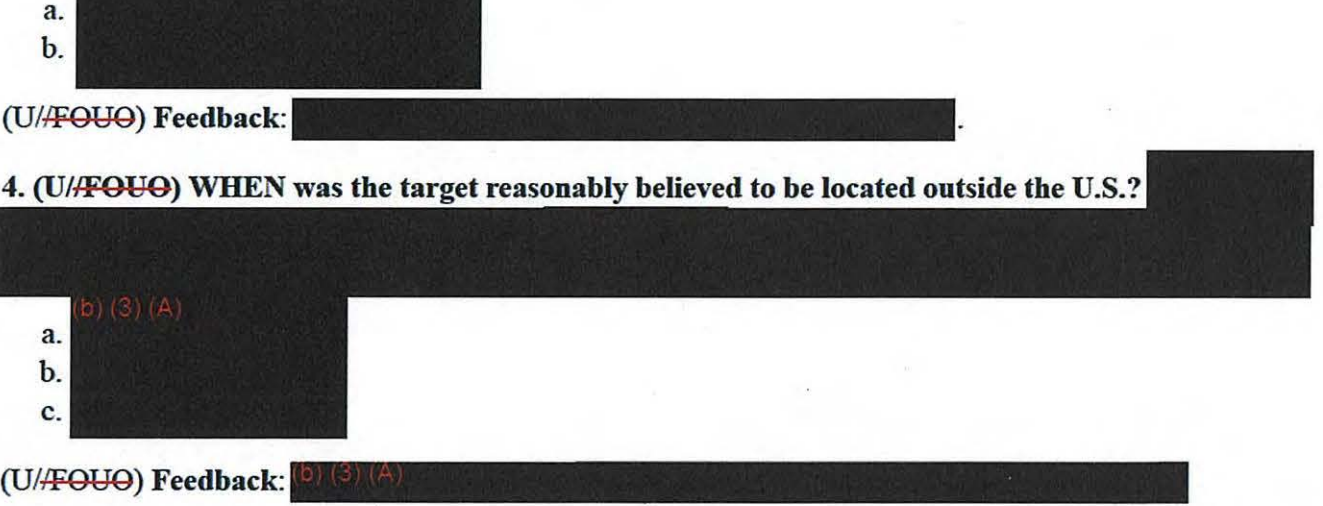

(U//FOUO) If you can clearly answer WHO, WHAT, WHERE, and WHEN, then you're reasonably assured of having a good Foreignness Explanation. There are still other items, like typos or TAR Statements, that (OAFOOO) II you can clearly answer WHO, WHAI, WHEKE, and WHEN, then you're reasonably assure of having a good Foreignness Explanation. There are still other items, like typos or TAR Statements, that could cause a TR to be successfully answers these four questions.

(U) Foreignness Explanation Sample

#### CRSK1304, Lesson 3, How Do I Create a Foreignness Explanation?

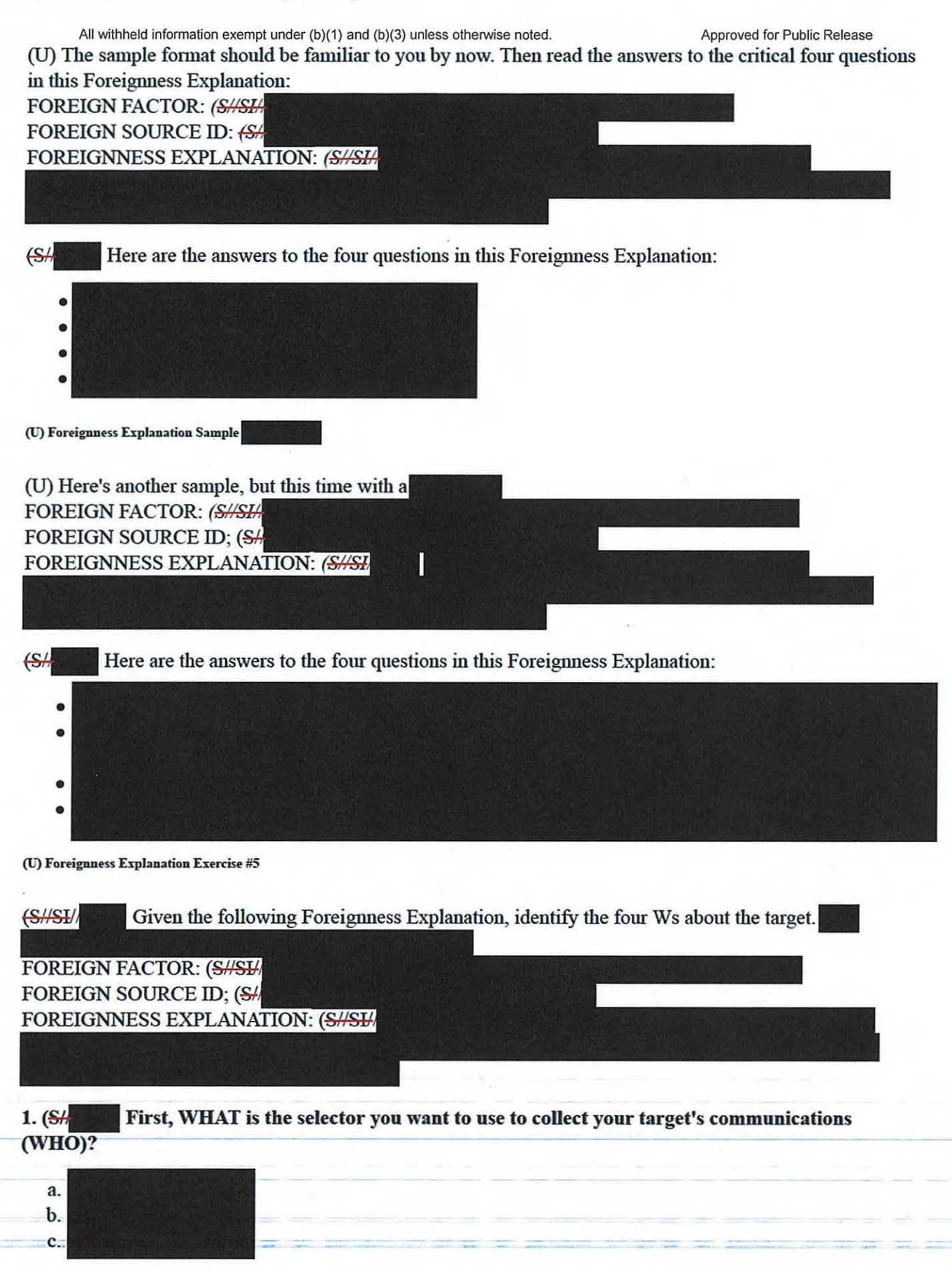

All withheld information exempt under (b)(1) and (b)(3) unless otherwise noted.

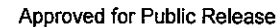

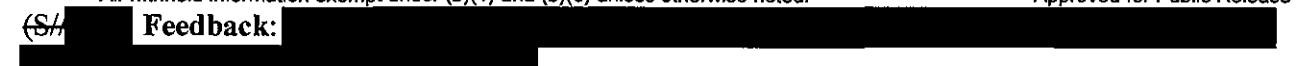

2. (U//FOUO) WHAT is the source(s) that you're relying upon for a reasonable belief of foreignness? Select one answer.

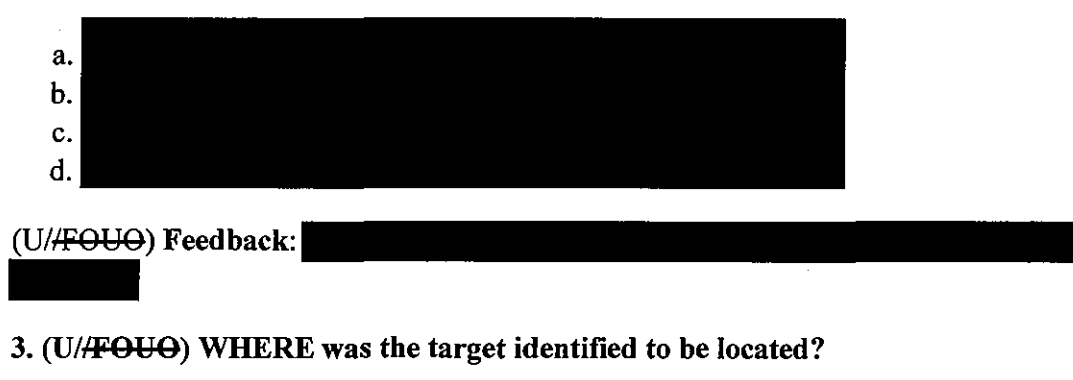

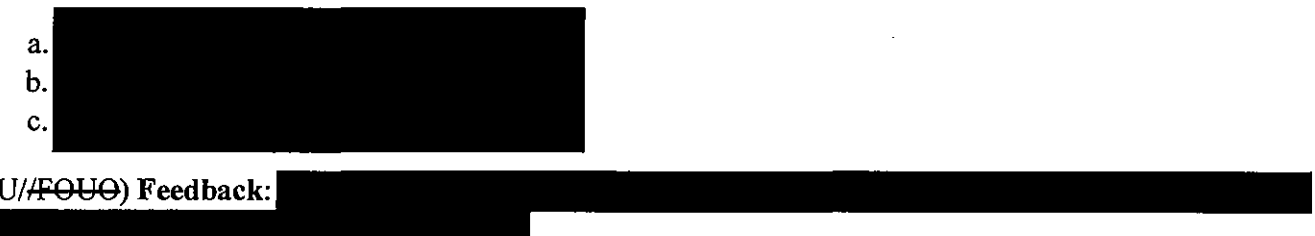

4. (U//<del>FOUO</del>) WHEN was the target identified to be located outside the U.S.? The target was believed to be located outside of the U.S. on  $\frac{1}{\sqrt{1-\frac{1}{n}}}\cdot$ 

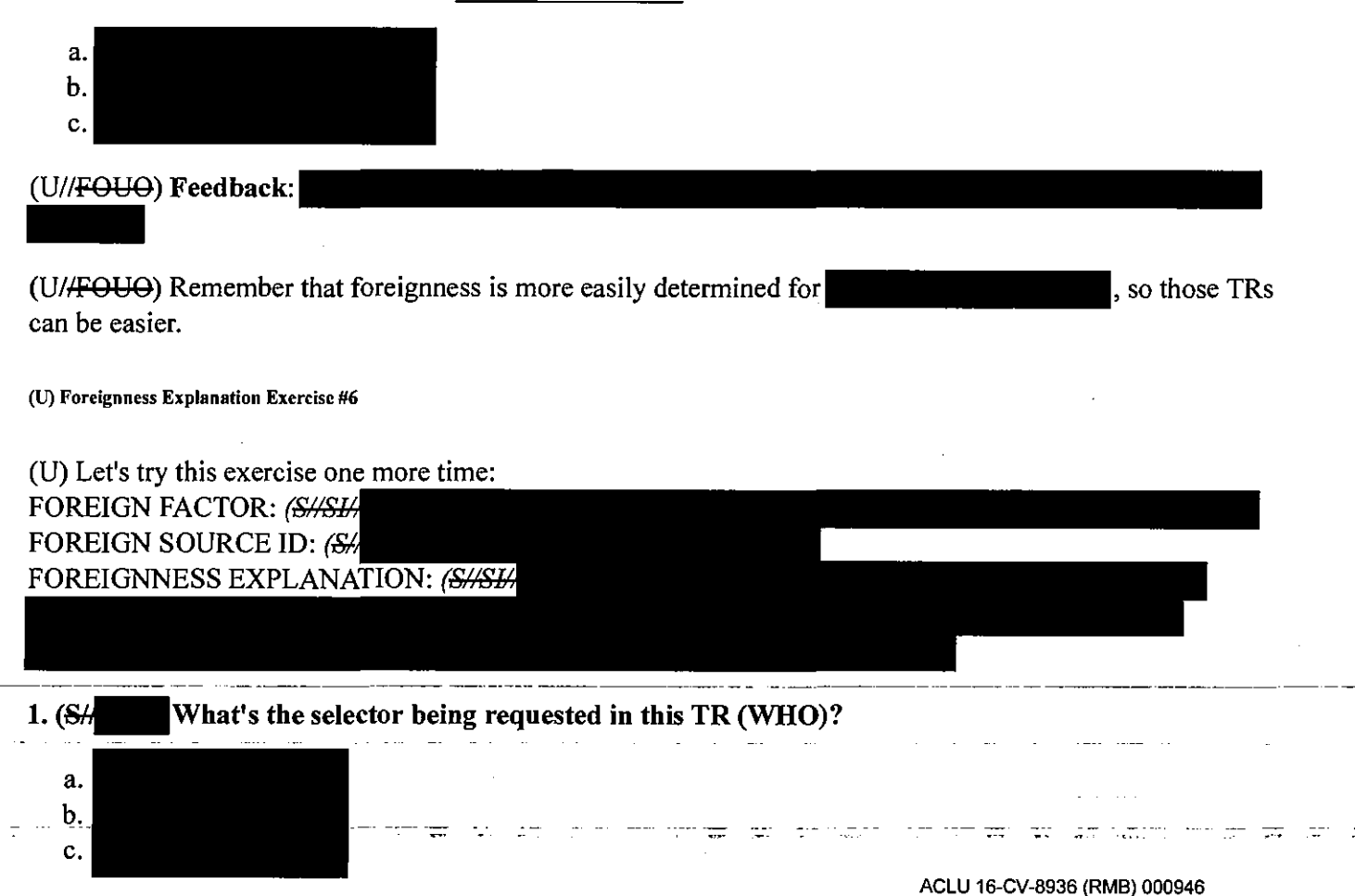

CRSK 1304, Lesson 3, How Do I Create a Foreignness Explanation?

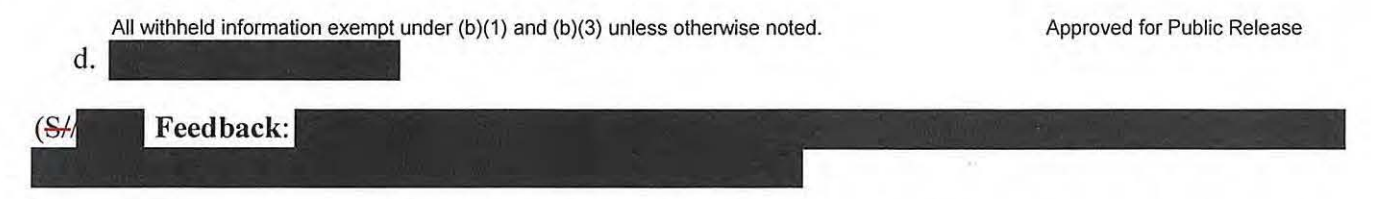

2. (U//FOUO) WHAT source was used to support a reasonable belief that the target is foreign in this TR?

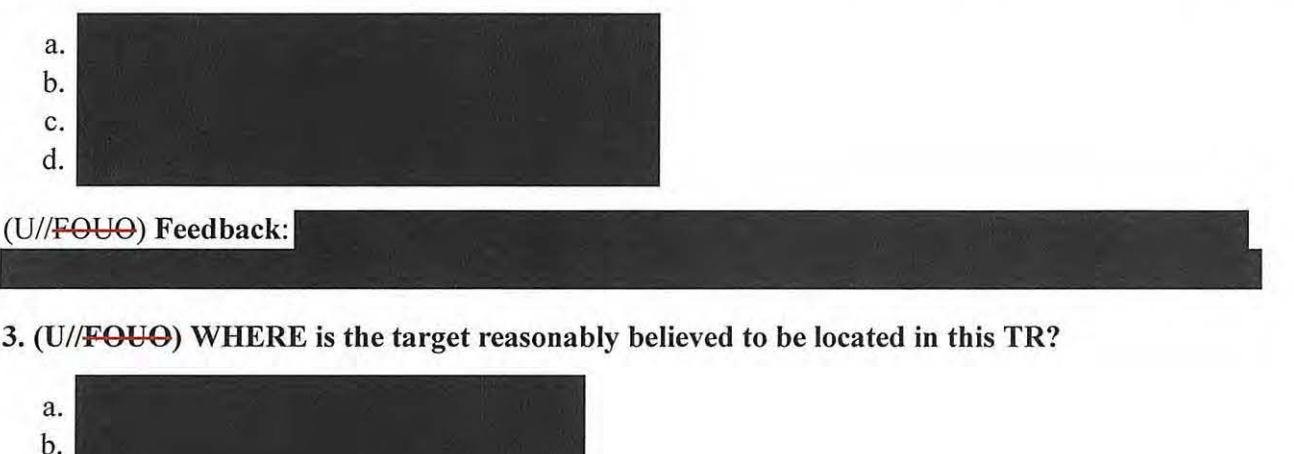

(U) Feedback:

c.

4. (U/<del>/FOUO</del>) WHEN was the target identified to be located outside the U.S.?

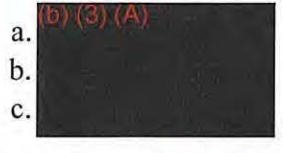

(U) Feedback: b) (3) (A

 $\frac{S}{4}$  You've fulfilled the most difficult part of the TR if you find evidence that can successfully answer these four questions. Now that you've had a chance to practice with Foreignness Explanations, we hope you'll apply what you've learned. Remember that the *go 702faa* webpage will have more guidance.

#### (U) Would You Like More Examples?

(U/<del>/FOUO</del>) To continue practicing identifying WHO, WHAT, WHERE, and WHEN in Foreignness Explanations, please check the *go 702FAA* page (then select the *Foreign Factors* link under the *702 Guidance*  header). As you examine the various examples, try to identify the four Ws in each one, and remember your best practices: don't use acronyms, be careful to spell your selector correctly and consistently throughout the TR, and cite sources that can be validated by reviewers.

(U/<del>/FOUO</del>) Remember that Adjudicators focus on the consistency of the entire TR. It's important that the whole request resolve any questions, so make sure you explain any inconsistencies in the TR. Make a complete case that the targeting is valid (i.e., you have-a reasonable expectation that the target is outside the U.S., isn't a U.S. Person, and has a valid foreign intelligence purpose).

 $(3)$ 

All withheld information exempt under (b)(1) and (b)(3) unless otherwise noted. Approved for Public Release (S//SI Now that you've completed the exercises on Foreignness Explanations, let's look at Denial Codes, which help Analysts identify why a TR may have been denied. We'll examine the five most frequently used $\begin{bmatrix} 0 \\ 0 \end{bmatrix}$  Denial Codes and consider how to avoid them.

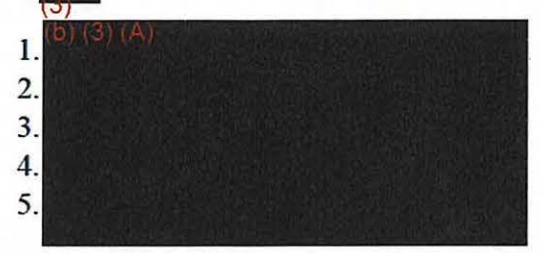

(U//FOUO) Notice that each one relates to the Foreignness section of the TR. Let's examine these to learn what these  $\begin{bmatrix} 0 \\ 0 \end{bmatrix}$  Denial Codes mean and how to avoid receiving one on your next TR.

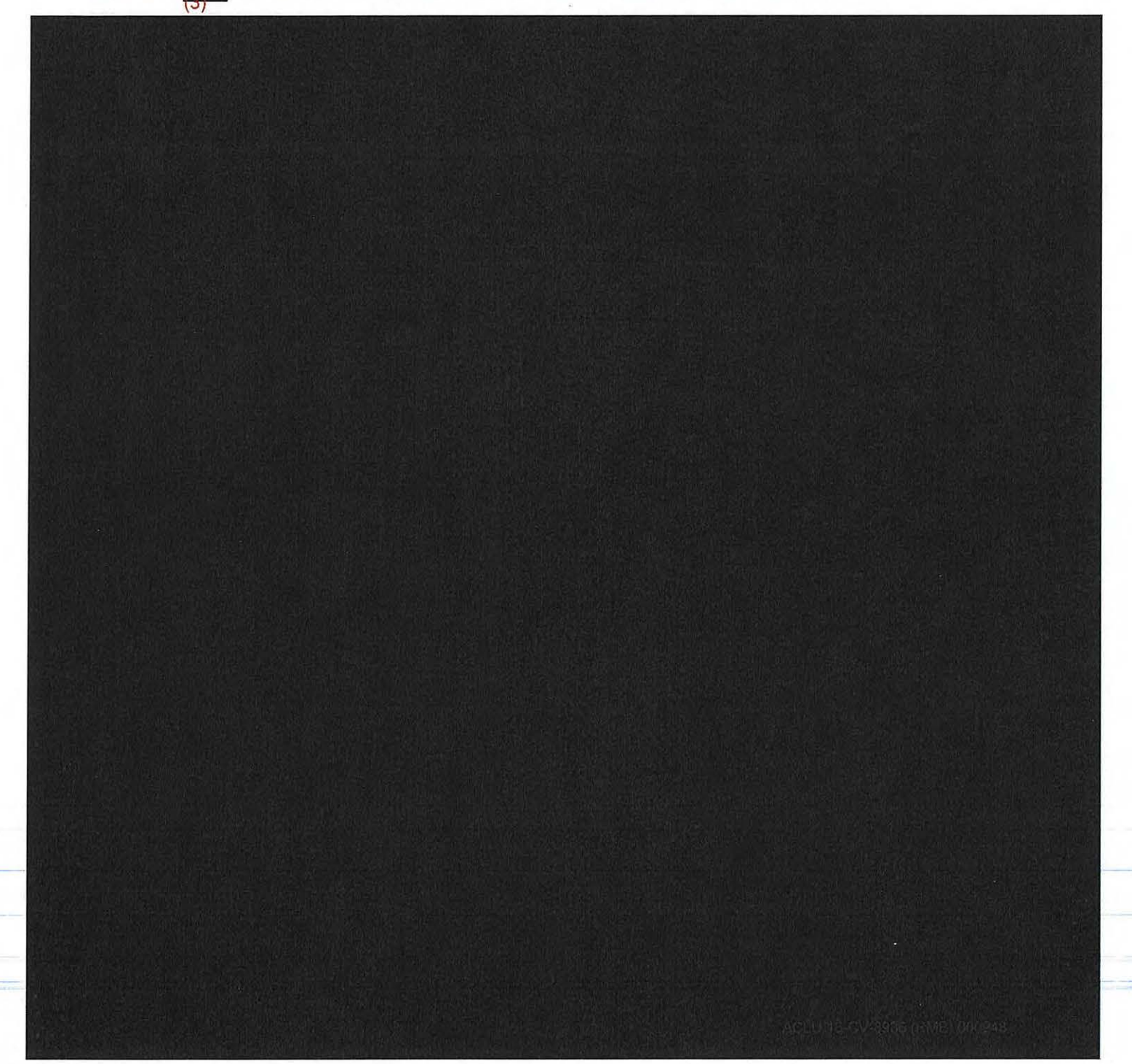

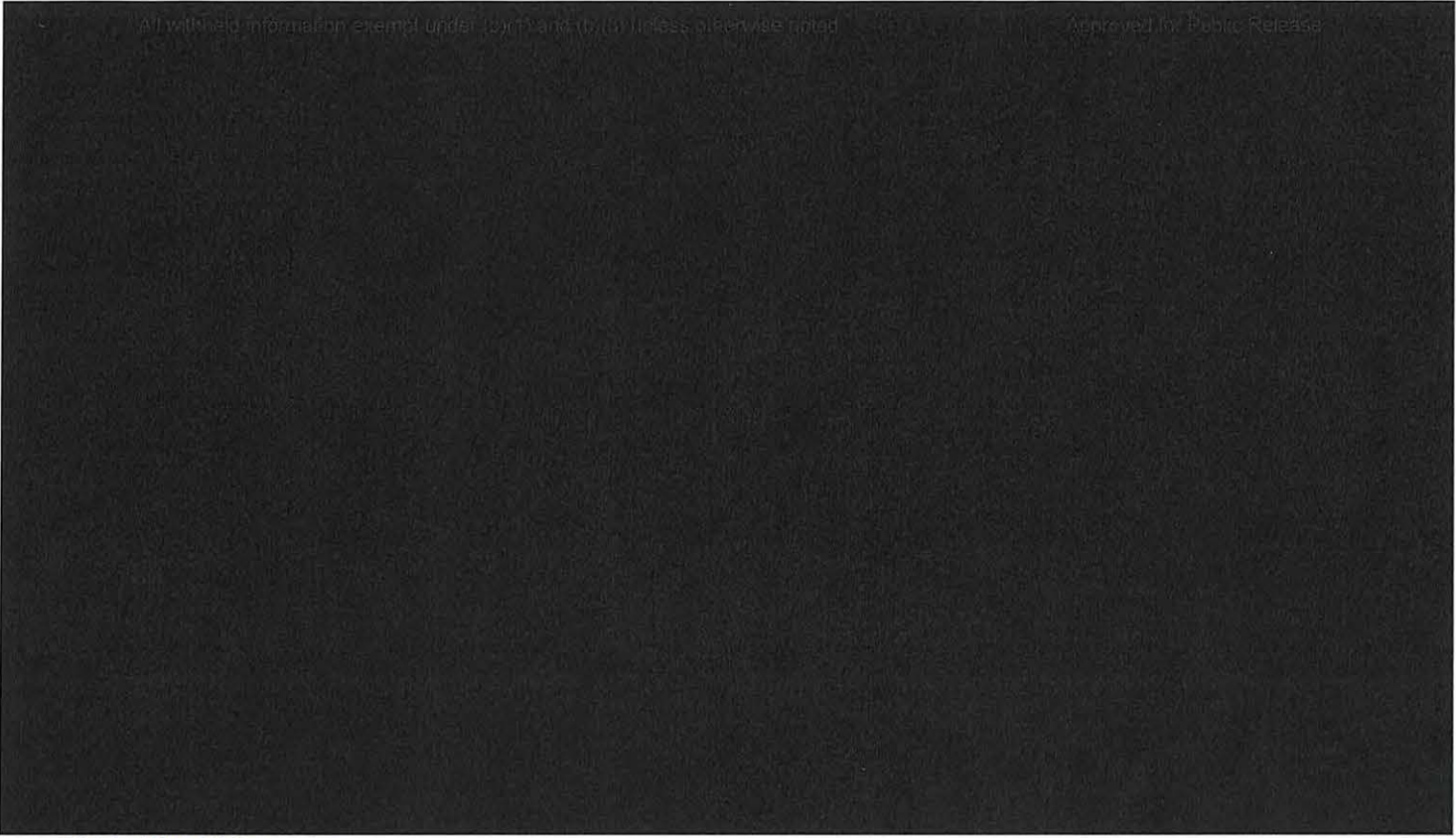

#### (U) For More Information

(U//FOUO) For more information on Foreignness Explanations or TAR Statements, be sure to consult with a r Adjudicator. They're eager to help you craft 1Rs that are thorough and internally consistent, so that you're not continually resubmitting TRs because of missing or poorly worded sections.

(U//FOUO) Also, don't hesitate to work with your office colleagues to obtain the necessary foreignness evidence, or to seek advice if you get stuck; they've probably encountered similar situations and can help you find a simple solution.

#### (U) Lesson Review

(U) Here are some important points you should take away from this lesson:

- (S/SI/SI/Ref. 2011) All FAA702 TRs include a TAR Statement and a Foreignness Explanation.
- $(TS//ST/ \Box)$  TRs use a number of fields for the Foreignness Explanation, including a dropdown menu that lists the foreign intelligence purpose tailored to the specific Certification.
- (TS//SI/ The Foreignness Source ID uniquely identifies the source(s) of the information used to establish foreignness. The source(s) must be replicable. • (TS//SL<br>
The Foreignness Source ID uniquely identifies the source(s) of the information used the stablish foreignness. The source(s) must be replicable.<br>
• (TS//SL/
The Foreignness Explanation is a text-entry box where y
- (TS//SI/ The Foreignness Explanation is a text-entry box where you can provide the details to justify the foreignness of the target.

#### (U) Knowledge Check

1. (U//FOUO) In an FAA702 TR, a Foreignness Explanation identifies that the User is --------and t he target is (selecflwo answers).

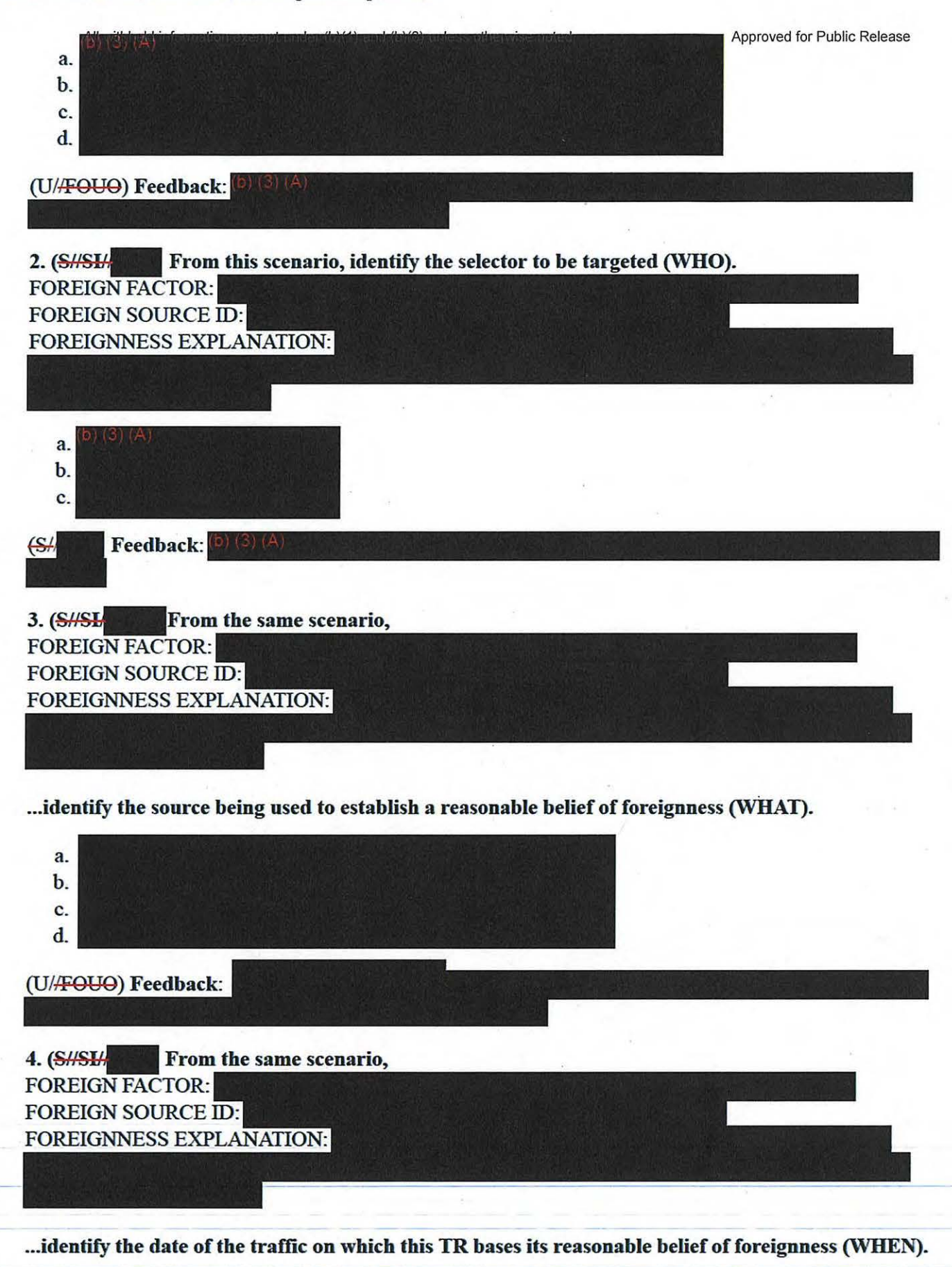

ACLU 16-CV-8936 (RMB) 000950

a.

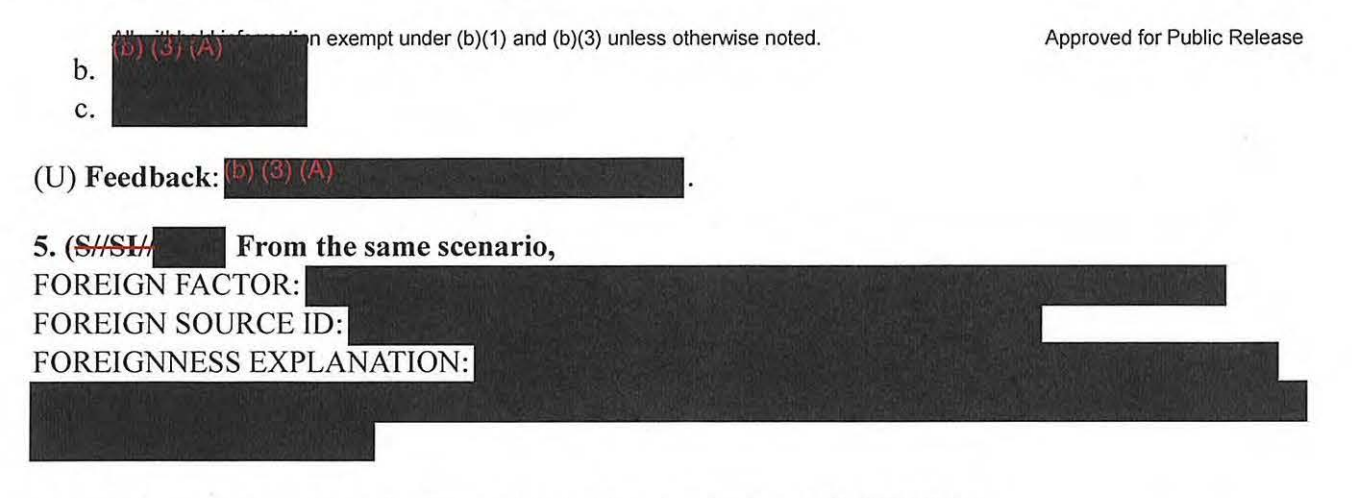

.. .identify where the target is reasonably believed to be located (WHERE).

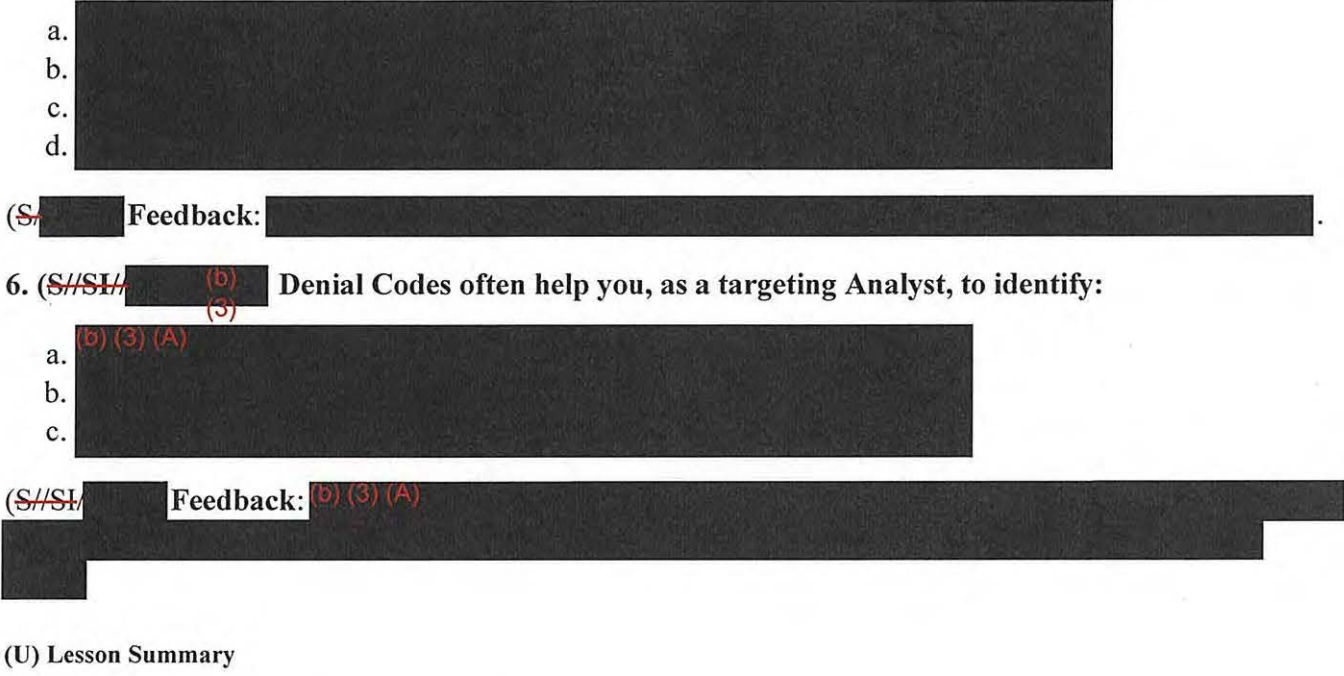

(S//SI/ You should now be able to:

- Describe Foreignness Explanations
- Identify the critical components of a Foreignness Explanation

(U) Thank you for taking this lesson. As skills improve related to Foreignness Explanations, FAA 702 TRs should become easier to employ. You may close this window and select the next lesson to proceed.

**TOP SECRET//SI/** 

All withheld information exempt under (b)(1) and (b)(3) unless otherwise noted. Approved for Public Release

#### **SECRET//SI/**

# **(U) CRSK1304, Lesson 4: How Do I Sustain FAA 702 Targeting?**

## **Glossary I Resources**

#### (U) **Introduction**

(U//FOUO) Welcome to Lesson 4! This lesson provides an overview of your ongoing maintenance obligations when using FAA 702 authority. We'll talk about your legal **Obligation to Review** (OTR), detailing required review cycles and targeting renewals. Next, we'll discuss how to detect and respond when a target enters the U.S. There are times when you MUST DETARGET a selector, and times when you MAY RETARGET one as well.

 $(U/FOU\Theta)$  When the lesson refers to U.S. Persons or territories, remember to consider which you can review at the Resources link,

#### (U) Lesson Objectives

(U//FOUO) By the end of this lesson, you should be able to:

- Describe what's expected under OTR
- Identify the intervals at which you're required to review FAA 702 collection
- Determine, given a scenario, whether to detarget a selector
- Determine, given a scenario, when to retarget a selector after detargeting

(U) Pay particular attention to the reasons why you'd need to detarget selectors.

#### **(U)** What's **OTR?**

(U//FOUO) FAA702 requires you to review your selectors and traffic on a regular basis-that's OTR. What does this mean for you as an Analyst?

- (U/<del>/FOUO</del>) You should review traffic on your selectors and follow targets *as part of your daily routine*
- (U/<del>/FOUO)</del> You MUST review your selectors and traffic at least *once every* days, even if you aren't reviewing the collection on a regular basis

(U) More on OTR

(U//FOUO) Imagine if you find that your target is in the U.S., and your incident report states that you haven't reviewed traffic **forl** days ... REVIEW YOUR COLLECTION!

(U) QTR - Murphy's Law \_
CRSK1304, Lesson 4, How Do I Sustain FAA 702 Targeting?

All withheld information exempt under (b)(1) and (b)(3) unless otherwise noted. (U//FOUO) Since the time you originally targeted this selector:

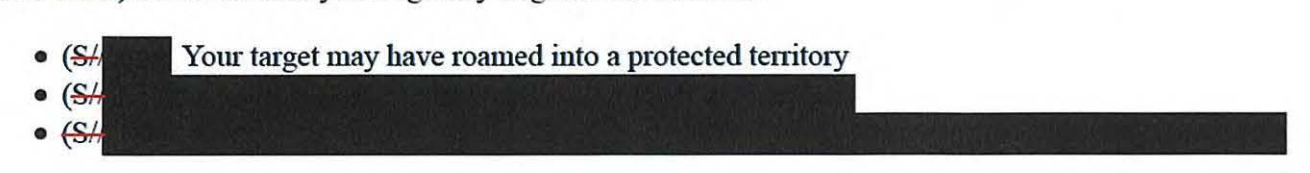

(U) OTR - Warning Signs

(U//FOUO) Look for warning signs that will tell you to detarget:

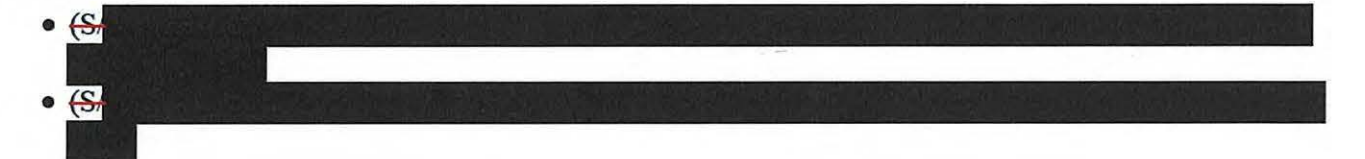

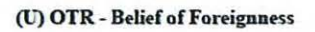

(U//FOUO) For all reviews, you'll need to verify a *reasonable belief of foreignness* by satisfying these criteria:

- The user of the selector is still the intended target
- The target still fits the Certification
- The target remains outside the U.S.

### (U) OTR - Research

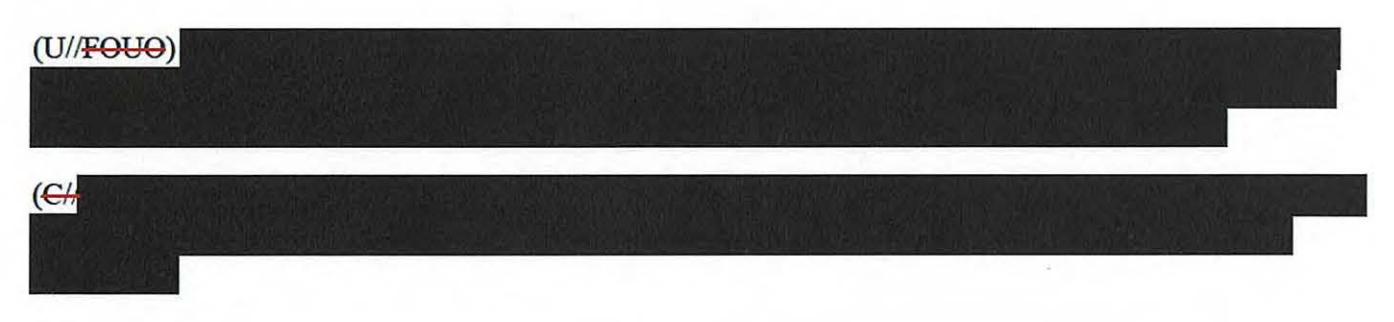

### (U) OTR - Timeframes

(U//FOUO) In the TR, you provided evidence that supported your initial targeting. What happens next? Here are the timeframes to watch out for.

(U) Initial Review

\_\_\_\_ (Sll£I,l. \_Once Y-Our traffic begins\_to cmne in,\_yo ll recei~e <sup>a</sup>*Eilst:Heard Report.\_Withinl\_days* of receiving it, you must perform an initial review to verify that the selector is being used by the intended target.

All withheld information exempt under (b)(1) and (b)(3) unless otherwise noted.<br>**(CA** Approved for Public Release **intervally SA/CSS policy requires that (at a minimum) you review enough pieces of traffic on FAA702** selectors to answer the three OTR questions at least once every days. You should be reviewing traffic as part of your daily routine while you follow your targets, so the OTR requirement is satisfied. If no one touches the traffic from an FAA702 selector within days, your targeting team will receive a *Notice of I-day Non-Compliance*. Remember that in the team-based targeting model used at NSA/CSS, the whole team shares responsibility for maintaining each member's FAA702 selectors.

(U//FOUO) If you're going to be out of the office, make sure you notify someone in your office to review the traffic from your selectors.

(U} Annual Targeting Renewal

you'll need to verify the target's foreignness  $\leftarrow$ status. You should provide a current source and perform an active search to validate your reasonable belief of foreignness. At any time you can choose to detarget a selector, but this is a good time to evaluate the selector and consider detargeting if it's been unproductive. If you don't renew targeting at this time, your selector will be automatically detargeted.

 $\epsilon$  This is also a good time to update any target information (e.g., name, affiliation, TAR, or Foreignness Explanation) that you've learned **Foreignness** Explanation will help other team members and analysts in other offices whose targets may communicate with your targets. Keep in mind, however, that *if you make any changes, your TR will have to be released and adjudicated again.* 

(l>) Certificate Renewal

(U//FOUO) Now that you know what the timeframes are for selector reviews, you may wonder what happens when a Certification is renewed.

(U//FOUO) Each year when a Certification expires and is renewed, the targeting tools automatically update the Certification number for each selector targeted under that authority. *The Certification's anniversary has* <sup>110</sup>*bearing* 011 *the TR renewal or OTR timeframes.* 

### (U) Roaming

**(Shell)** Monitor your target and watch for roaming into U.S. territories, including territorial waters or airspace. Data available to NSA/CSS isn't all-inclusive; information can come from a variety of sources, so be sure to look in:

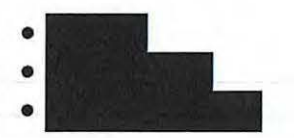

(U/<del>/FOUO</del>) Whenever possible, anticipate your target's behavior and proactively detarget (and retarget) as necessary. If you're not proactive, you may have to deal with a targeting incident. You'll learn about incident reporting in the next lesson.

(U) Post-targeting

**Checks** 

CRSK1304, Lesson 4, How Do I Sustain FAA702 Targeting?

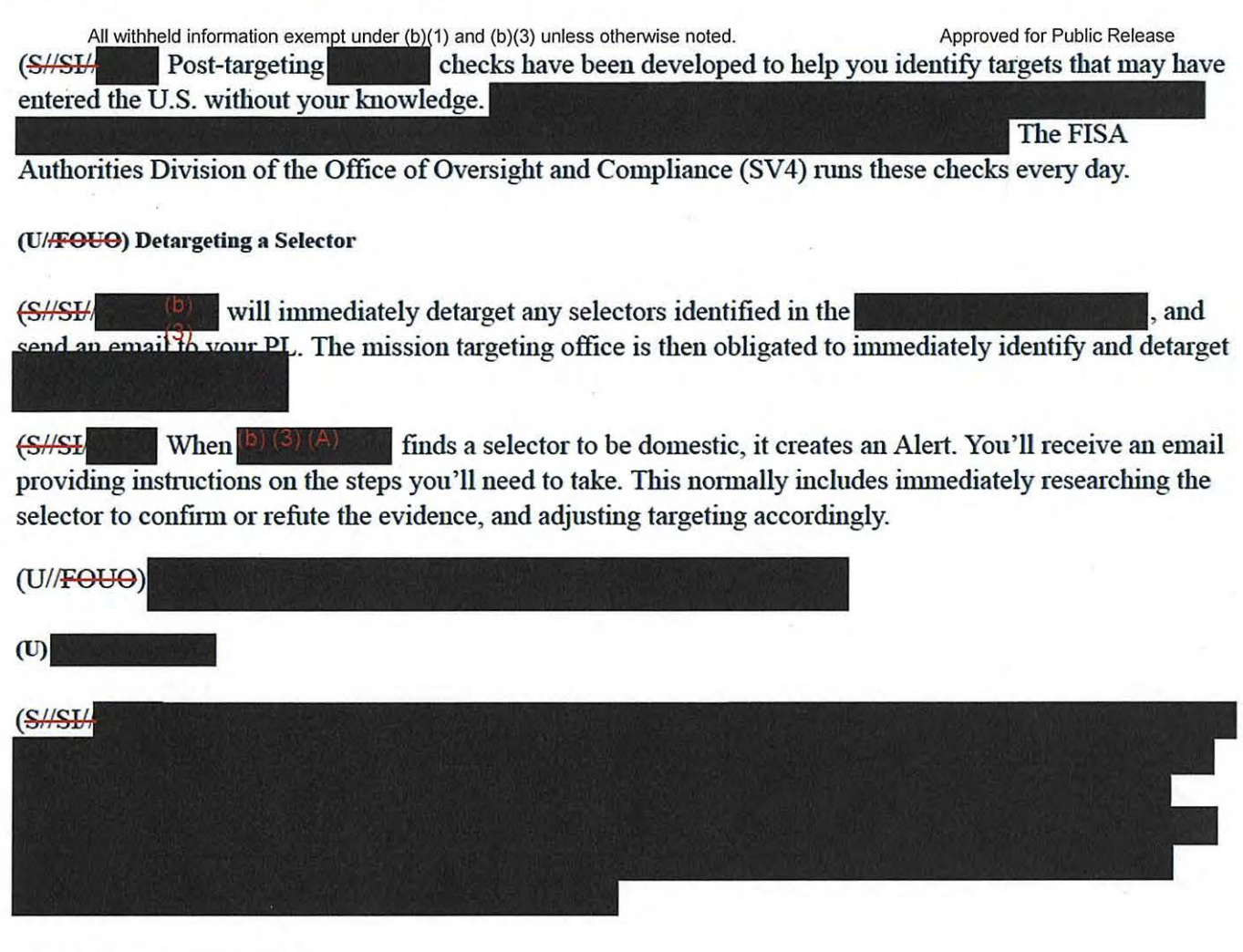

### (U) Detargeting in Other Tools

(SAM) When you're detargeting a selector, it's very important to remove any recurring queries in other tools as well. Check your traffic to ensure you aren't performing queries on a selector that you just detargeted in.<br>
(3)

### (U//FQlJQ) Retargeting after Roaming

**EXALLET CONCERT CONCERT** Once a selector has been detargeted as a result of roaming, you must have evidence that the target has left the protected territory before retargeting.

for example:

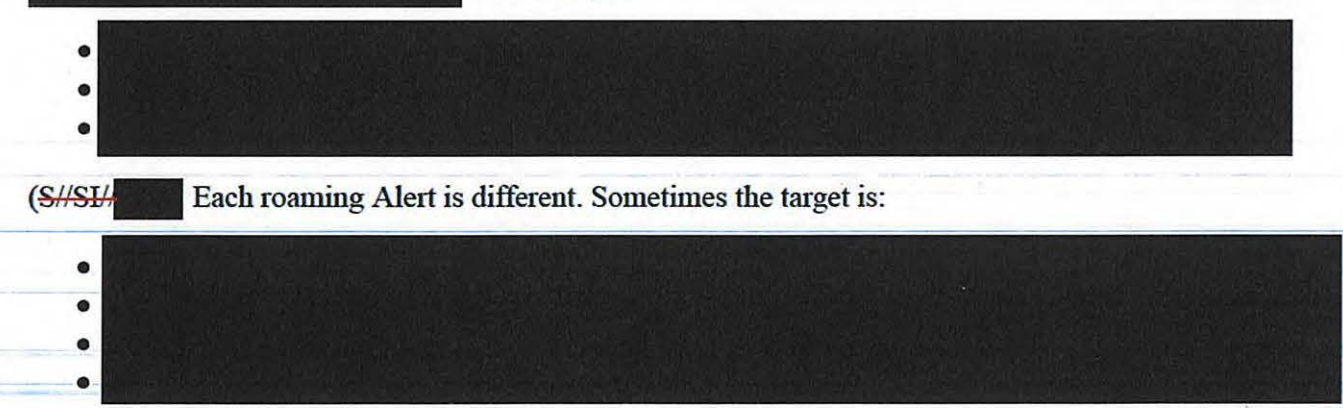

All withheld information exempt under (b)(1) and (b)(3) unless otherwise noted.

(U//FOUO) Check *go 702/aa> Foreign Factors> Post-roaming Examples* for more general post-roaming situations.

### (U) Knowledge Check

(U) Now we'll check your knowledge on this lesson.

1.  $(S<sub>i</sub>$  If a selector is detargeted as a result of roaming, which of the following items would be sufficient for retargeting? Note that the sources for retargeting must all be dated after the user was expected to leave the protected territory. Select all that apply.

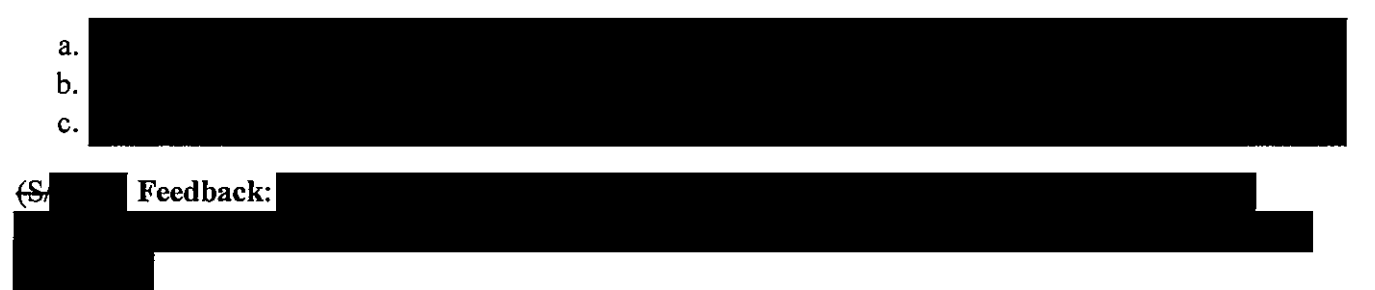

2.  $(SH$  In the course of reviewing your collection, what reasons would require you to immediately detarget the user's selector? Select all that apply.

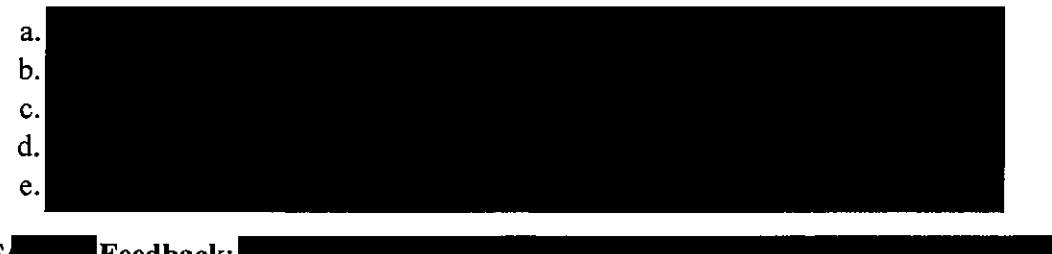

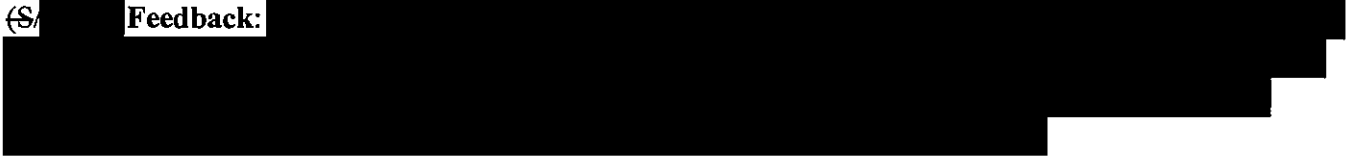

### 3. (U//FOUO) How often should you review your selectors and traffic?

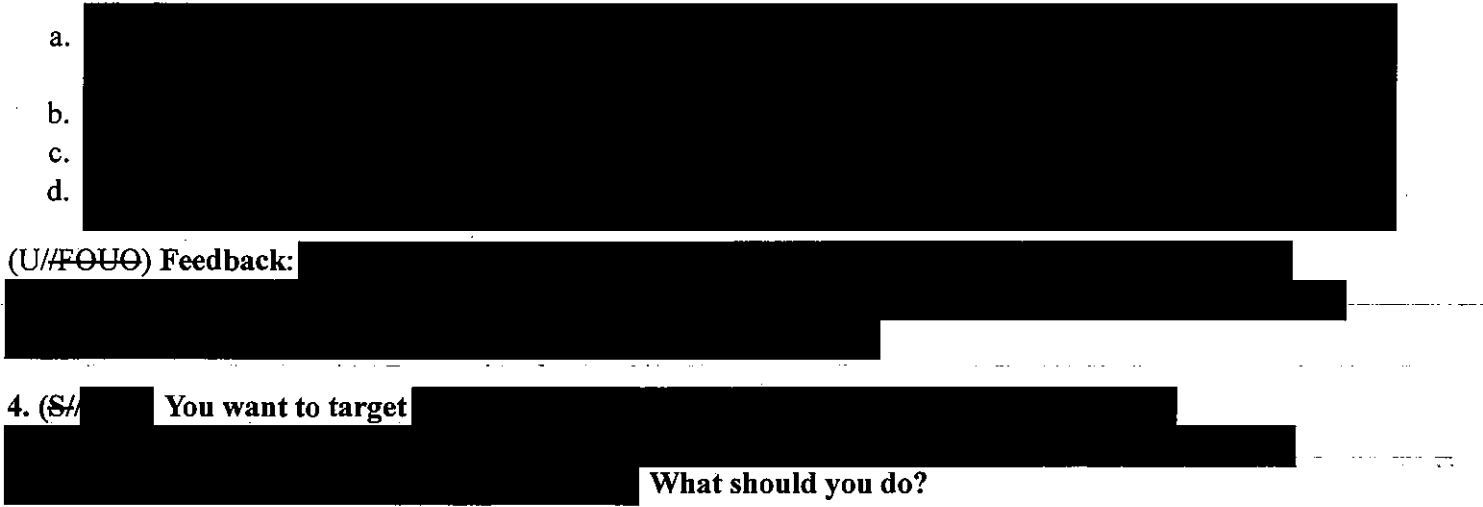

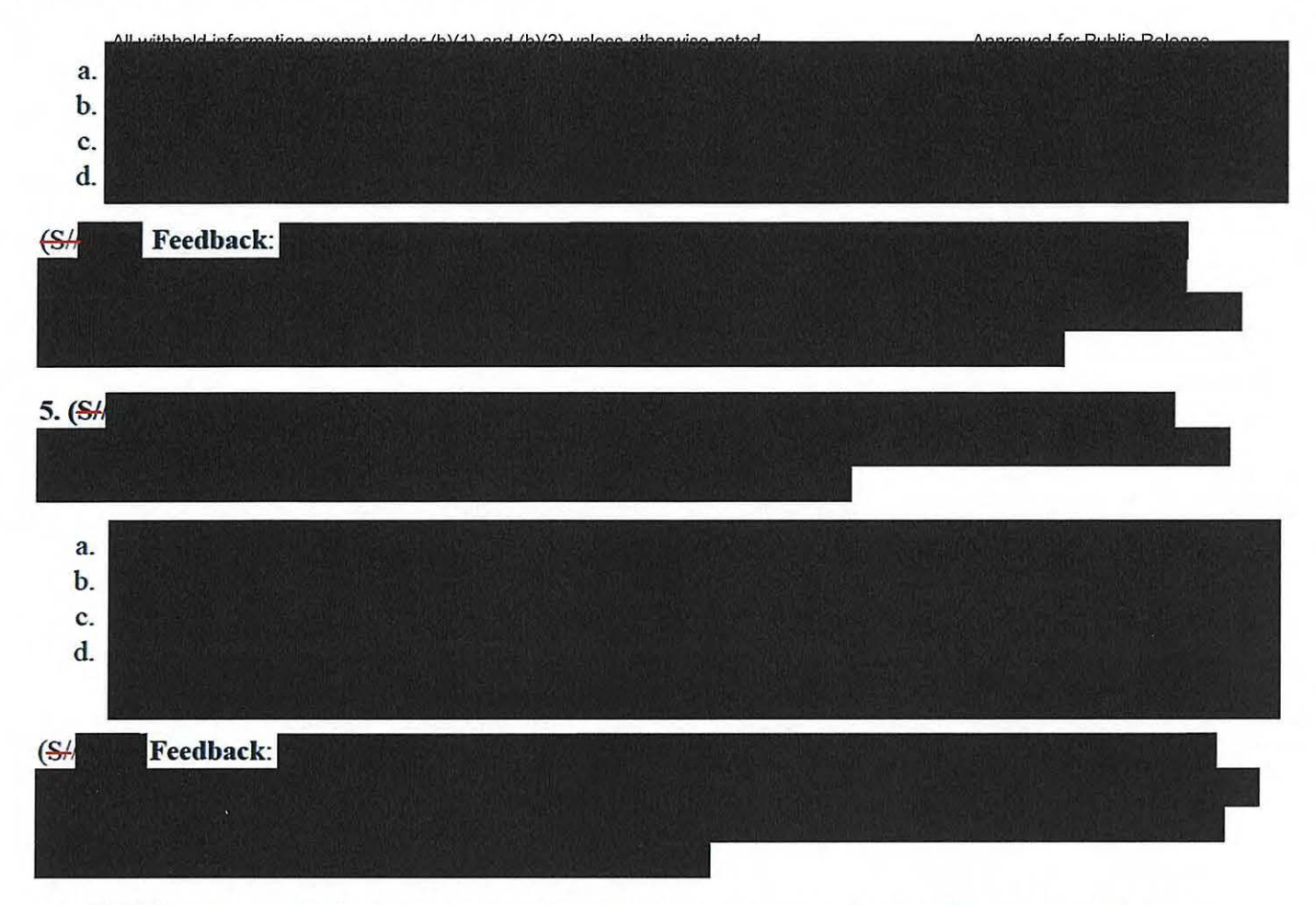

6. (U//FOUO) lithe Certification that you're using is renewed, you must evaluate your selectors immediately to determine if they still fit under the Certification.

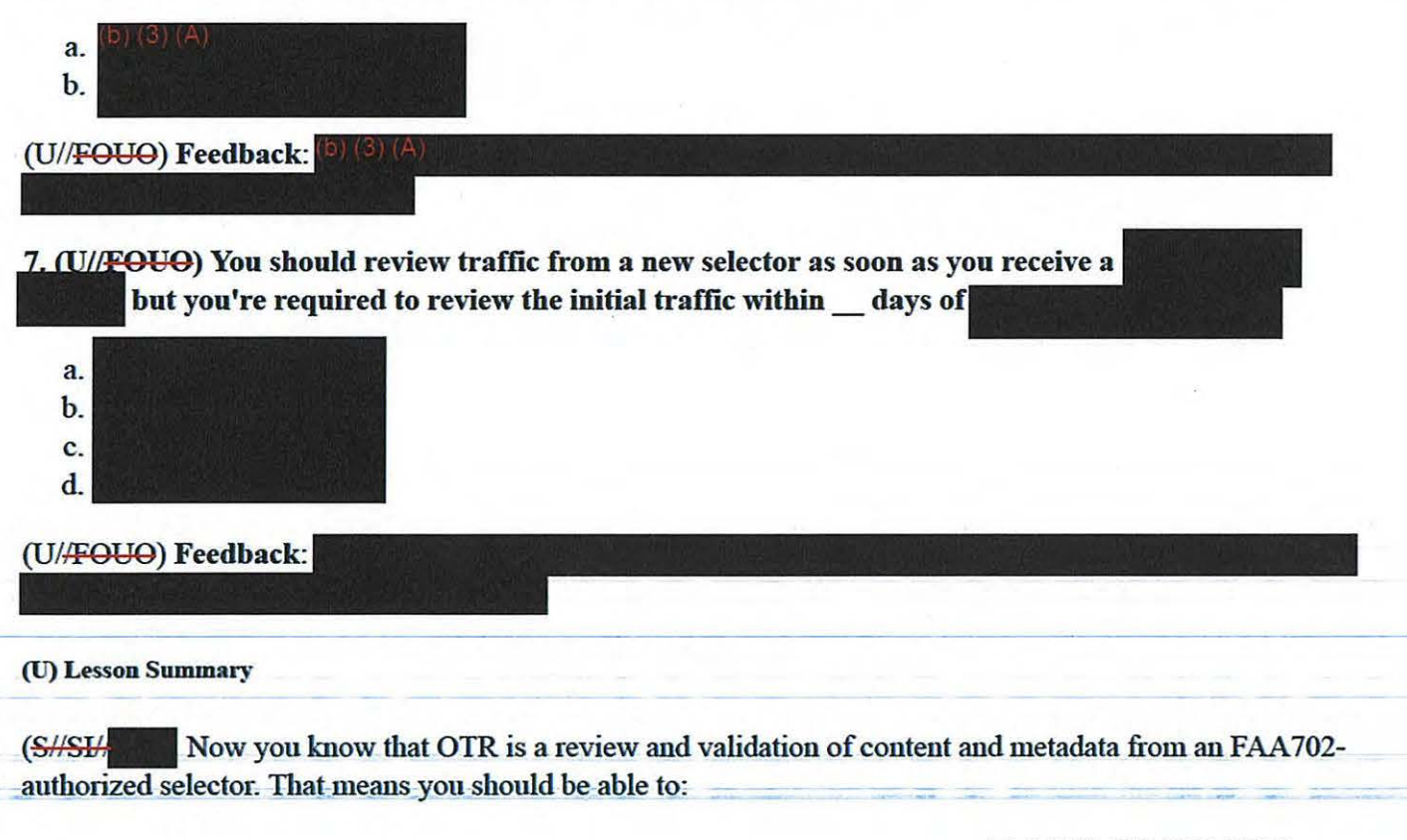

**All withheld information exempt under (b)(1) and (b)(3) unless otherwise noted. Approved for Public Release** 

- Describe what's expected under OTR
- Identify the intervals at which you're required to review FAA 702 collection
- Determine, given a scenario, whether to detarget a selector
- Determine, given a scenario, when to retarget a selector after detargeting

(U) Done with this lesson! You may close this window and select the next lesson to proceed.

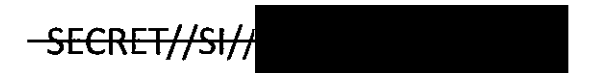

 $\sim$ 

All withheld information exempt under (b)(1) and (b)(3) unless otherwise noted. Approved for Public Release

#### **SECRET//SIA**

# **(U) CRSK1304, Lesson 5: How Do I Handle Targeting Incidents?**

### Glossary I Resources

### (U) Introduction & Lesson Objectives

(U/<del>/FOUO</del>) Welcome to Lesson 5! This lesson looks at FAA 702 targeting incidents, their outcomes, and how you should handle each situation. We'll focus on the big picture, beyond identifying and reacting to incidents, so that you'll have a broad understanding of what to do if one occurs. By the end of this lesson, you should be able to:

- Define an FAA702 targeting incident
- Identify the steps in the process of reporting a suspected FAA702 targeting incident

### (U) Overview

(U//FOUO) We'll outline the different types of incidents you'll come across, as well as the proper response for each. This information is critical because targeting incidents *will* occur, and you'll need to know what actions to take. We'll walk step-by-step through the process of handling each situation, and provide practice scenarios so you can test your knowledge.

### (U) Compliance vs. Policy Jncidents

(U/<del>/FOUO</del>) As with all targeting governed by the FISA, there are compliance incidents and policy incidents.

### (U) Compliance

(U/lFOUO) So, what's an FAA 702 *compliance incident?* These incidents occur when a legal requirement isn't satisfied. NSA/CSS reports suspected incidents so that overseers like ODNI and DoJ can determine if a law's been broken. Since FAA 702 authority can only be used to target non-U.S. Persons located outside the U.S., compliance incidents usually revolve around breaking one of those two requirements.

(U) Policy

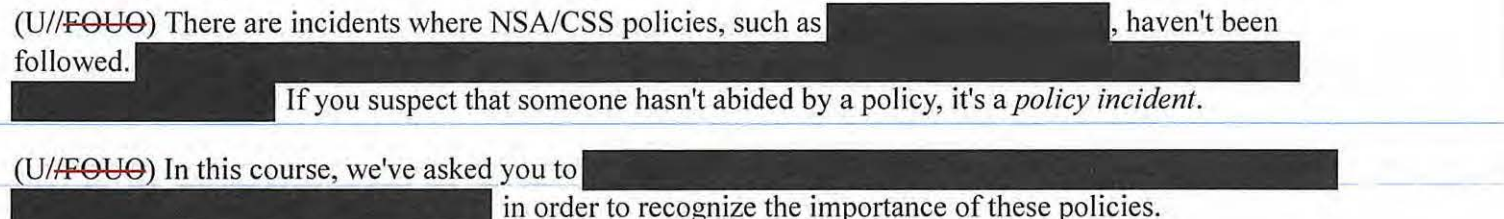

(U) FAA702 Incident Types

CRSKI304, Lesson 5, How Do I Handle Targeting Incidents?

All withheld information exempt under (b)(1) and (b)(3) unless otherwise noted. **All accomputed as a label and Approved for Public Release** (U//FOUO) It's important to know the various types of FAA 702 incidents. Review the status-related and location-related incident types below. This isn't an all-inclusive list, but the majority of FAA 702 incidents relate to the target's status or location. Improper minimization, dissemination, handling, or can also cause reportable incidents, but they're beyond the scope of this course.

## $(SH \t SHS)$

- Inadvertent targeting of a U.S. Person
	- o Mistaken nationality of a target
	- $\circ$
	- o Selector not used by intended target
	- o Analyst error (e.g., typos, targeting under the wrong Certification)
- Querying unminimized, unevaluated databases using unauthorized U.S. Person selectors (for more info on authorized queries, contact SV /OGC)

## (S<sub>H</sub> Location:

- Active target entering a protected territory
- Discovery that an active target is located in a protected territory

## (U) Location-related Incidents

(~Most FAA702 *location-related* incidents occur when a target's communications are collected while he or she is found to be in a territory protected under U.S. law or DO policy. Sometimes your analysis may reveal a target's intended movements so that you can prevent an incident by detargeting selectors before the target enters the U.S.

## (U) Status-related Incidents

(&£-FAA 702 *status-related* incidents occur when you discover that your targeted selector is being used by a U.S. Person-even if *no collection was obtained.* Under FAA702, targeting a U.S. Person is an incident *even when it's unintentional,* but if you collect communications that are incidentally TO, FROM, or ABOUT a U.S. Person while targeting any authorized target, that's generally *not* an incident.

## (U) Avoiding Incidents Whenever Possible

(U/FOUO) You should analyze traffic daily (or as often as possible) to prevent an incident. This not only satisfies your OTR, but helps maintain a reasonable belief that your target is still a non-U.S. Person located outside the U.S. You must have that belief before you submit a TR, and maintain it while the selector remains targeted.

(U//FOUO) Through analysis, you may detect signs of things that would make targeting noncompliant, before they happen. Pay attention to these signs even if they're not for your selector(s); you play a valuable -team-rol~as-well. --------·--- ---- -- -----· - -- ------------------ --- - - -------.

## (U) You as a Team Member.

 $-$ (U/FOUO). Regardless of who discovers the incident, it's important for the matter-to be quickly and  $-$ 

All withheld information exempt under (b)(1) and (b)(3) unless otherwise noted. Approved for Public Release thoroughly researched so that accurate information is provided to internal and external overseers.

 $(SH)$ 

This research is conducted jointly by your  $\mathbb{R}^3$  SV41, SV42, and others as needed. For example,

No

formal reporting of the incident should take place until preliminary research is completed and the incident is confirmed to have met the reporting criteria.

## (U) Incident Reporting Process

(U/FOUO) It's also important to know what steps you need to take when you realize a targeting incident might have occurred. Review these steps below, then we'll discuss them in more detail.

## (U) INCIDENT REPORTING/5-STEP PROCESS:

- I. (U//FOUO) The first step is the initial recognition of the possible incident. This is usually made by you, the Analyst, but you may also be notified by SV41 or SV42.
- 2. (U/<del>/FOUO</del>) Then it's important to research the scenario to confirm or deny that an incident has taken place, and to provide accurate information to overseers.
- 3. (U//FOUO) Once you confirm an incident has taken place, detarget the relevant selectors, delete any standing queries, and verify that these steps have been taken.
- 4. (U//FOUO) Email your findings to SV41 immediately upon discovery of the incident; that's it for you until it comes time to take corrective actions, once SV is finished with you!
- 5. (U//FOUO) Your PL's compliance officer will pull your initial report and forward it to your Intelligence Oversight (IO) Quarterly (IOQ) Report.

### (U) Step I: Initial Recognition

(U//FOUO) Any potential incidents need to be addressed as soon as you recognize the signs. Potential incidents must NOT be ignored or put off until a more convenient time. Most incidents are discovered during the Alerts process, but there are a number of other ways incidents are detected. The three most common ways are Alerts, analysis, and post-tasking review.

- $(SH \t SV$  may alert you if a selector
- (U//FOUO) Any Analyst who detects an incident is required to be proactive about resolving it.
- (U//FOUO) SV, DoJ, and ODNI perform all post-tasking reviews of FAA702 selectors.

### (U) Step 2: Validate the Incident

 $(U/FOU\Theta)$  The next thing that you do with any potential incident is involve your or supporting colleagues. Sometimes incidents are obvious, but at other times they aren't. Using organization's collective judgment, you may decide to call SV41 for guidance, research the potential incident to validate the indicators, or move quickly to Step 3 because you have a clear incident.

### (U) Step 3: Stop All Collection

(U//FOUO) When an incident has occurred, you're required to detarget all relevant selectors in order to prevent further unauthorized collection. You MUST perform an emergency detargeting to stop all collection as quickly as possible. Be sure to delete all standing queries as well.

CRSK1304, Lesson *5,* How Do I Handle Targeting Incidents?

All withheld information exempt under (b)(1) and (b)(3) unless otherwise noted. Approved for Public Release

(S/SI/ If an Alert or post-tasking review detected the incident, a member of SV41 or SV42 will contact

Here are some

:

you.

(U) Step 4: Report the Incident

(U/FOUO) Next, it's your responsibility to formally report the incident to either your supervisor or SV41.

- If it's a *policy* incident, file an incident report in the **Incident Reporting Tool** (IRT).
- If it's a *compliance* incident, report it *via email* to SV41-DON'T put it in the IRT; SV41 will do that. You'll receive a link to the report on  $SV41's$   $\Box$   $\Box$  site, as well as notification from the IRT when SV41 enters the report.
- SV41 will ask questions for clarity about *compliance* incidents, and then submit it to OGC within 2 business days of determination; OGC forwards the incident reports to DoJ and ODNI within 3 business days of SV41's determination. In other words, NSA must report a compliance incident to our external overseers within a total of 5 business days.

### {ll) Step 5: Purging the Data

(U/<del>/FOUO</del>) Your PL's compliance officer will automatically pull your initial report and forward it to your PL's IOQ; you don't have to worry about doing that.

~For *compliance* incidents, NSA/CSS must purge any data acquired while the selector was noncompliant.  $\left( \bullet \right)$  (3) (4) and pure also very and purging when they receive a prompt from the IRT indicating the incident is completed.

### (U) The Research Process

(U/<del>/FOUO</del>) Let's try a sample scenario to see how to conduct research after an Alert.

 $(S \# S H)$ You've been collecting traffic from You suspect there may be a location-related incident to report because

*suggested* tools (not an all-inclusive list) to perform the research necessary to determine whether or not there's actually a roaming incident:

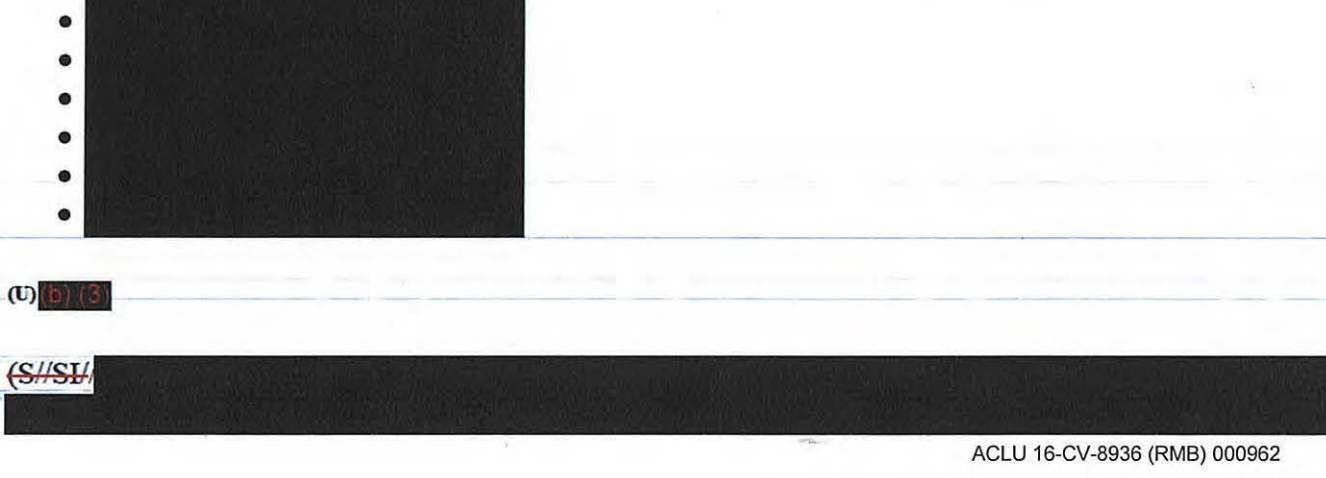

## CRSK1304, Lesson *5,* How Do I Handle Targeting Incidents?

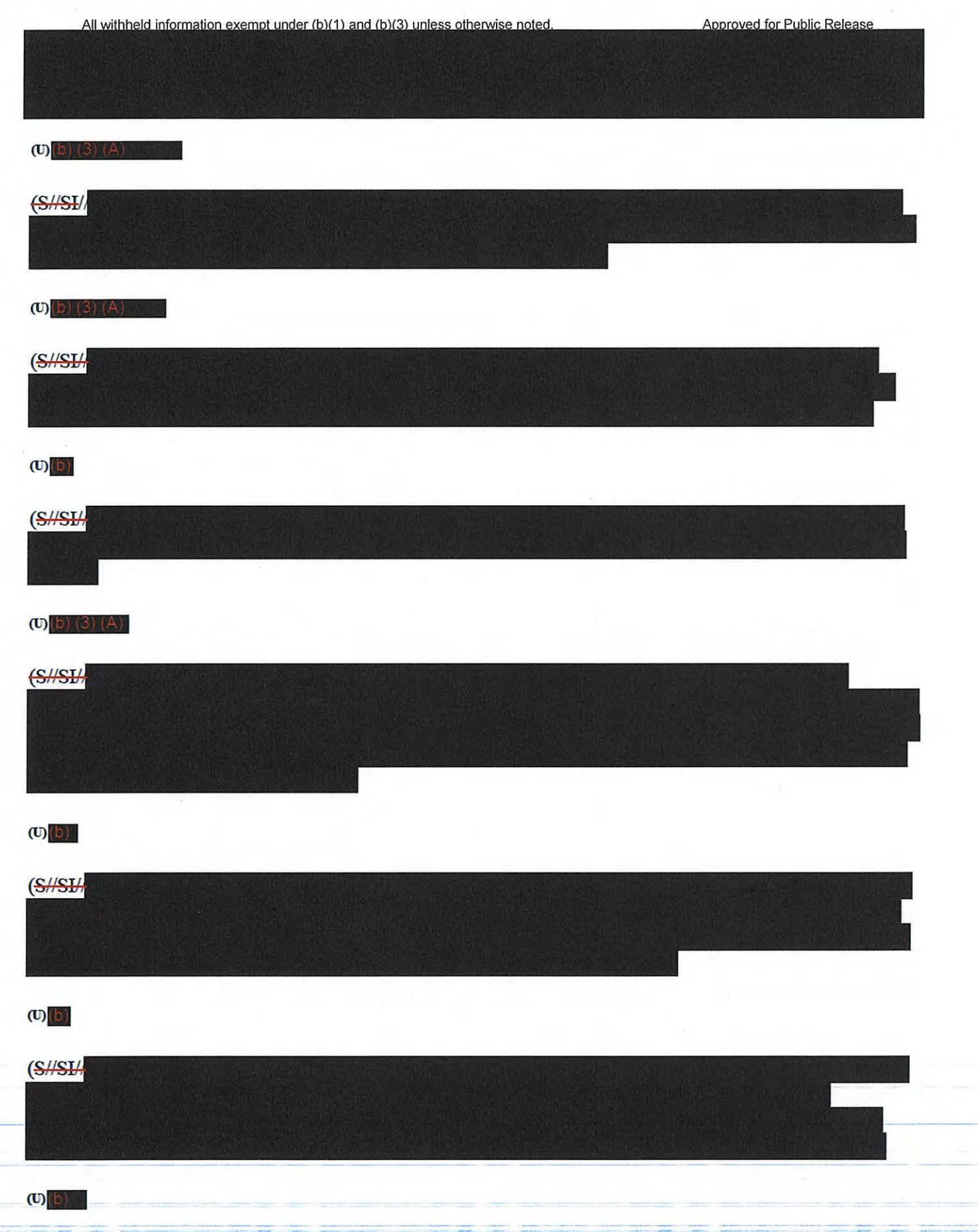

**STATE** 

All withheld information exempt under (b)(1) and (b)(3) unless otherwise noted.

#### (U) Incident Confirmation

 $(S\#SH)$ 

(~confumed that this is a roaming incident. You immediately submit an urgent detargeting request and respond to the SV42 Alert Team to let them know of your research, as well as your findings. You need to submit an incident report; SV41 will provide a reporting form and guidance. After taking care of the immediate detargeting requirements, update  $\frac{|\Phi\rangle (3) (4)}{|E\rangle (4)}$  with the information from  $\frac{|\Phi\rangle}{|3|}$  and to help potentially anticipate his travel plans in the future.

#### (U) Scenario Wrap-up

 $\frac{{\rm (S/SE)}}{N}$  Here are some common questions that SV41 may ask you when following up on an incident report:

- Who's the user of this selector and what's your reason for targeting?
- When did the incident take place and is it still happening?
- Are there any alternate selectors currently targeted for this target (DNI or.)? If so, please list them here.
- Were there any indications identified, before or after the incident, which foreshadowed it?
- What research was performed prior to targeting?
- Who made the discovery?
- Details about what happened will be requested, but the questions will vary by different types of incidents.

(S//SI// You may be asked more questions, such as:

- How did you discover it? Details like a second or other specifics are desirable.
- When was content last reviewed prior to the incident?
- What was the last known foreign location? Details like a or other specifics are desirable.
- Has research validated that an incident's taken place? If so, what?

(U//FOUO) In your daily work you probably won't encounter many targeting incidents, but the frequency does vary by your PL or target sets. Whenever you detect a potential incident, respond immediately and follow the steps detailed in this lesson. Of course, good judgment is a necessity for any Analyst, so don't foolishly turn a blind eye to any warning signs.

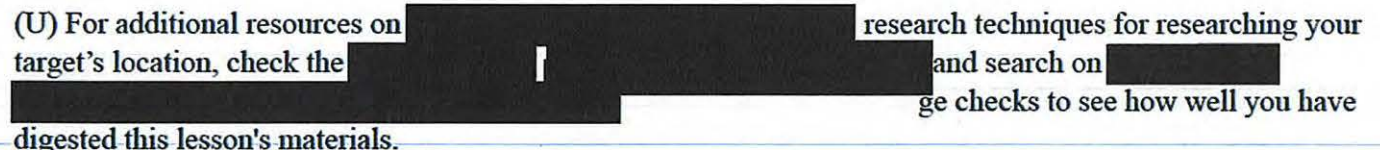

(U) Knowledge Check

(U/FOUO) Now we'll check your knowledge on this lesson. Review the scenario below and decide whether

#### CRSK1304, Lesson *5,* How Do I Handle Targeting Incidents?

All withheld information exempt under (b)(1) and (b)(3) unless otherwise noted. or not there's an incident to report

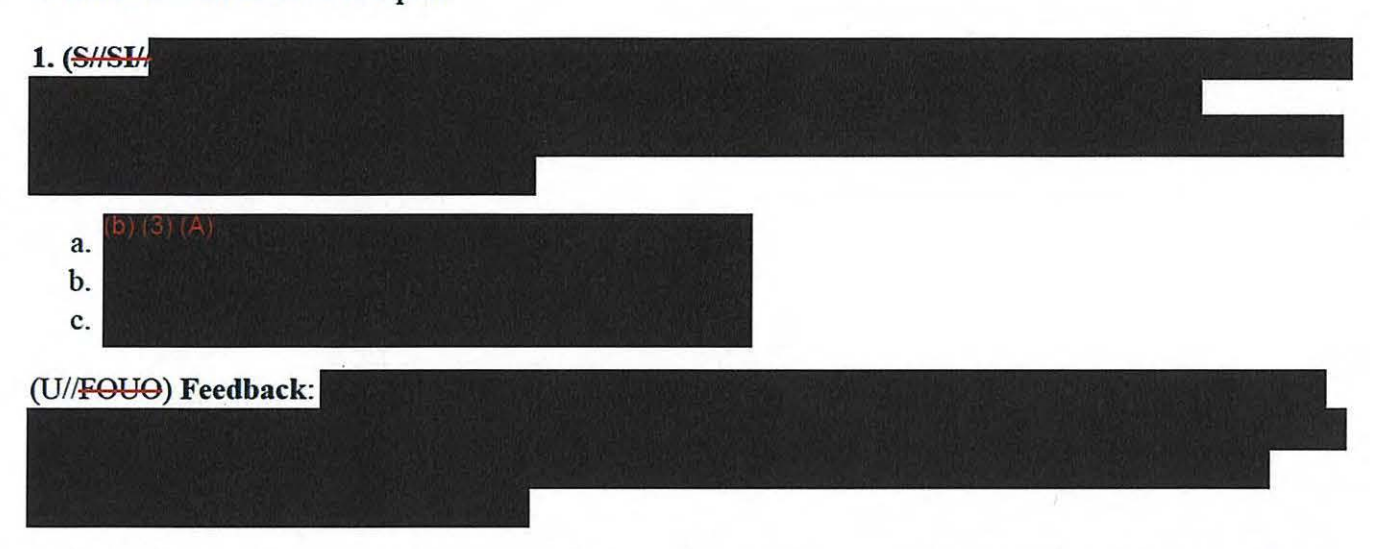

2. (U//FOUO) An Analyst discovers that an unquestionable roaming incident has occurred and begins immediately gathering the information needed so he can begin answering questions anticipated from SV41. Afterward, he submits the incident to the proper authority and corrective actions are taken. What essential step has been left out of this scenario?

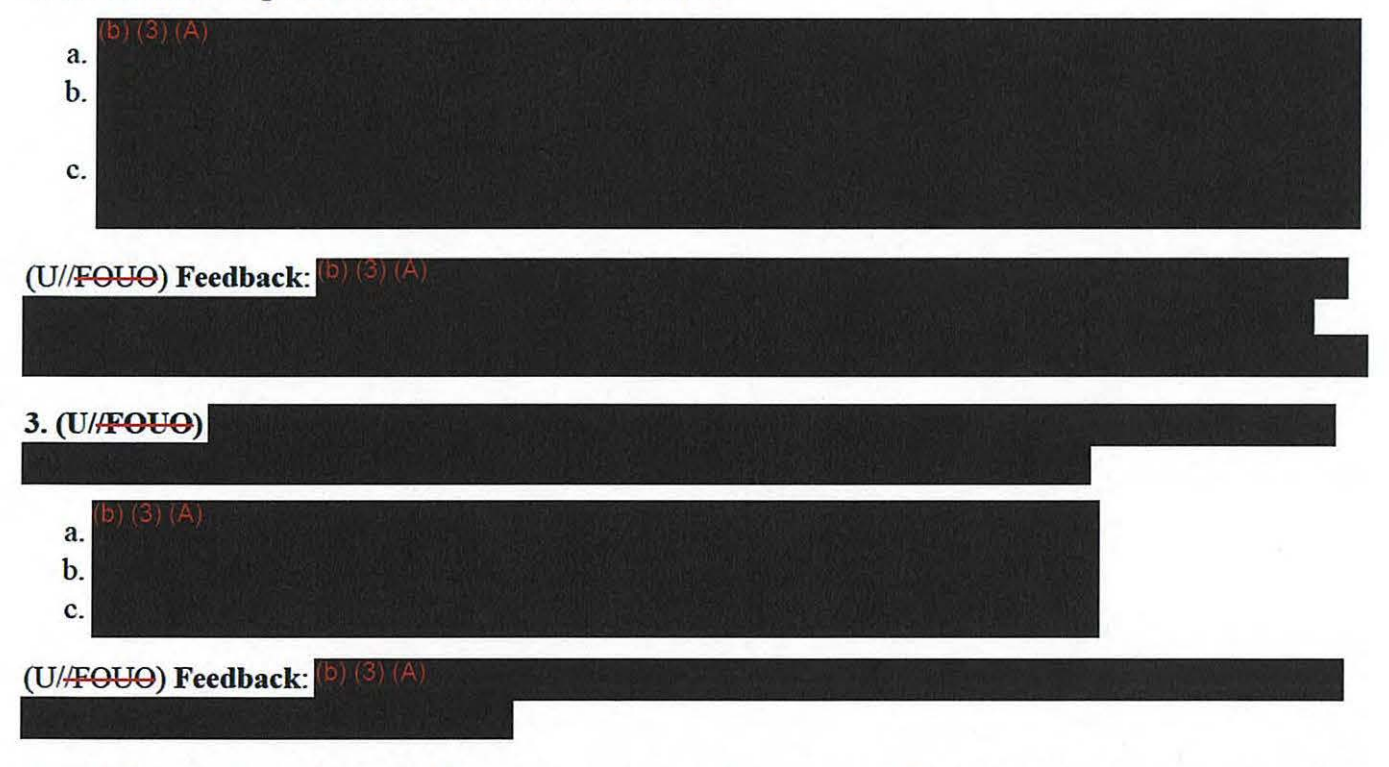

4. (U//FOUO) A compliance incident will occur if you're using FAA702 authority to target: (select all that apply)

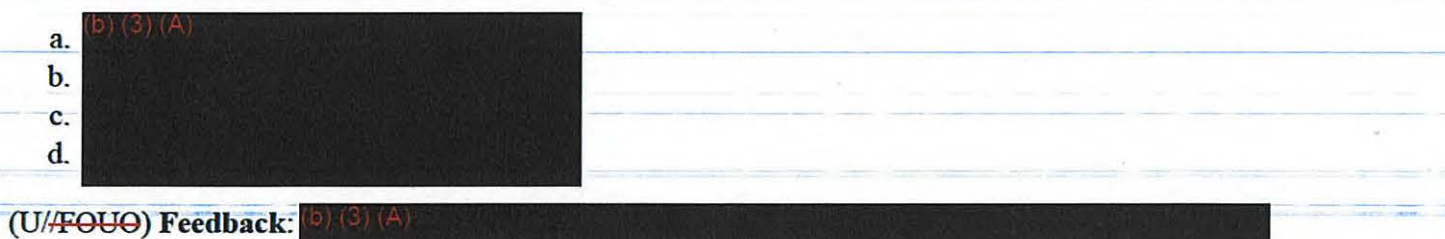

All withheld information exempt under (b)(1) and (b)(3) unless otherwise noted. Approved for Public Release

## 5. (U//FOUO) Which of these is the THIRD step of the Incident Reporting process?

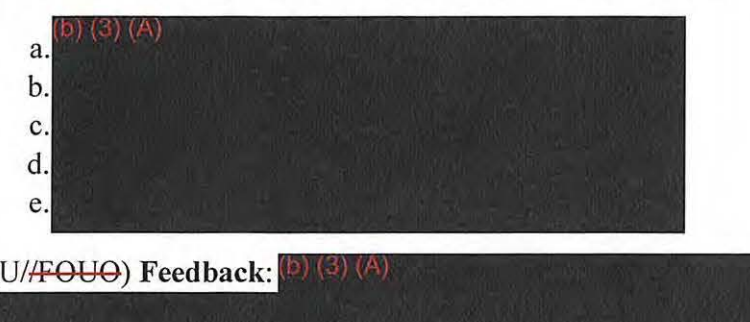

(U) Lesson Summary

b) (3) (A)

(U/FOUO) This concludes the lesson on practical guidance for incident reporting. For more information on targeting incidents and how to handle them, please email **The state of the State of Tour Should** now be able to:

- Define an FAA702 targeting incident
- Identify the steps in the process of reporting a suspected FAA 702 targeting incident

(U) Time for the final assessment! You should review all lessons NOW, since you can't open the lessons once you've started the assessment. You will, however, be able to download the course transcript from the Assessment instructions. Good luck!

-SECRET//SI//

## UNCLASSIFIED

# **(U) CRSK1305, FAA 702 Adjudicator Training, Module 0**

## **(U) Welcome**

(U) Welcome to CRSK1305, *FAA 702 Adjudicator Training*. This course will take you approximately 90 minutes to complete. To avoid interruptions, consider sending yourself a calendar appointment for the duration of the course.

## **(U) Navigation**

(U) This course contains a Glossary of commonly used terms and a Resources section where you'll find useful documentation including considerations for satellite phone targeting, a list of frequently asked questions, a checklist for adjudication, a list of denial codes used with the  $\left(\frac{a}{c}\right)$  (A) s as well as links to important online resources such as FAA 702 Targeting Review Guidance and *go faa.* 

## **(U) Course Modules**

(U) This course is divided into five modules: Overview,. The Role of an FAA 702 Adjudicator, Reviewing Targeting Requests, Approving and Denying Targeting Requests, Summary and Closing Exercises. After you complete each module, you'll need to close the window to return to the main course menu in VUport and select the next module.

## **(U) Adjudicators**

(U) This course is intended for new FAA 702 adjudicators and primarily foc~es on Digital Network Intelligence, or DNI, selectors. Since many adjudicators previously served as Senior Analysts, most of the information presented in this course should be familiar and a substantial baseline knowledge of SIGINT is assumed. For example, you probably already know that all FAA702 selectors must be approved before they can be targeted under the FAA702 authority.

## **(U) Course Objectives**

All withheld information exempt under (b)(1) and (b)(3) unless otherwise noted. **Approved for Public Release Approved for Public Release** (U) Next, let's take a look at the course objectives. At the conclusion of this course, you should be able to: identify requirements for the role of an FAA 702 Adjudicator, list common NSA/CSS resources for validating a selector or foreignness explanation, validate entries in sample **Targeting Requests,** or TRs, to correctly approve or deny them, and identify follow-up actions to be performed after a TR has been approved or denied.

## **(U) Scenarios**

(U) Throughout this course, you will be presented with realistic scenarios and problem-solving exercises. While there are some inherent limitations, these scenarios will provide you with an opportunity to apply what you've learned. Keep in mind that this training is not about the law or the interpretation of the law, as that remains the exclusive purview of the **Office of General Counsel,** or OGC.

## **(U) Summary**

(U) Remember that your role as an adjudicator is at the heart of the NSA/CSS mission. When you provide guidance and mentorship to junior analysts, you will increase the amount of foreign intelligence obtained by the analysts while also ensuring they avoid compliance incidents. In the next module, we will take a closer look at the role of an FAA702 Adjudicator.

## **(U) Conclusion**

(U) When you are ready to continue, return to the main course menu in VUport and select Module I, *The Role of an FAA 702 Adjudicator.* 

## **UNCLASSIFIED**

## **UNCLASSIFIED//FOR OFFICIAL USE ONLY**

# **(U) CRSK1305, FAA702 Adjudicator Training, Module 1**

## **(U) Objectives**

(U) Welcome to Module 1, *The Role of an FAA702 Adjudicator*. In this module, you'll be learning about the role and responsibilities of an FAA 702 Adjudicator. By the end of this module, you should be able to:

Define the role of an FAA 702 Adjudicator

Identify training, access, and tool requirements for FAA702 Adjudicators

Reproduce timelines for adjudicating TRs based on priority, and

Use to locate TRs that are ready for review

## **(U) Art of Adjudication**

(U<del>/FOUO</del>) The most critical component of the role of an FAA702 Adjudicator is to review TRs to ensure each request satisfies targeting requirements established by the FAA702 Authority and described in the approved FAA 702 Targeting Procedures. In addition, the art of adjudicating TRs provides senior analysts with opportunities to mentor and guide junior analysts. It's important to recognize that denied TRs not only help new analysts understand how to refine selection terms but also reduce compliance incidents.

## **(U) Responsibilities**

(U<del>//FOUO</del>) Recently, Jim Smithfield was identified by his management as a candidate for the role of an FAA 702 Adjudicator. In his new role, Jim will be responsible for providing final adjudication-approval or denial-of FAA 702 TRs in his mission area in accordance with all applicable legal, policy, and compliance standards.

(U<sub>/FOUO</sub>) It is also Jim's responsibility to upload memorialized foreignness determinations to the SV-maintained data repository, provide feedback to targeting analysts and releasers to improve the organization's overall targeting e fficiency, coordinate with to incorporate changes to the review process for FAA702 IRS uthorized TRs in a timely manner.

## **(U) Requirements**

(UlfFOUO) Jim prepares for his new duties by fulfilling several training, system, and tool requirements. Prerequisite training includes OVSCllOO, 1800, and 1203 along with CRSK1300, 1301, 1302, 1303, and 1304. System access includes  $\mathbb{D}(\mathbb{S})$  (A) and  $\mathbb{D}(\mathbb{S}^*(\mathbb{A}))$ . And finally, Jim will need to have access to many different tools.

# (U) **Role**

(U<del>//FOUO</del>) After completing the required training including this course, Jim contacts the via email at alias DL S203A7 and requests a Policy Memo. The will review his request and determine if he is eligi n adjudicator. If eligible, Jim will be sent the Policy Memo.

 $(U/FOU<sub>C</sub>)$  Once he reads and digitally signs the form, the same set access for  $\lim$  to (U<del>/FOUO</del>) Once he reads and digitally signs the form, the will request access for Jim to<br>the SV41<sup>(b) (3)</sup> (A) and his status in a will be updated to  $\frac{1}{2}$  (3) (4) and his status, Jim and his status, Jim and his stat will still b it his own TRs bu will not be able to adjudicate them. Jim will also be able to perform the role of the Releaser for his organization but he will not be able to adjudicate any targeting that he has released.

## **(U) Timelines**

(U<del>//FOUO</del>) When Jim begins adjudicating, he will be expected to follow adjudication timeframes based on 1R priority. He will refrain from adjudicating TRs as a favor or based on personal preference and keep in mind that Emergency requests typically involve threat to life or serious physical harm such as hostage or kidnapping situations. Jim can review detailed After Hours Emergency procedures by accessing the *go faa*  web page.

(U<del>/FOUO</del>) Note that for Emergency requests, analysts must stay until collection starts flowing.

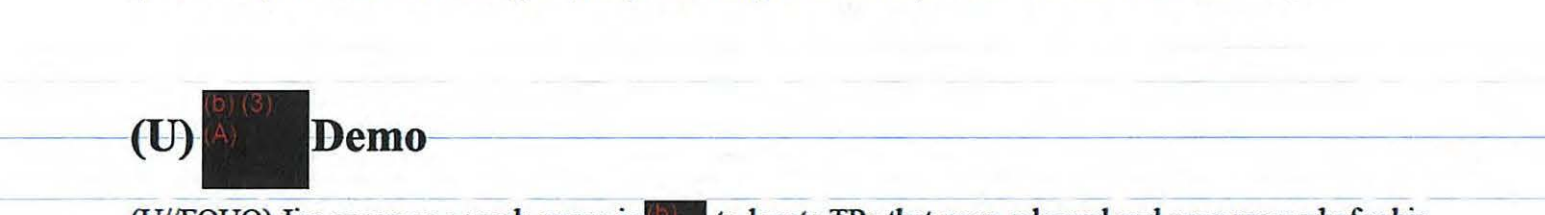

(U<del>//FOUO</del>) Jim accesses a work queue in. to locate TRs that were released and are now ready for his review. After selecting the **Targeting** tab in the selects the **Requests** subtab and then designates his he selects the Requests subtab and then designates his Organization in the Org Designator field. Next, he selects the site of site group from the Approve Group

All withheld information exempt under (b)(1) and (b)(3) unless otherwise noted. Approved for Public Release dropdown menu, changes the Approve Group Status to *Submitted,* and selects the Search button to locate the TRs that have been released for adjudication.

(U<del>/FOUO</del>) Jim also uses the **TR Precedence** column to sort the TRs based on precedence so he can quickly identify which requests to review first. Within each precedence, Jim will adjudicate the TRs with the oldest Release Date first.

## (U) **Learning Checkpoint Introduction**

(U) Now, it is time for a quick learning checkpoint. If you are unclear about anything that has been discussed, take a few minutes to go back and review the module before advancing. Remember this exercise is not graded and is designed to help reinforce key concepts covered in this module.

(UHFOUO) Jim is unclear about the expected timelines for adjudication. Which TR Precedence matches which timeline?

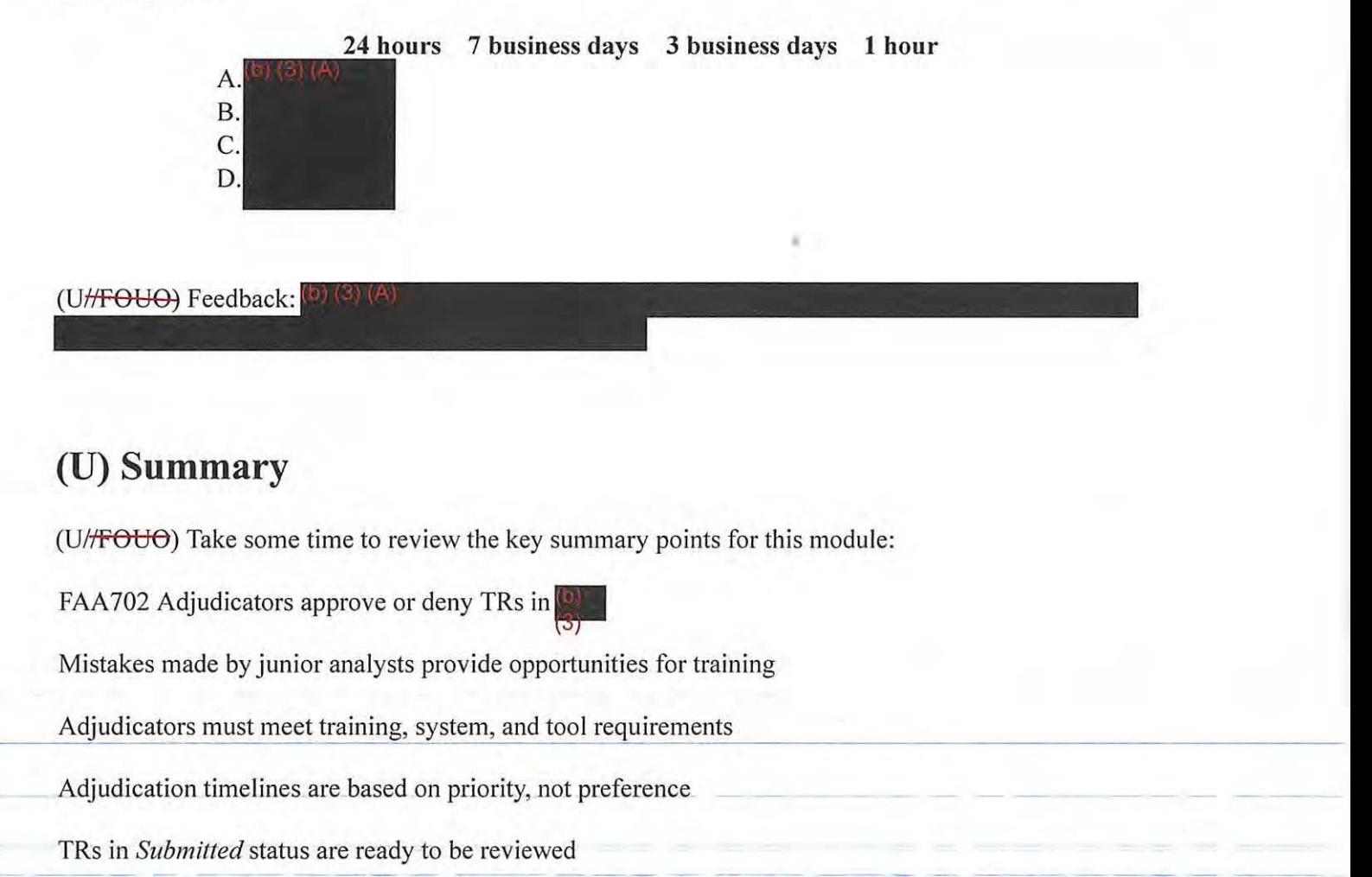

--------------·---------- ··- -----------------·-·

 $\mathcal{L}_{\text{max}}$ 

 $\sim 10^{10}$  M  $_{\odot}$ 

 $\sim$  10  $\sim$ 

 $\overline{1}$  $\overline{a}$   $\frac{1}{\sqrt{2}}\sum_{i=1}^{\infty}\frac{1}{\sqrt{2}}\sum_{i=1}^{\infty}\frac{1}{\sqrt{2}}\sum_{i=1}^{\infty}\frac{1}{\sqrt{2}}\sum_{i=1}^{\infty}\frac{1}{\sqrt{2}}\sum_{i=1}^{\infty}\frac{1}{\sqrt{2}}\sum_{i=1}^{\infty}\frac{1}{\sqrt{2}}\sum_{i=1}^{\infty}\frac{1}{\sqrt{2}}\sum_{i=1}^{\infty}\frac{1}{\sqrt{2}}\sum_{i=1}^{\infty}\frac{1}{\sqrt{2}}\sum_{i=1}^{\infty}\frac{1}{\sqrt{2}}$ 

## **(U) Conclusion**

(U) When you are ready to continue to the next module, return to the main course menu in VUport and select *Module 2: Reviewing Targeting Requests.* 

**UNCLASSIFIED//FOR OFFICIAL USE ONLY** 

 $\overline{\mathbb{C}}$  $\overline{1}$ 

وستروح والمطاور المطار

 $\alpha$  ,  $\alpha$  ,  $\alpha$  ,  $\alpha$  ,  $\alpha$ 

 $\equiv$  $\sim$   $\mathbb{Z}^{\frac{1}{2}}$ 

 $\frac{1}{2}$  -  $\frac{1}{2}$  -  $\frac{1}{2}$  -  $\frac{1}{2}$ 

## TOP SECRET//SI//NOFORN

# (U) **CRSK1305, Module 2, Reviewing Targeting Requests**

Glossary | References

## (U) Objectives

(Utr FOUO) Welcome to Module 2, Reviewing Targeting Requests. By the end of this module, you should be able to:

- Open a TR record in
- Describe Non Auto-Approve reasons in
- Recall corrective actions to update  $(9)(8)(A)$  entries and releasability conflicts, and
- Validate the Entry Class Code, or ECC, and Targeting Rationale or TAR, Statement

## (U) The Five Ws

(U) Before a selector can be approved for targeting, it must be checked for foreignness by the analyst and then validated by an adjudicator. Adjudicators should always consider the five Ws: Who or What is being targeted? Where is the target located? When was the target in that particular location? Why is the selector expected to yield foreign intelligence?

## (U) The FAA 702 Adjudication Checklist

(UHFOUO) For the remainder of this module, we'll continue to follow the activities of Adjudicator Jim Smithfield as he reviews his first TR. To help you become more familiar with the steps in the adjudication process, consider downloading the FAA702 Adjudication Checklist from the Resources section of the course.

## (U) Opening a Record

(UHFOUO) As you recall from the last module, Jim located TRs ready for him to review by applying (U<del>//FOUO</del>) As you recall from the last module, Jim located TRs ready for him to review by ap<br>several filters in  $\binom{5}{2}$ . He then sorted the search results by **TR Precedence** so that he could prioritize his work. To begin adjudicating TR  $\left($  by  $\left($   $\right)$  and  $\left($   $\right)$  and  $\left($   $\right)$  are not of  $\left($   $\right)$  and  $\left($   $\right)$  and  $\left($   $\right)$  and  $\left($   $\right)$  and  $\left($   $\right)$  and  $\left($   $\right)$  and  $\left($   $\right)$  and the row.

## (U) Non Auto-Approve Reasons

(UHFOUO) One of the first things you should know is that FAA702 TRs are never Auto-Approved. Therefore, Jim's first adjudication step is to review the **Non Auto-Approve Reasons** list at the top of the TR. These reasons are system-provided clues that will assist Jim in conducting further research.

# **(U) Immediate Action**

(UJ/FOUO) Jim looks for three specific Non-Auto-Approve reasons that require him to take immediate action:  $\left( \frac{b}{2} \right)$  (A) and  $a$  does not recommend tasking; a conflicting classification releasability; or a conflicting target nationality. Now let's take a look at the proper actions to be taken for each of these reasons.

## **(U)**

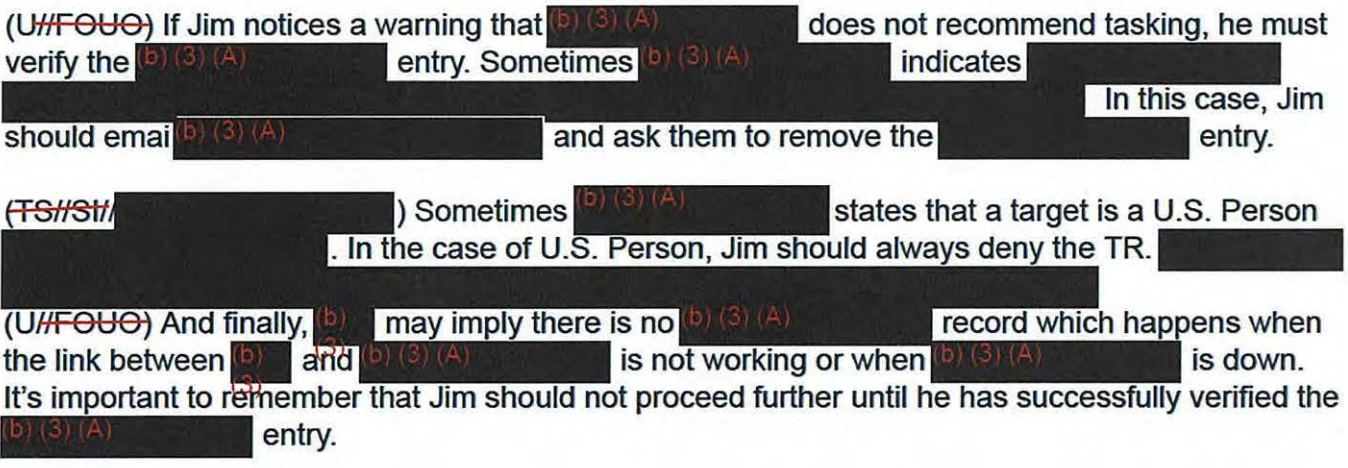

# **(U) Conflicting Classification Releasability**

 $(U/HF\Theta U\Theta)$  If Jim notes a warning that there is a conflicting classification releasability, he knows that the classification of the requested targeting differs from the classification of any existing targeting. Before moving forward, Jim should submit a ticket to the formerly known as the **CONSTRANT CONSTRANT CONSTRANT CONSTRANT CONSTRANT CONSTRANT CONSTRANT CONSTRANT CONSTRANT CONSTRANT CONSTRANT CONSTRANT CONSTRANT CONSTRANT CONSTRAINING CONSTRAINING CONSTRAINING CONSTRAINING CONSTRA** 

# **(U) Conflicting Target Nationality**

) If Jim notices a warning that there is a conflicting target nationality, this Usually means the selector may already be targeted under the 704/705b FISA Court authority. In this case, he should investigate the selector (a) (4) this case, he should investigate the selector the selector has already been targeted under 704/705b FISA Court authority, he should deny the TR.

All withheld information exempt under (b)(1) and (b)(3) unless otherwise noted. Approved for Public Release

# **(U) Entry Class Code**

(U//FOUO) After Jim evaluates the Non-Auto-Approve reasons, he scrolls down to locate the Selector Information where he will first review the ECC to confirm that it is an A, B, or J. If J is selected --Jim checks for additional authorities before t the

(FS//SI/ indicates U.S. Person, is not selected.

# **(U) TAR Statement**

(U<sub>HFOU</sub>O) Next Jim focuses on the TAR statement. TAR statements, which appear on all targeting in are provided to the **Department of Justice** (DoJ) and the **Office of the Director of Natural Intelligence** (ODNI) to explain why the analyst has requested targeting of a selector. Additionally, for the purpose of FAA702, Jim must ensure the TAR statement also states how the selector is tied to a foreign intelligence purpose specific to the FAA Certification.

# **(U) Essential Elements of Information**

( To effectively tie the selector to the FAA Certification, Jim reviews the TAR statement for the following **Essential Elements of Information,** or EEis: the selector, the foreign intelligence purpose, and the link between the selector and the foreign intelligence purpose.

(S#SL

# **FAA Certifications**

(SHSH) **External contract of the FAA certifications. Read** each certification below to learn what information should be included in a TAR statement for that type of certification.

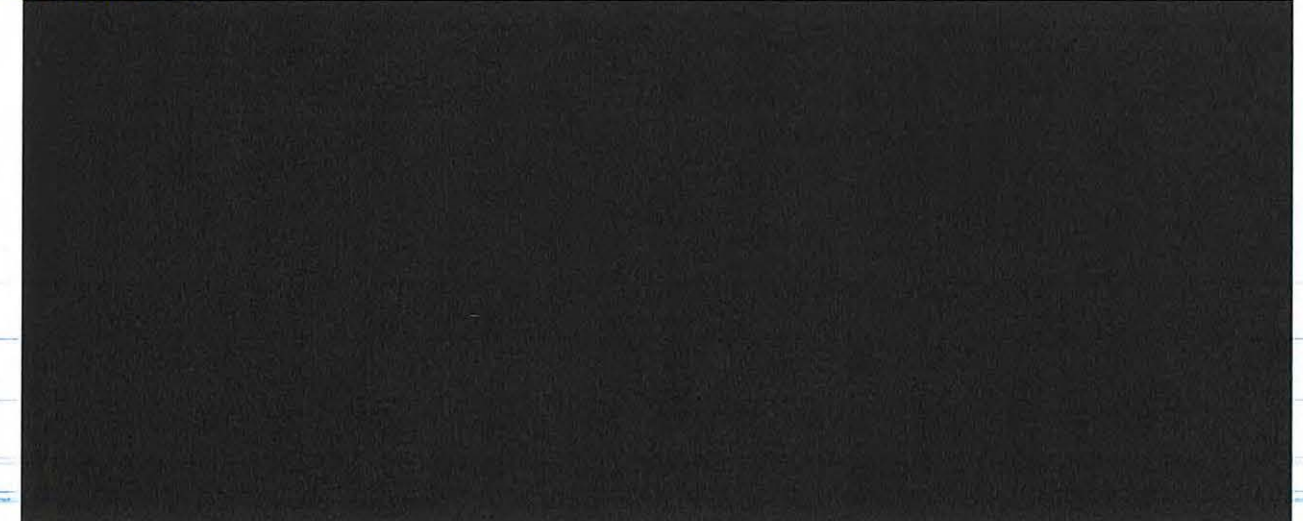

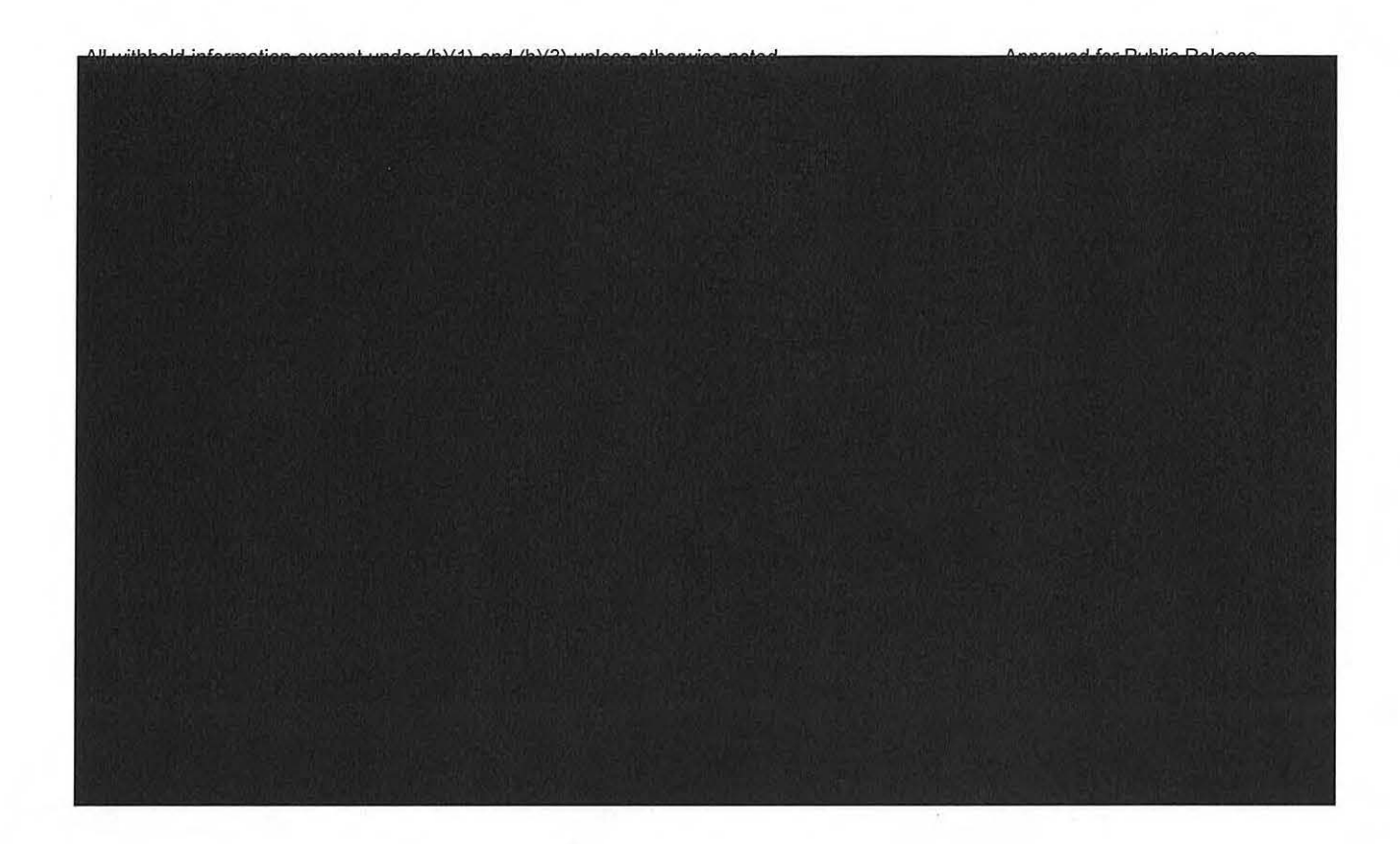

## **(U) TAR Exclusions**

(S//St/ should not include extraneous information. Specifically, a TAR statement must not contain probable cause data or proof of the analyst's judgment, how the analyst arrived at his/her conclusion, any <sup>b)</sup> (3) (4) **information, classification marking, or specific selector information. Additionally, TAR** statements should not include target or operation names, or any acronyms.

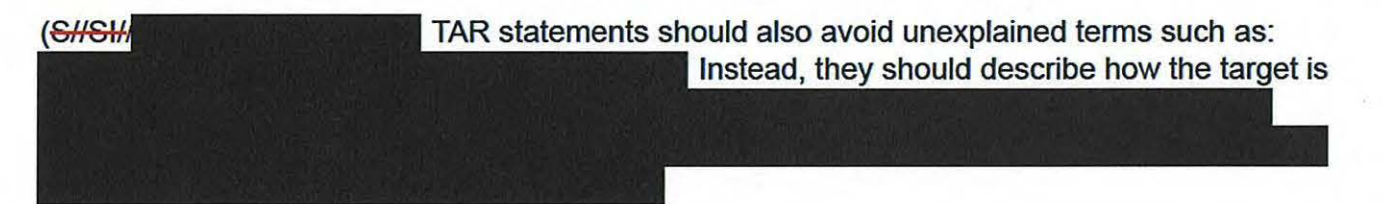

# **(U) Learning Checkpoint**

(U) Now, it's time for a quick learning checkpoint. If you are unclear about anything that's been discussed, take a few minutes to go back and review the module before advancing. Remember this exercise is not graded and is designed to help reinforce key concepts covered in this module. Good luck!

(UHFOUO) **Question 1:** Based on the Non-Auto-Approve reasons listed below, what action(s) should Jim take? Select all that apply.

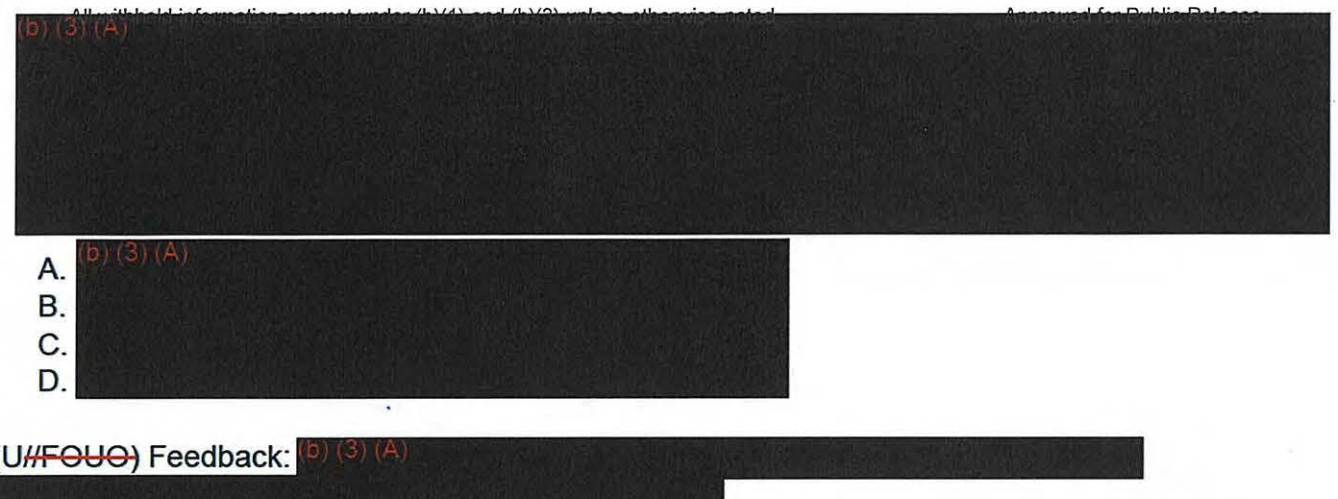

(TGHSIHNF) **Question** 2: Identify what, if anything, Jim should find wrong with the TAR statement below. Select all that apply.

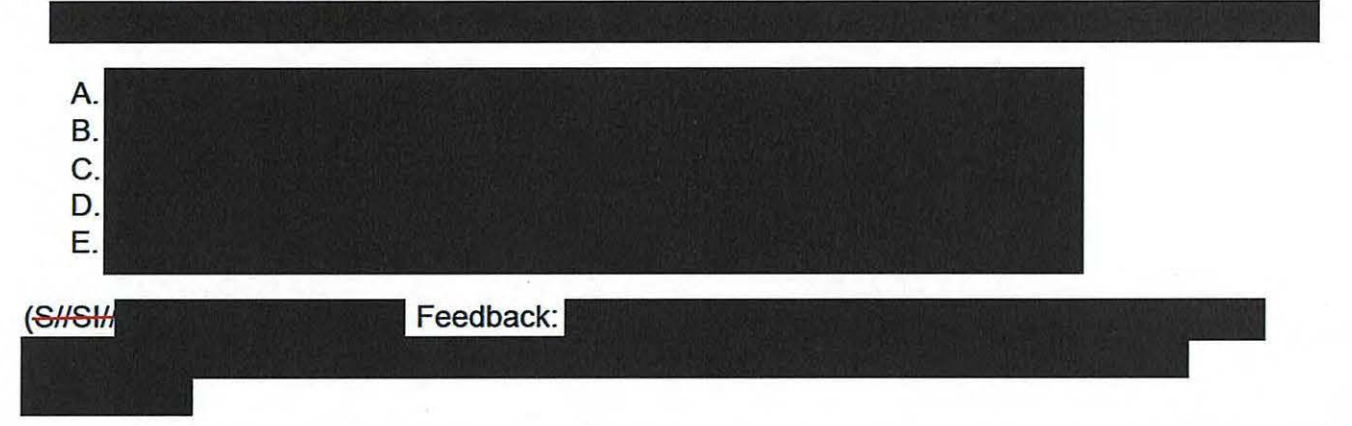

(TS//SI//NF) Question 3: Identify what, if anything, Jim should find wrong with the TAR statement below. Select all that apply.

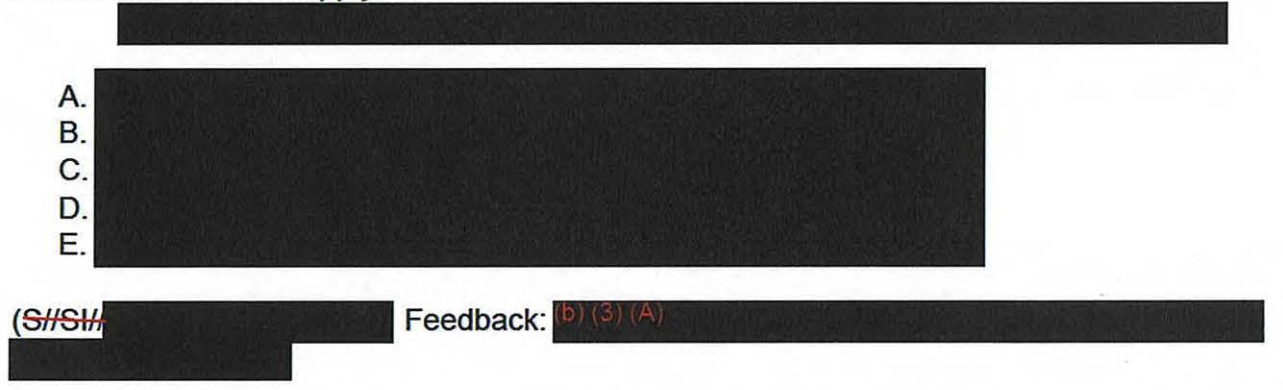

(TS//SI//NF) Question 4: Identify what, if anything, Jim should find wrong with the TAR statement below. Select all that apply.

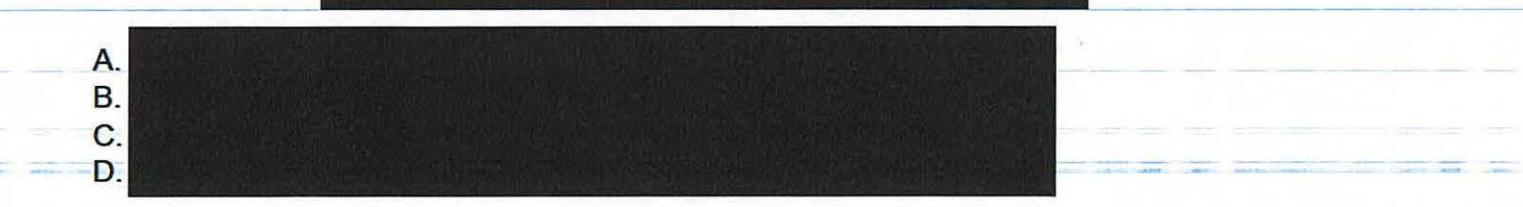

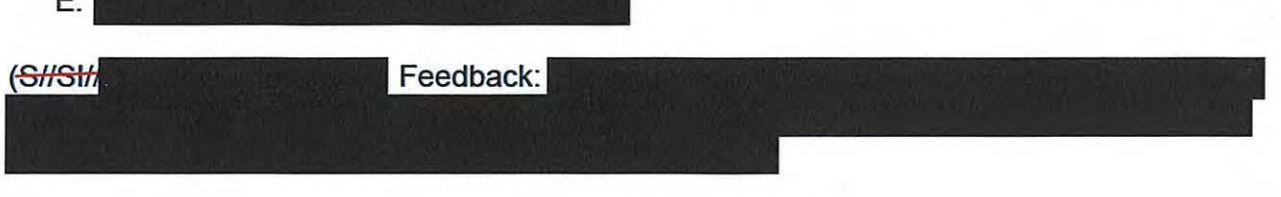

## **(U) Summary**

 $\mathbf{r}$ 

(U#FOUO) Take a few minutes to review the key summary points for this module:

- FAA702 TRs are never Auto-Approved
- Adjudicators review Non-Auto-Approve reasons to determine if immediate action is required
- FAA702 TRs with an ECC of C should be denied
- TAR statements must state the link between the selector and foreign intelligence purpose J.
- TAR statements must not include extraneous information

## **(U) Conclusion**

(U) When you are ready to continue to the next module, return to the main course menu in VUport and select Module 3: Approving and Denying Targeting Requests.

## **TOP SECRET//SI//NOFORN**

## TOP SECRET//SI//NOFORN-

# (U) **CRSK1305, Module 3, Approving and Denying TRs**

Glossary | References

# (U) Welcome & Objectives

(UHFOUO) Welcome to Module 3, Approving and Denying Targeting Requests. By the end of this module, you should be able to:

- Identify common criteria for approving or denying a TR
- Determine whether a TR should be approved or denied, and
- Identify follow-up actions to be performed after approving a TR, including Memorialization and FAA702 Datasheets

(UHFOUO) Beginning in 2014, NSA will be transitioning to the state of tools and away from tools referen the examples, which are just that— he same principles

ove reasonable belief of foreignness will apply. As changes are made they will be posted on the FAA Web page, at go faa. So, please reference the web page or contact DL S203A7 all if you have any questions. This course will be reviewed no less than twice a year for content and updated via the New Learning Solutions process as applicable.

# (U) Introduction

(UHFOUO) In the previous module, you learned Non-Auto-Approved reasons that must be reviewed, the appropriate FAA702 ECCs for a TR, and how to review TAR statements for EEIs based on the type of FAA certification.

(UHFOUO)-Similar to the previous module, this module will also address how to look for and verify if a selector meets the criteria for targeting using FAA702. Specifically, we will discuss approaches for identifying whether a Foreignness Explanation (FE) meets the foreignness criteria for approval of a TR. Additionally, this module will introduce other basic selector checks to determine whether a selector has met all foreignness criteria for targeting using FAA702. In other words, we will discuss how adjudicators should look for and verify the Who or What, Where, and When of a selector to determine whether there is in fact evidence of foreignness to recommend approval of a TR.

(U#FOUO) Finally, this module will provide the steps to approve or deny a TR once an adjudicator has determined whether it has met all foreignness criteria for targeting using FAA702.

## (U) Adjudication Checklist

- (U) In a way similar to Module 2, we'll continue to follow the activities of Adjudicator Jim Smithfield ACLU 16-CV-8936 (RMB) 000979

consider downloading the checklist once again from the Resources section of the course.

# **(U) TAR & Specialization Fields**

(UHFOUO) As you may recall, while TAR statements must not contain extraneous information, they must indicate why the analyst has requested targeting for the selector and how the selector is connected to a foreign intelligence purpose specific to an FAA Certification.

(UHFOUO) Once Jim determines a TAR meets the foreignness criteria for targeting under FAA702, the next check is to ensure that the TAR and Special Authorizations fields (Type, Foreign Intelligence Purpose, Foreign Factor, Foreign Source ID, and Foreignness Explanation) match and make sense. Let's discuss the steps involved in this process in more detail.

# **(U) Type Field**

(UHFOUO) When checking the TAR statement and Certification Type field, adjudicators must ensure that the TAR supports the Certification chosen. For example, if the is selected, then Jim must ensure the TAR connects the select

# **(U) Foreign Intelligence Purpose Field**

(UHFOUO) After ensuring the TAR supports the Cer. t check the Foreign Intelligence Purpose field to make sure in the TAR statement. Additionally, as mentioned earlier, adjudicators must also check the approved for collection. Jim acces

# **(U) Foreign Factor Field**

(U<sub>t</sub> FOUO) The Foreign Factor field must also be reviewed. When reviewing this section, Jim will need to determine whether the Foreign Factor selected from the dropdown menu of aligns with and supports the FE.

(UHFOUO) The last sections that adjudicators must review are the Foreign Source ID and FE fields.

## **(U) Foreign Source ID & FE Fields**

(UHFOUO) When checking the Foreign Source ID and the FE fields, adjudicators should ask, "Why is the selector expected to yield foreign intelligence, and does the traffic cited in the FE support the

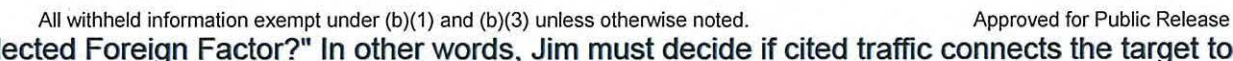

selected Foreign Factor?" In other words, Jim must decide if cited traffic connects the target to the specific Certification(s) and Foreignness Factor listed in the TR.

(TSl/SI! Additionally, when reviewing the Foreignness Source ID and FE fields, adjudicators should ensure that there is a Source ID for each reference listed in the FE field. Conversely, adjudicators should also ensure that the FE field contains an entry that supports each of the sources cited in the Foreign Source ID field. In other words, analysts can and should enter multiple Foreignness Source IDs and multiple FE entries as needed to support the selected Foreign Factor.

# **(U) Learning Checkpoint 1**

(U) Now, it's time for a quick learning checkpoint. If you are unclear about anything that's been discussed, take a few minutes to go back and review the module before advancing. Remember this exercise is not graded and is designed to help reinforce key concepts covered in this module. Good luck!

(T3f/5t1 **Question 1:** Jim is reviewing a TR and notices the following data in the Special Authorization field. Identify what, if anything, Jim should find wrong with this TR. (select all that apply)

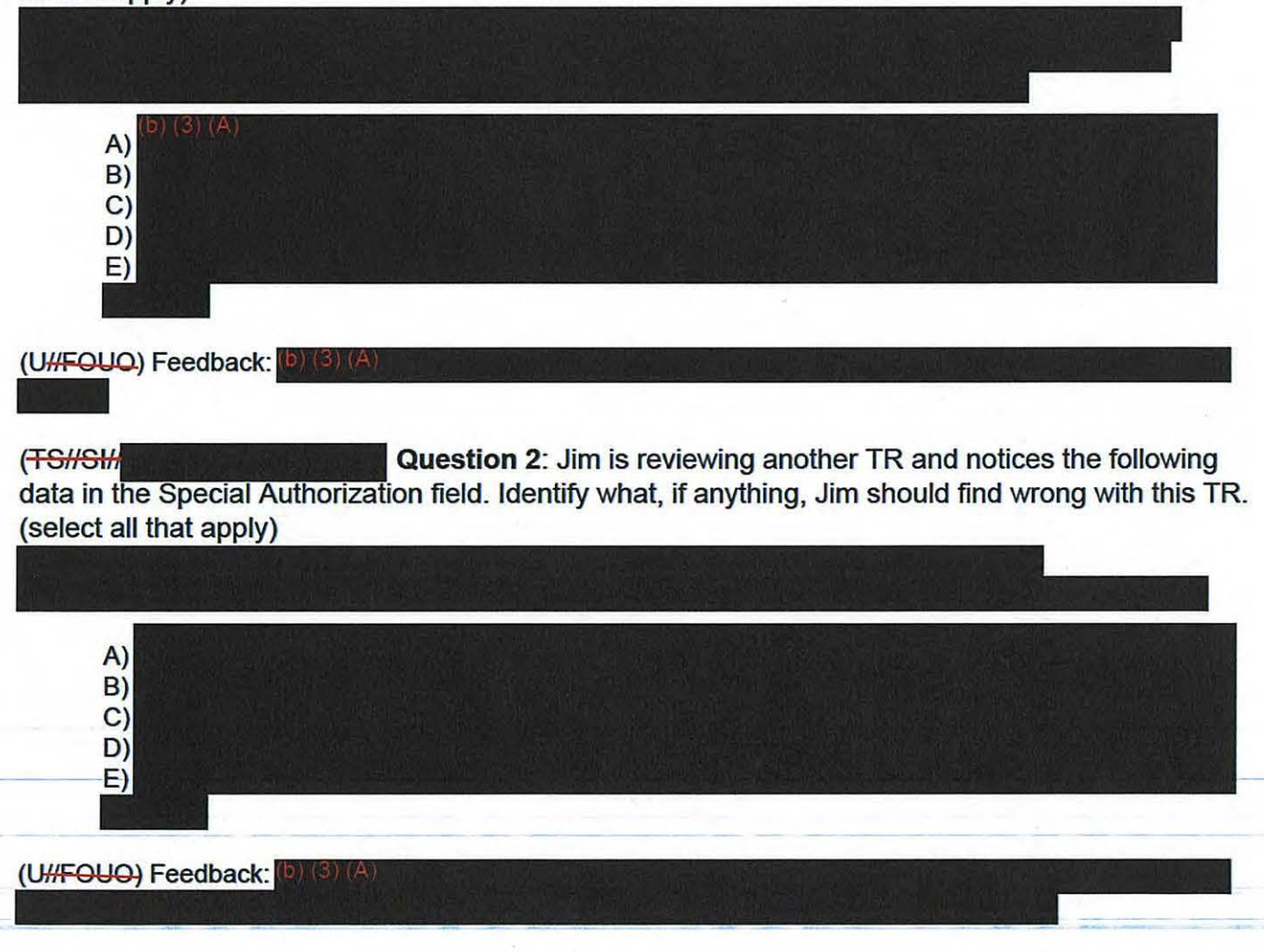

( **Question** 3: Jim reviews one final TR and notices the following data in the Special Authorization field. Identify what, if anything, Jim should find wrong with this TR (select all that apply)

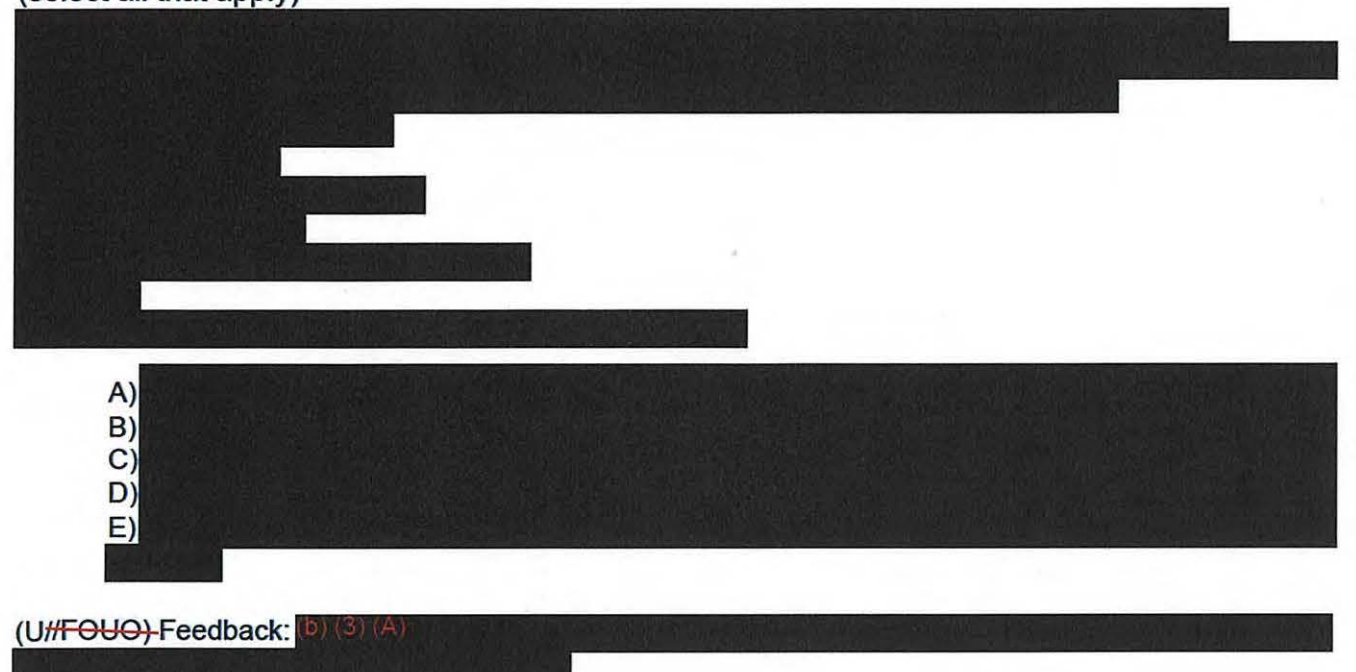

## **(U) Basic Selector Checks**

 $(U/H<sup>2</sup>)$  Before a selector can be approved for targeting, other basic selector checks must be conducted by an adjudicator to validate the foreignness of a selector. Along with asking: "Why is the selector expected to yield foreign intelligence, and does the traffic cited in the FE support the selected Foreign Factor?" to validate the foreignness of a selector, adjudicators must consider:

- Who or What is being targeted?
- Where is the target located?
- When was the target in that particular location?

(U<sub>f</sub>FOUO) To answer these questions, an adjudicator must be able to repeat the analyst's foreignness research for that selector and obtain the same results.

# **(U) Selector Checks: Tools**

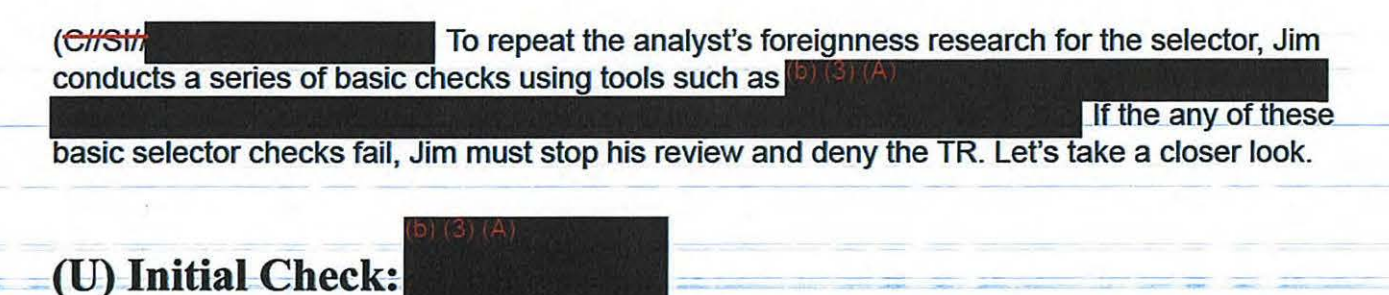

ACLU 16-CV-8936 (RMB) 000982

--- :;

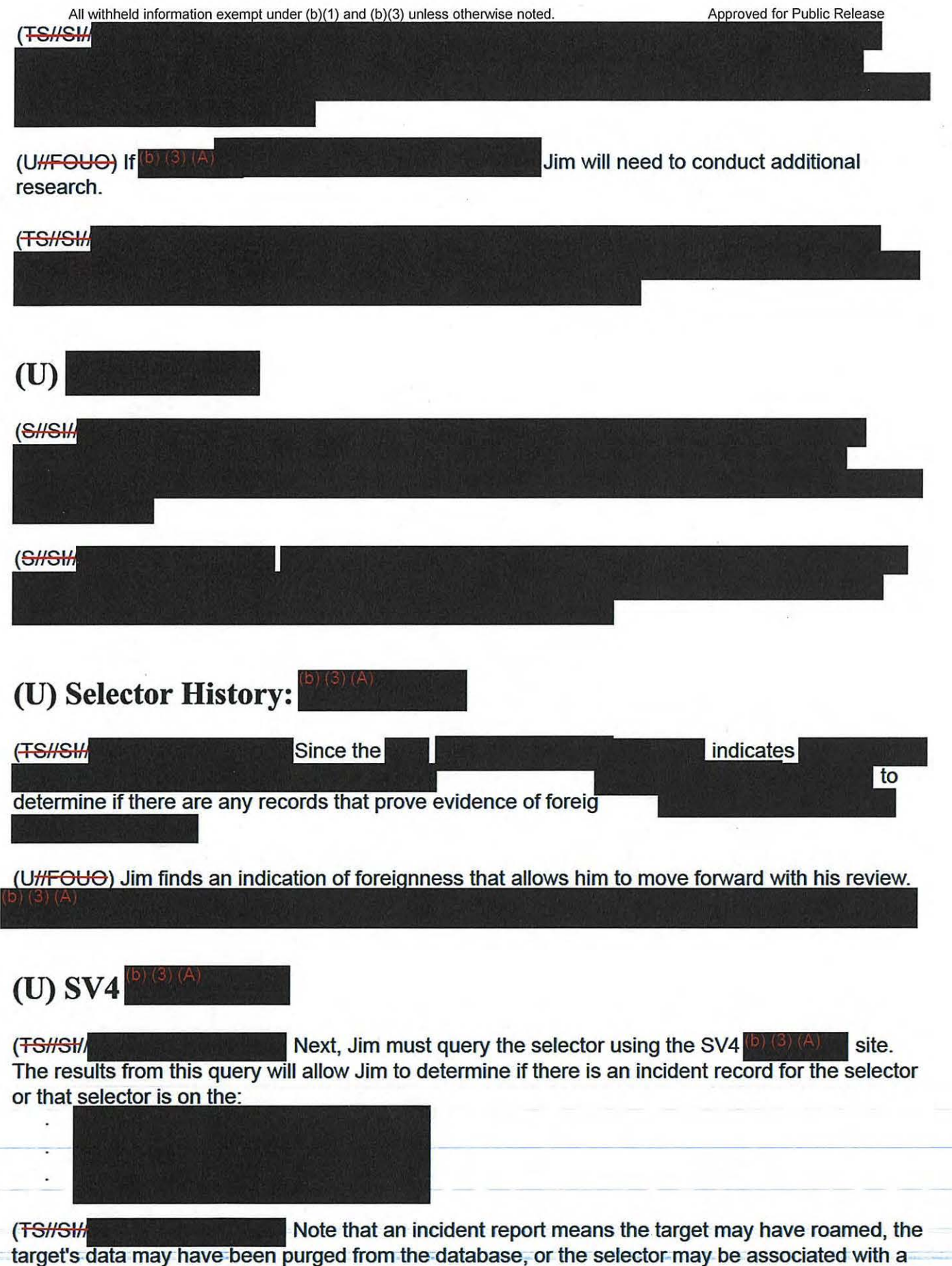

All withheld information exempt under (b)(1) and (b)(3) unless otherwise noted. Approved for Public Release U.S. Person. Adjudicators should always open incident reports to determine the reason why a target was roaming and to evaluate if the selector is valid for targeting.

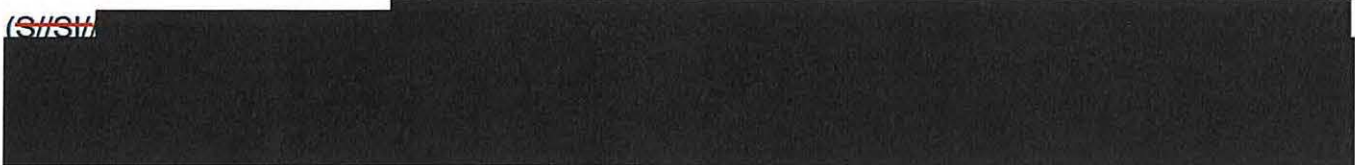

# **(U) Locating & Reviewing Sources**

(UHFOUO) Next, Jim must focus once again on the Special Authorization fields. At this point in the review process, adjudicators must locate and review the source files from the appropriate databases. For example, **b** (3) (4)

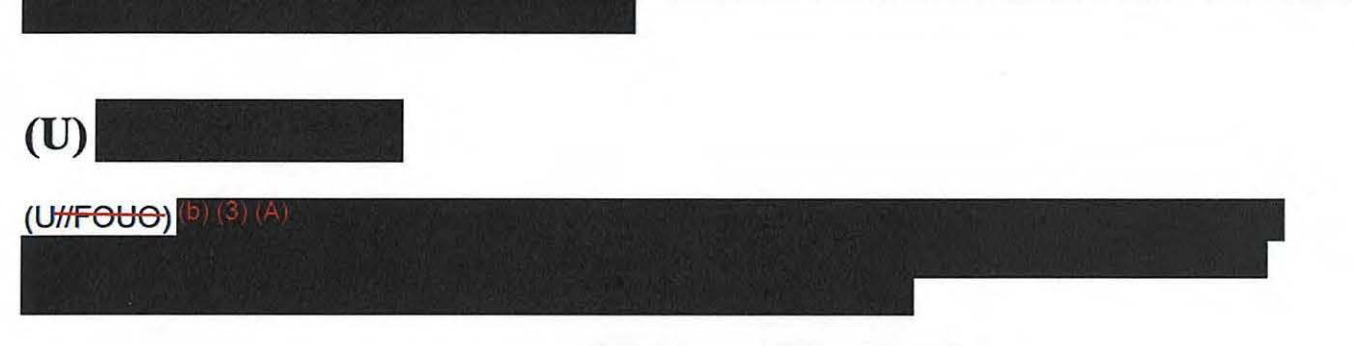

(Ul/FOUO) Also, Jim must check that the- and is consistent with the foreignness data provided and that the target is eligible for targeting under the selected FAA702 **Certification** 

(Uf/FOUO) Finally, adjudicators should check that the FE presents a reasonable belief that the target is outside the U.S. and that this information is contained in the source(s) provided.

# **(U) Master Purge List**

(UHFOUO) If the traffic is not on the Master Purge List, or MPL, then Jim should

in order to replicate what the

analyst provided

# **(U) Purged Data**

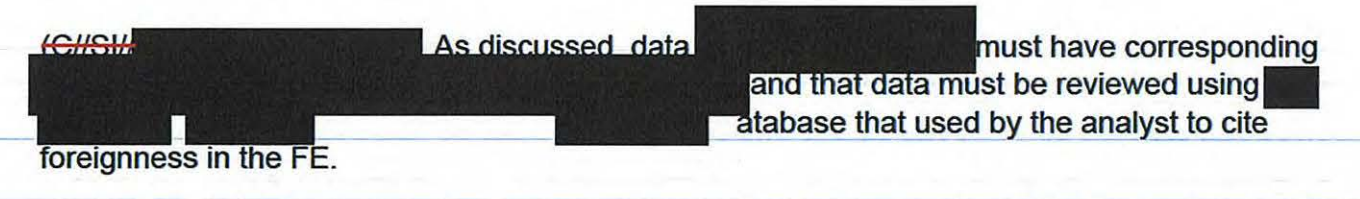

## (TSHSH)

## **(U) Nationality/Location Fields**

(SHSH, SHSH) Christian Conce Jim completes the basic selector checks, he should ensure the location information displayed in the FE field matches the Nationality/Location fields displayed in the Target Information section and that neither location nor nationality is U.S.

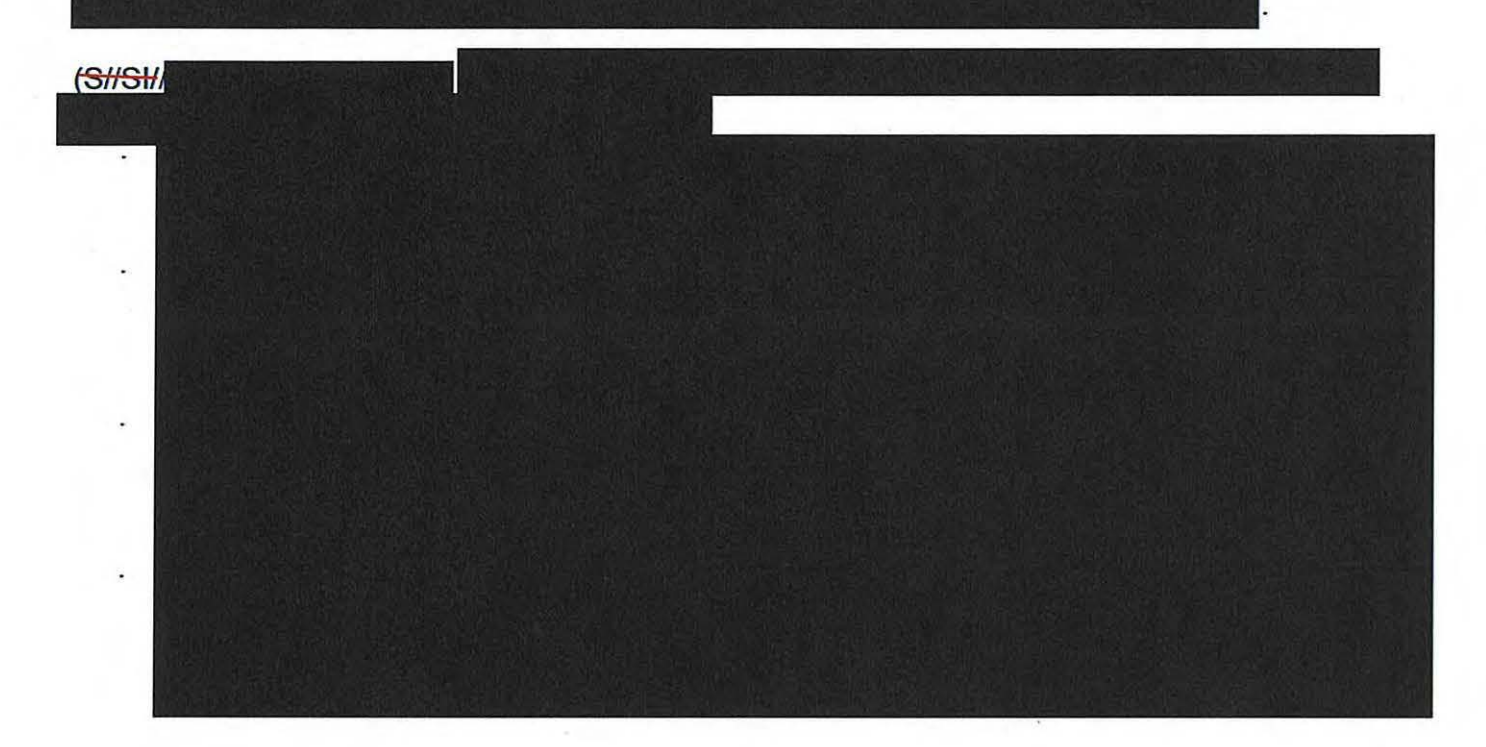

## **(U) Resources**

(CHSH) **Please note that while this course has covered the main targeting** errors made by analysts, you should download the Common FAA702 Targeting Errors job aid from the Resources section to review additional targeting errors made by analysts.

(Christing and adjudicators should also remember that analysts are advised to follow FE templates provided on the FAA website when creating FEs in the absence of a record. If an analyst has not provided all the data required to validate foreignness, refer them to these FE templates when denying the TR.

## **(U) Learning Checkpoint 2**

(U) Now, it's time for a quick learning checkpoint. If you are unclear about anything that's been discussed, take a few minutes to go back and review the module before advancing. Remember this exercise is not graded and is designed to help reinforce key concepts covered in this module.

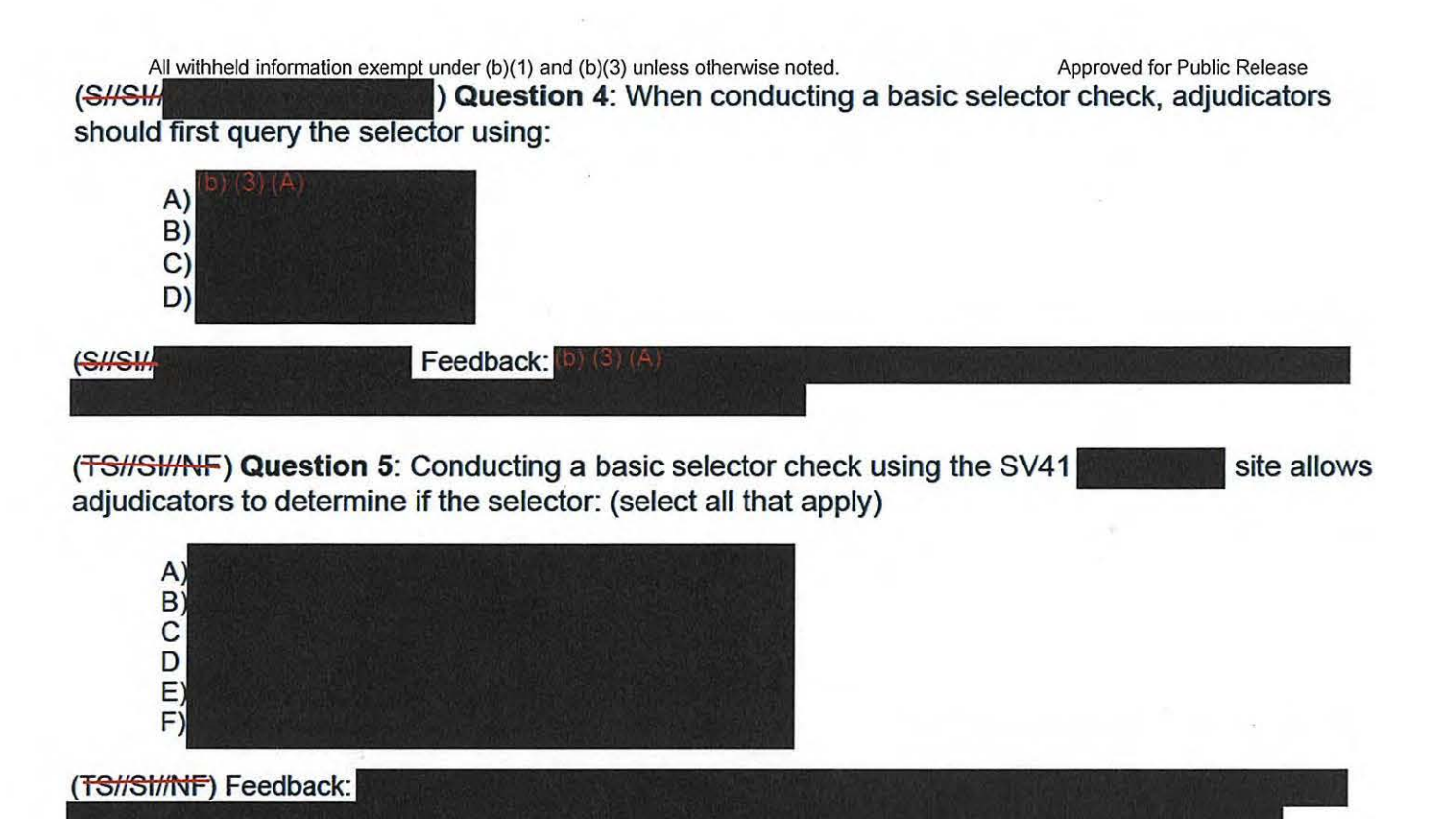

( **Question 6:** After completing basic selector checks to ensure foreignness, adjudicators must check that the:

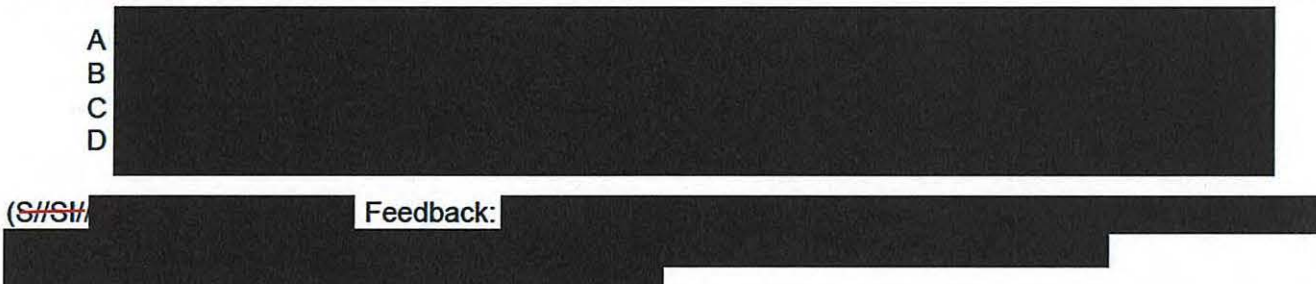

# **(U) TR Denial**

(UHFOUO) If a TR has NOT met all of the foreignness criteria for targeting using FAA702, then adjudicators must deny the TR. When denying a TR, an adjudicator must ensure that the whole record is denied.

(UIJFOUO) Once **Deny** is selected, a pop-up box will appear. You must select the reason for denial from the dropdown menu. There are many denial codes, including the code Please find the Denial Codes job aid located in the Resources section for more detail about specific denial codes.

(UHFOUO) Along with entering the specific denial code, adjudicators should provide feedback using the **Comments** section to help ftie analyst understand the specific reason that the TR was ACLU 16-CV-8936 (RMB) 000986

All withheld information exempt under (b)(1) and (b)(3) unless otherwise noted. Approved for Public Release

denied. After you have entered the denial code and provided comments, select the **Deny** button to deny the TR.

# (U) **Memorialization**

(GHSH) If a TR has met all foreignness criteria for targeting using FAA702, then adjudicators must open and review the FAA702 Memorialization document created by the analyst. Generally speaking, each Memorialization document is a Microsoft Word document that an analyst creates and places in a dropbox or shared folder which your office has designated for adjudicator review.

 $(GHSH)$ When reviewing the Memorialization document, adjudicators must ensure that the analyst has provided

(UffFOUO) Since the DoJ and ODNI auditors review from hardcopies, it is best if the analyst provides only pertinent information for the screenshot, uses landscape orientation, and makes the screenshot as large as possible. To read this Memorialization document in its entirety, please refer to the Memorialization job aid in the Resources section.

# **(U) Memorialization Upload**

(UHFOUC) Once Jim has finished reviewing the Memorialization document and determined that the documentation matches the information provided in the FF he should upload it to the SV

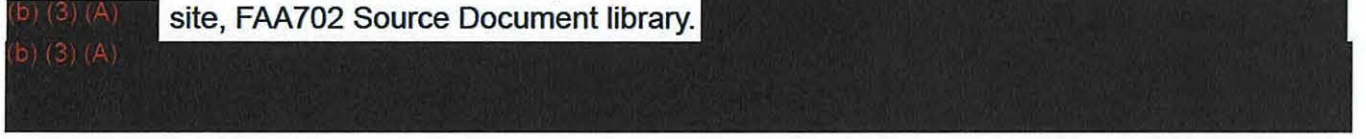

(U<sub>f</sub>FOUO) Do not forget to upload the Memorialization document! These files are used to maintain static records of TARs and FEs.

# **(U) Memorialization Exceptions**

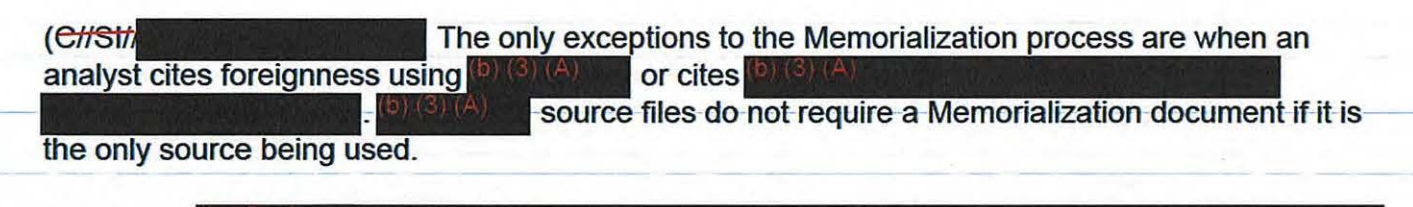

(UHFOUQ)

# **(U) TR Approval**

(UHFOUO) Once Memorialization documents have been reviewed and uploaded, adjudicators may select the **Approve for Group** button and approve the TR.

## **(UHFOUO) FAA702 Datasheets**

(UHFOUO) After a TR is approved, an FAA702 Datasheet is created by  $\Box$  This datasheet is then sent to SV41, as well as the DoJ and ODNI. Datasheets are first reviewed by SV41. If SV41 discovers a targeting issue, they will contact the analyst, reviewer, and adjudicator to explain the issue and to request that the TR be corrected.

(Ut!FOUO) At this point, the analyst must then clone, fix, and re-submit the TR. Once the releaser releases the cloned TR, the adjudicator will once again have to review it and determine whether the TR should be approved or denied.

(UJ/FOUO) Additionally, datasheets are reviewed every 60 days when the DoJ comes to the site. If any datasheets are questioned by the DoJ, the process just described will be repeated. Otherwise, no additional follow-up actions are required.

# **(U) Learning Checkpoint 3**

(U) Now, it's time for a quick learning checkpoint. If you are unclear about anything that's been discussed, take a few minutes to go back and review the module before advancing. Remember this exercise is not graded and is designed to help reinforce key concepts covered in this module.

( **Question 7:** Which of the information listed below should be included in a Memorialization document? (select all that apply)

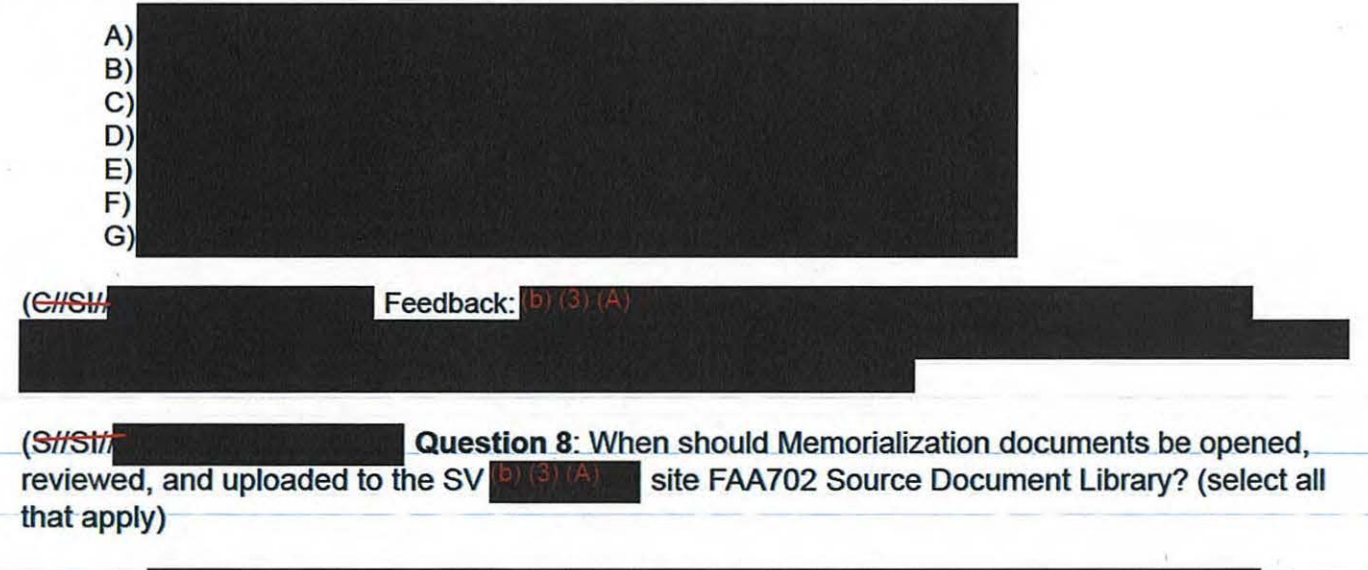

A)
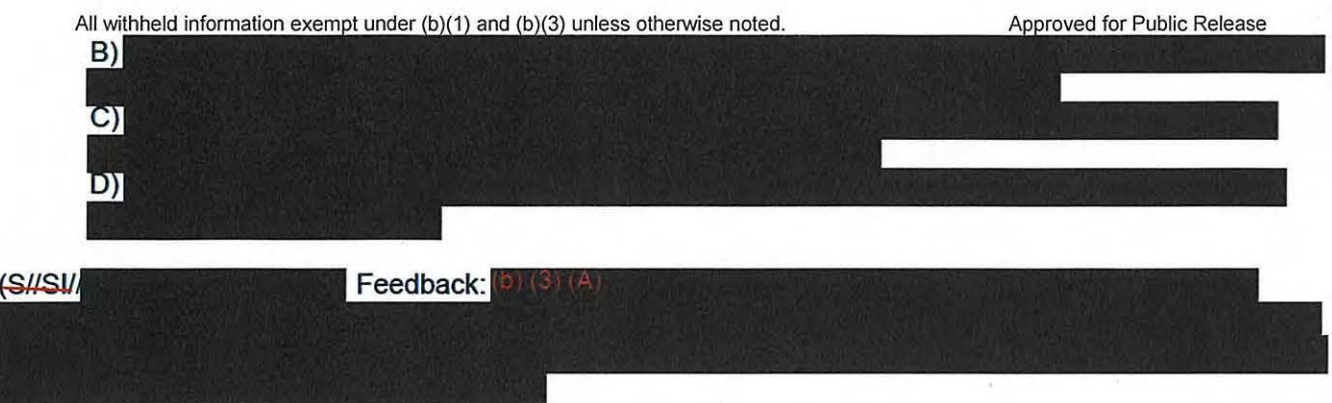

### **(U) Summary**

(UHFOUO) In this module, we reviewed the criteria for validating FEs to determine whether a TR meets FAA702 targeting requirements. Specifically, we discussed that adjudicators should be asking: "Why is the selector expected to yield foreign intelligence, and does the traffic cited in the FE support the selected Foreign Factor?" to guide them through the validation process.

(U//FOUO) We also learned how to conduct basic selector checks to determine whether a selector has met all foreignness criteria for targeting using FAA702. In addition, we reviewed how to determine whether a TR should be approved or denied; we then described how to approve and deny a TR. Finally, we described procedures to use after determining a TR should be approved; these follow-up procedures include Memorialization documents and FAA702 Datasheet

### **(U) Conclusion**

(UHFOUO) You have now completed Module 3, Approving or Denying Targeting Requests. When you are ready to continue, return to the main course menu in VUport and select Module 4: Summary and Closing Exercises.

#### **TOP SECRET//51//NOFORN**

#### **TOP SEERET//51//NOFORN**

# **(U) CRSK1305, Module 4, Summary and Closing Exercises**

Glossary | References

#### **(U) Objectives**

(U) Welcome to Module 4, Summary and Closing Exercises. In this module, you'll practice using the FAA Adjudicator's Checklist to adjudicate Targeting Requests or TRs. You will also review top Frequently Asked Questions, or FAQs, and identify important resources available to enhance your performance in your new role.

#### **(U) Targeting Request I (TRI)**

(Uf/FOUO) Now, it's time for you to practice approving and denying TRs. Review the correct course of action leading up to a final adjudication decision for each TR. Be sure to refer to the FAA702 Adjudication Checklist to help guide you through these exercises.

### **(U) TRI Decision I**

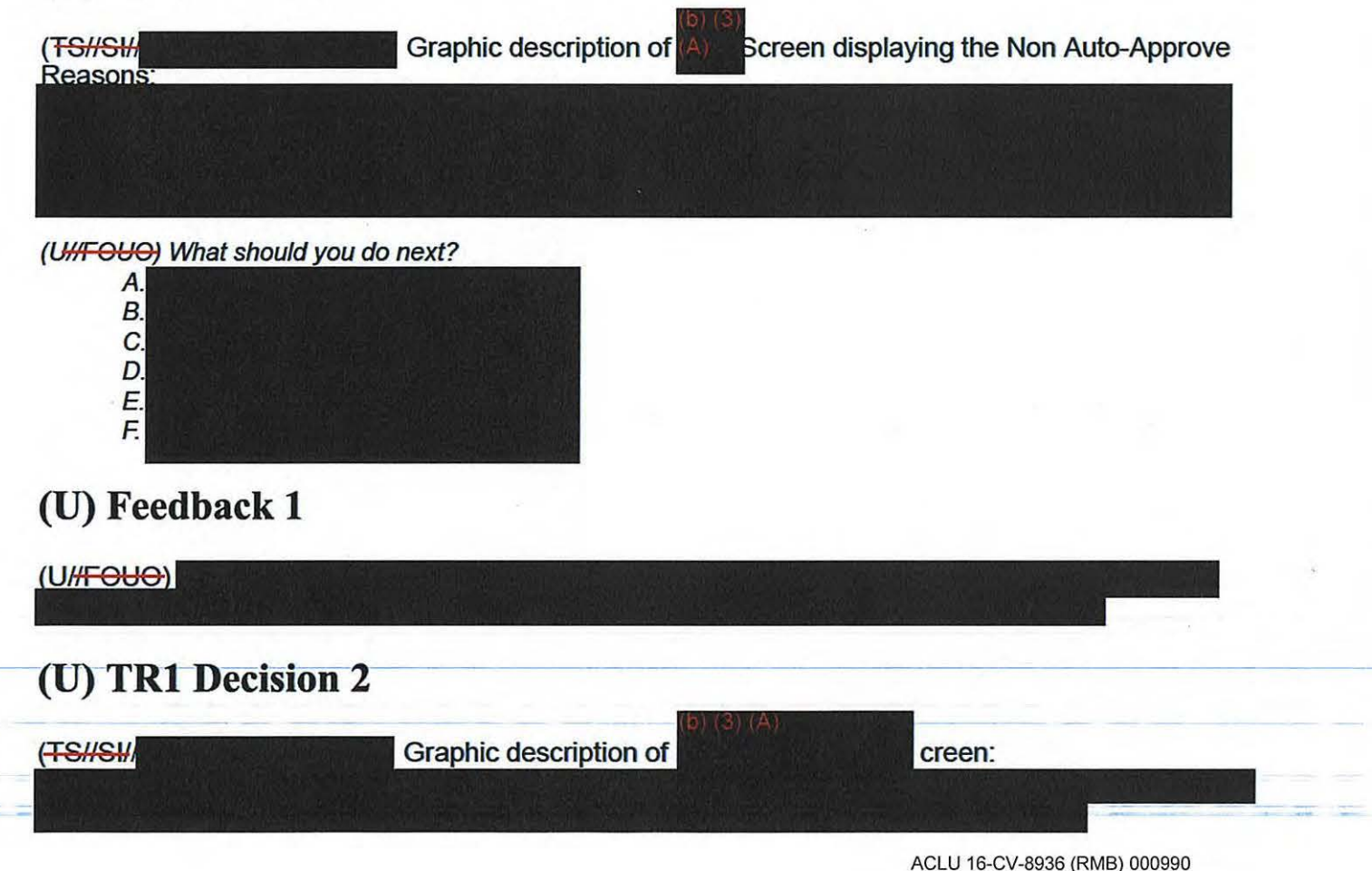

All withheld information exempt under (b)(1) and (b)(3) unless otherwise noted. Approved for Public Release

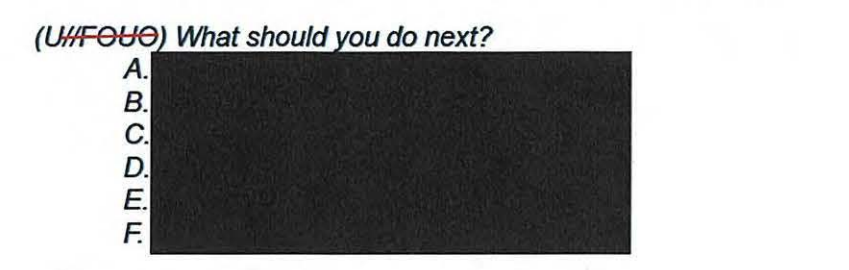

### **(U) Feedback 2**

(UHFOUO)

## **(U) TRl Decision 3**

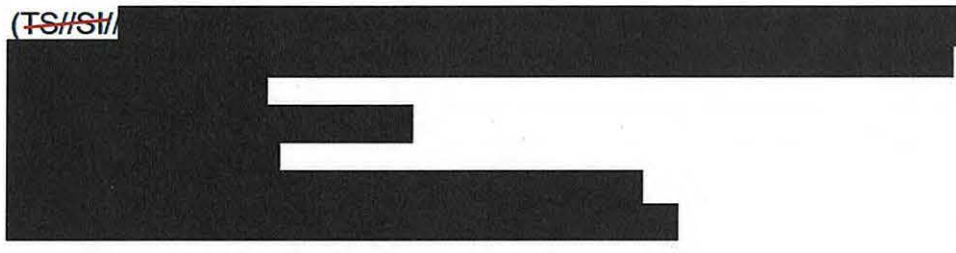

(U//FOUO) What should you do next?

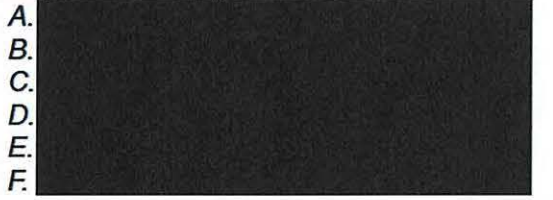

### **(U) Feedback 3**

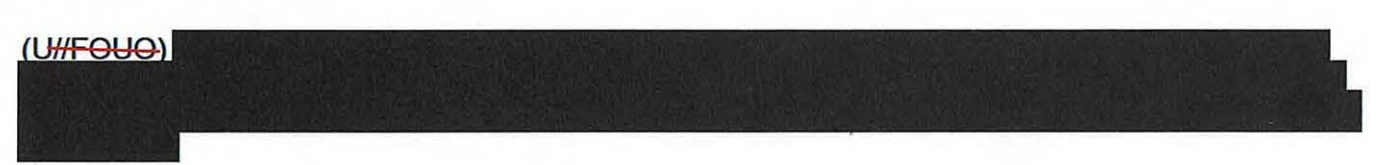

### **(U) Targeting Request 2.(TR2)**

{U) Let's move on to take a look at Targeting Request 2. Remember to refer to your checklist to help you select the appropriate course of action.

### **(U) TR2 Decision 1**

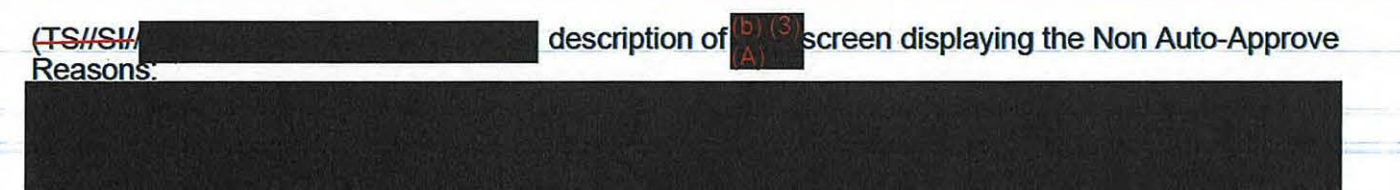

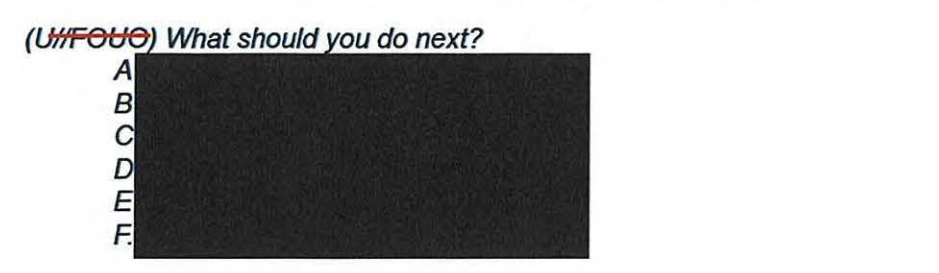

### **(U) Feedback 1**

(UHFOUO)

### **(U) TR2 Decision 2**

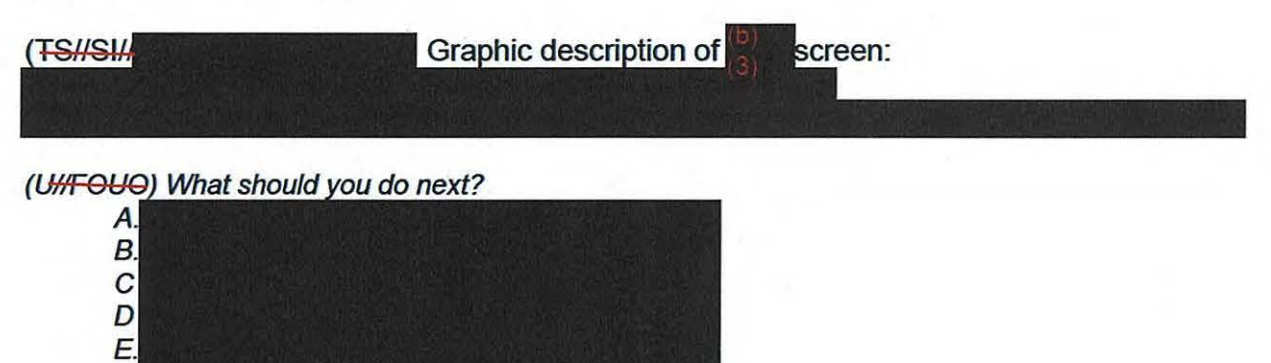

### **(U) Feedback 2**

F.

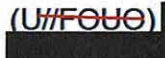

### **(U) TR2 Decision 3**

(U) Based on the previous decision, what is your next step?

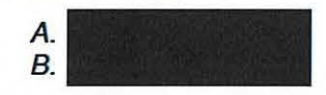

### **(U) Feedback 3**

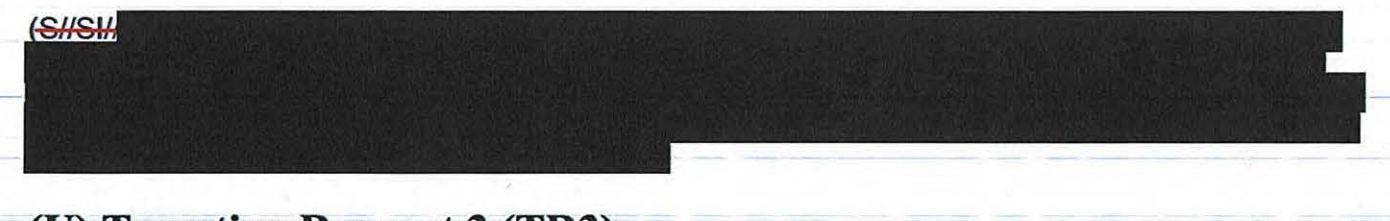

## (U) Targeting Request 3 (TR3)

Approved for Public Release

(U) Now that you've completed your review of Targeting Request 2, we'll move on to take a look at Targeting Request 3.

### (U) TR3 Decision 1 (TSHSH Graphic description of screen displaying the Non Auto-Approve Reasons: (UHFOUO) What should you do next? A.  $B$ C. D. E. F. (U) Feedback 1  $(U/H$ FOUO) (U) TR3 Decision 2 (TS//SI//NF) Graphic description of creen: (UtrFOUO) What should you do next? A.  $B$ C. D. E. F. (U) Feedback 2 (TSHSH) After verifying there are no problems with the ECC or the TAR statement your review of the Special Authorization fields also confirms matches n the TAR statement. and the Foreign Factor is owever, when you review the Foreignmess **Explanation, you realize it is incomplete because it only explains** . The Foreignness Explanation states that

however it does not provide the supporting evidence for that statement.

### **(U) TR3 Decision 3**

(U) Based on the previous decision, what is your next step?

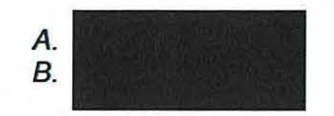

### **(U) Feedback 3**

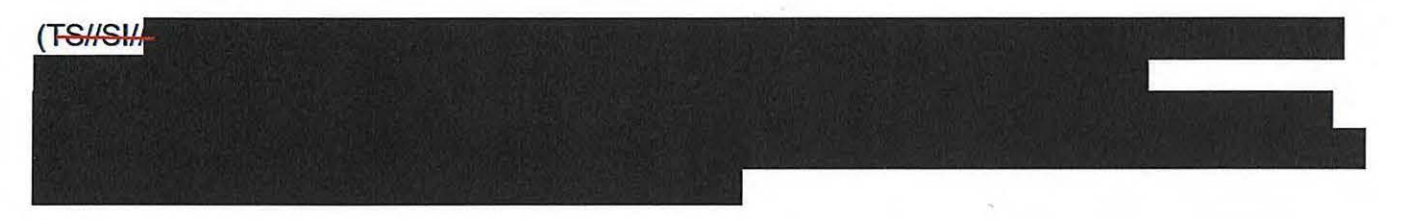

### **(U) Targeting Request 4 (TR4)**

(U/FOUO) In this exercise, you'll note that Targeting Request 3 has been corrected and resubmitted for your review. Examine the revised request to make an adjudication decision and use your checklist to help ensure that you complete all of the review steps.

### **(U) TR4 Decision 1**

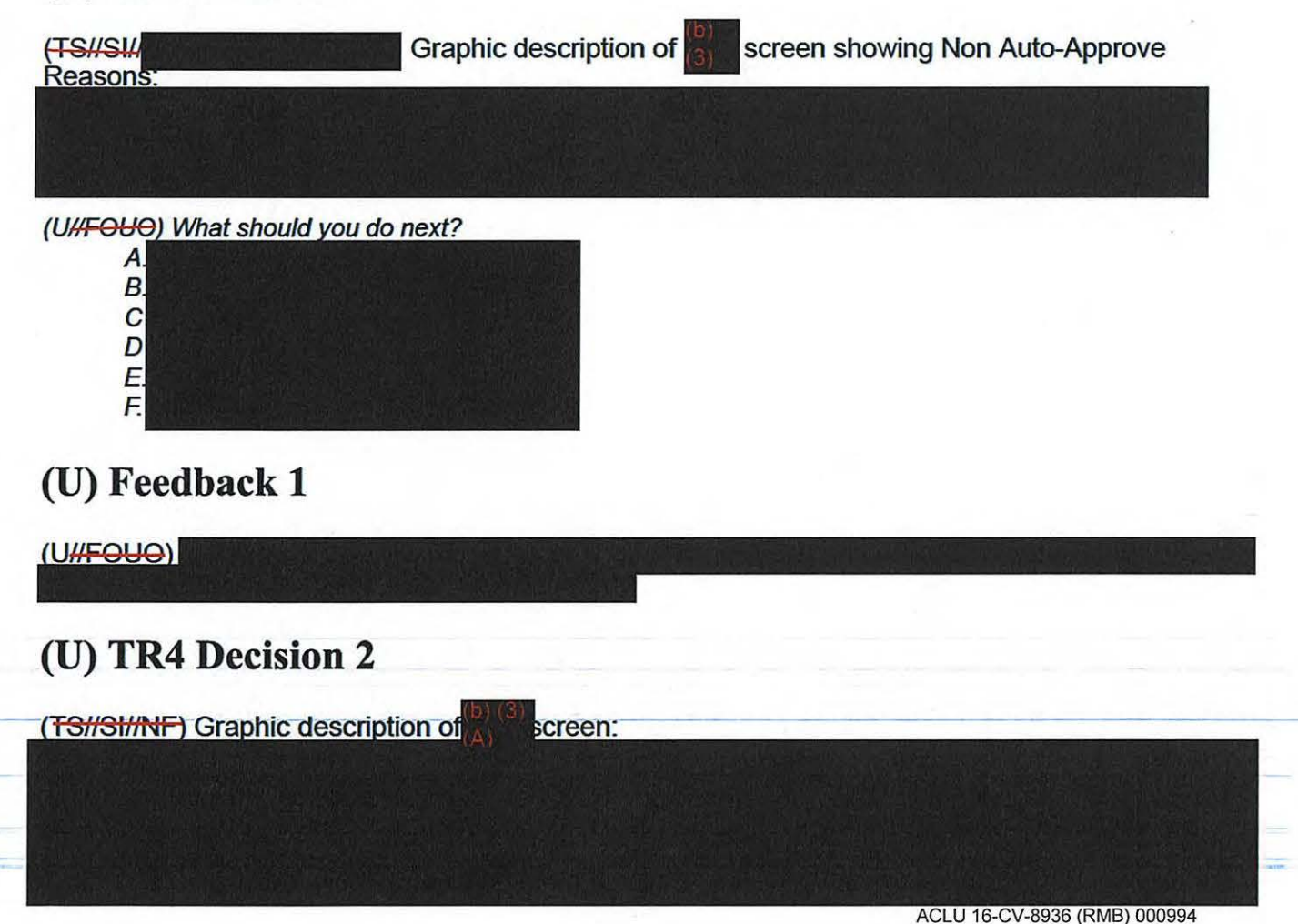

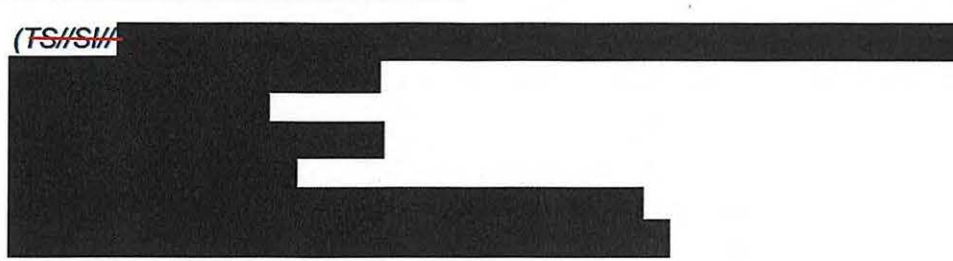

#### (UHFOUO) What should you do next?

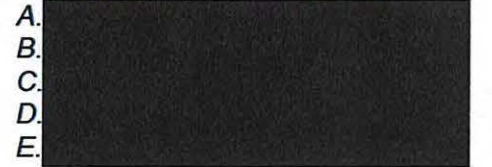

## **(U) Feedback 2**

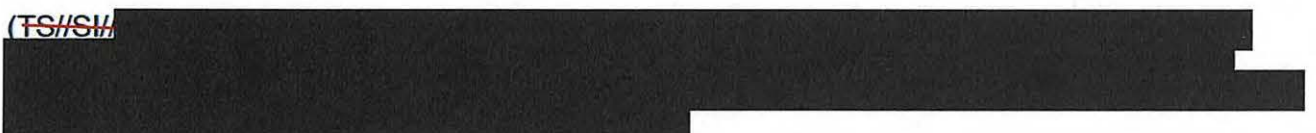

## **(U) TR4 Decision 3**

 $\overline{\phantom{a}}$ 

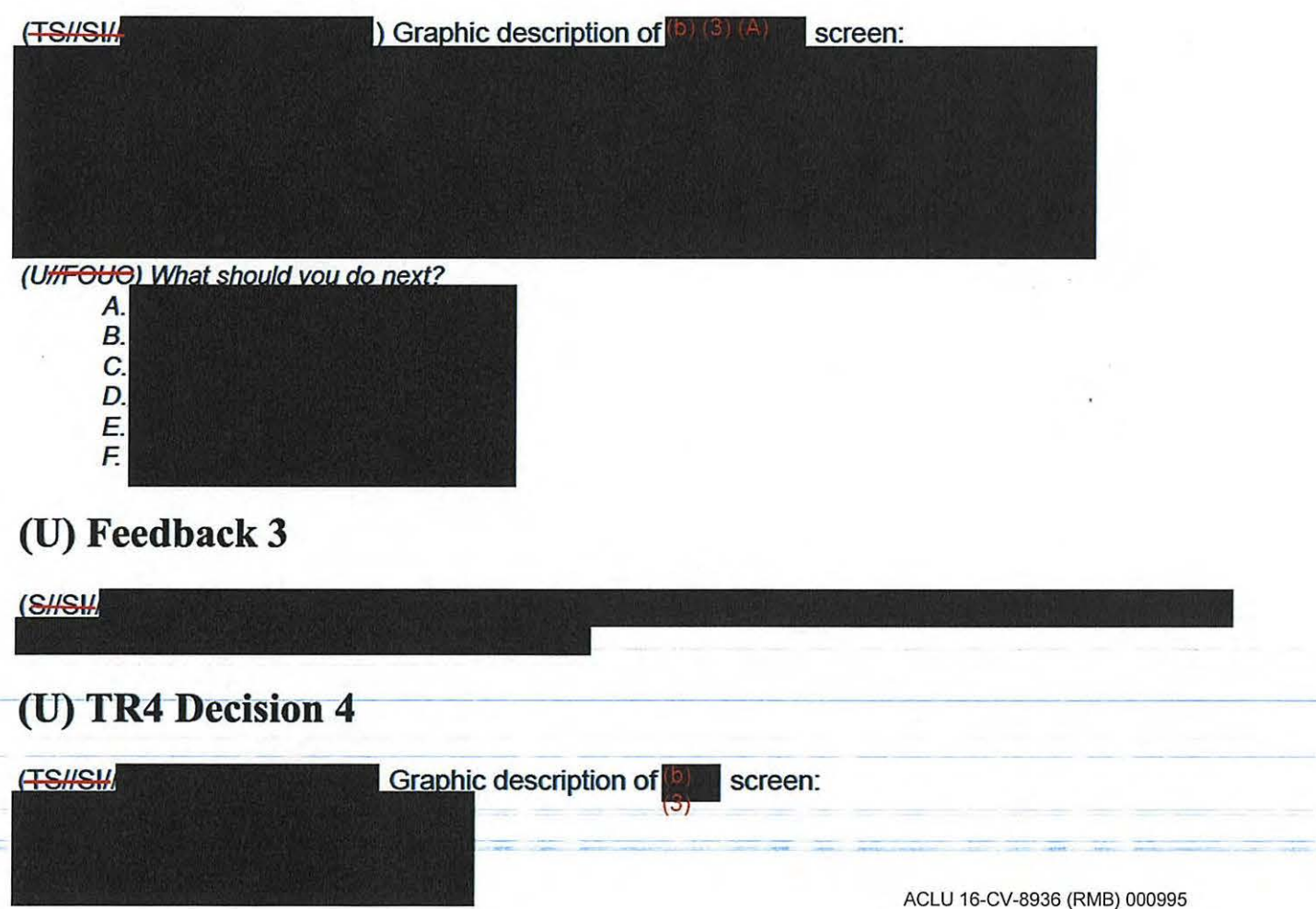

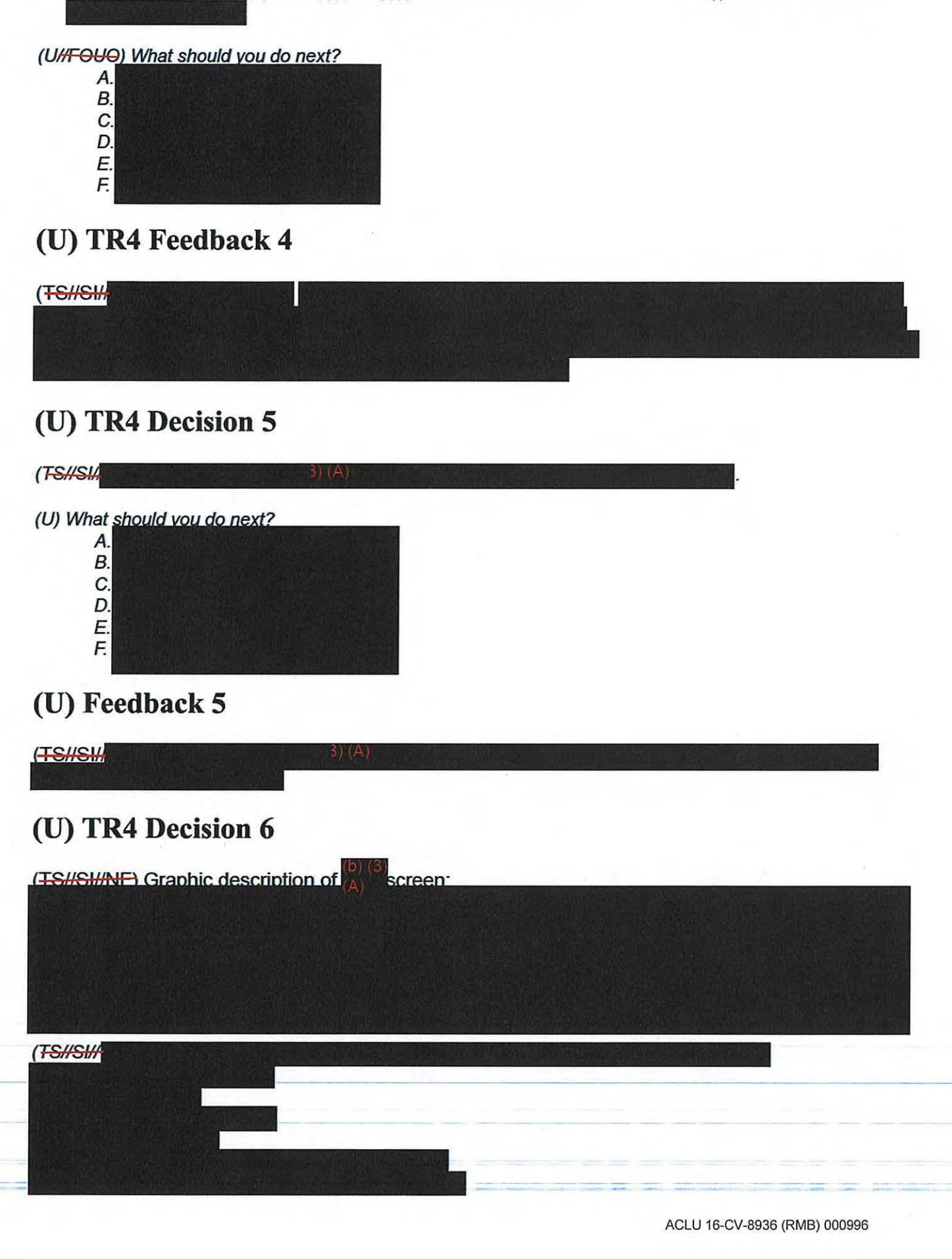

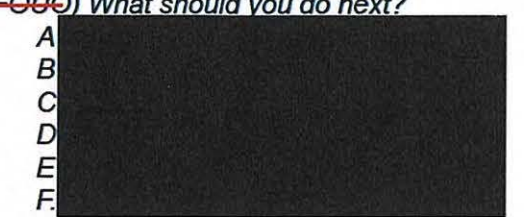

### (U) Feedback 6

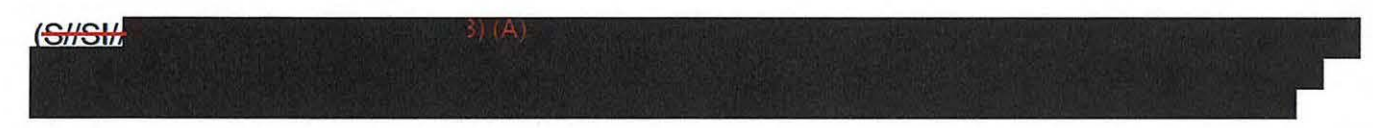

## (U) TR4 Decision 7

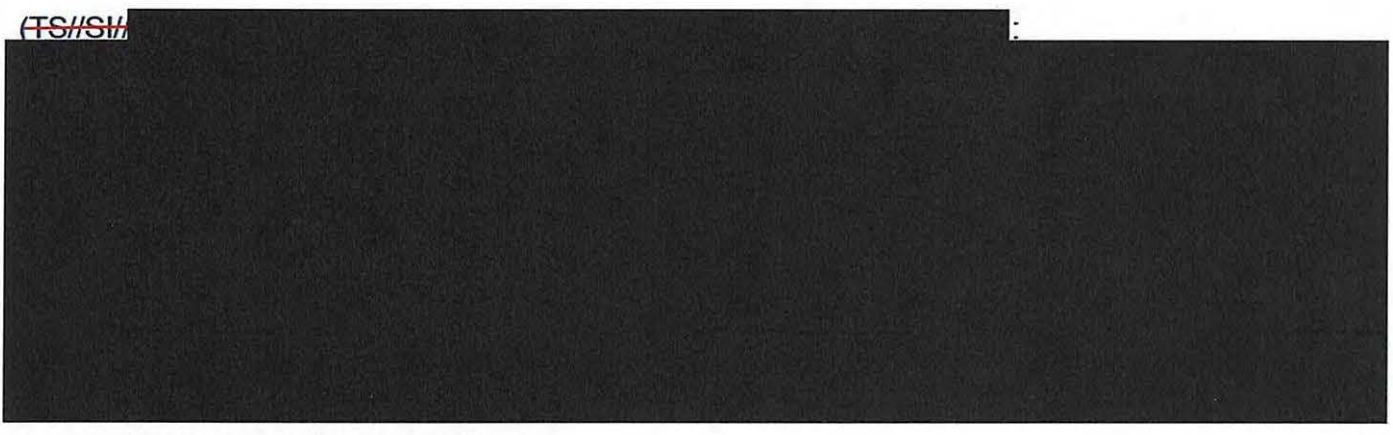

(UHFOUO) What should you do next?

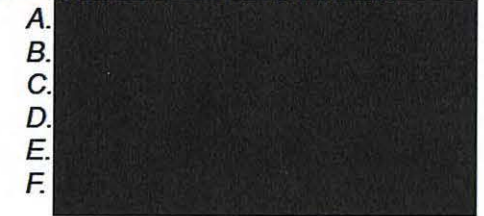

## (U) Feedback 7

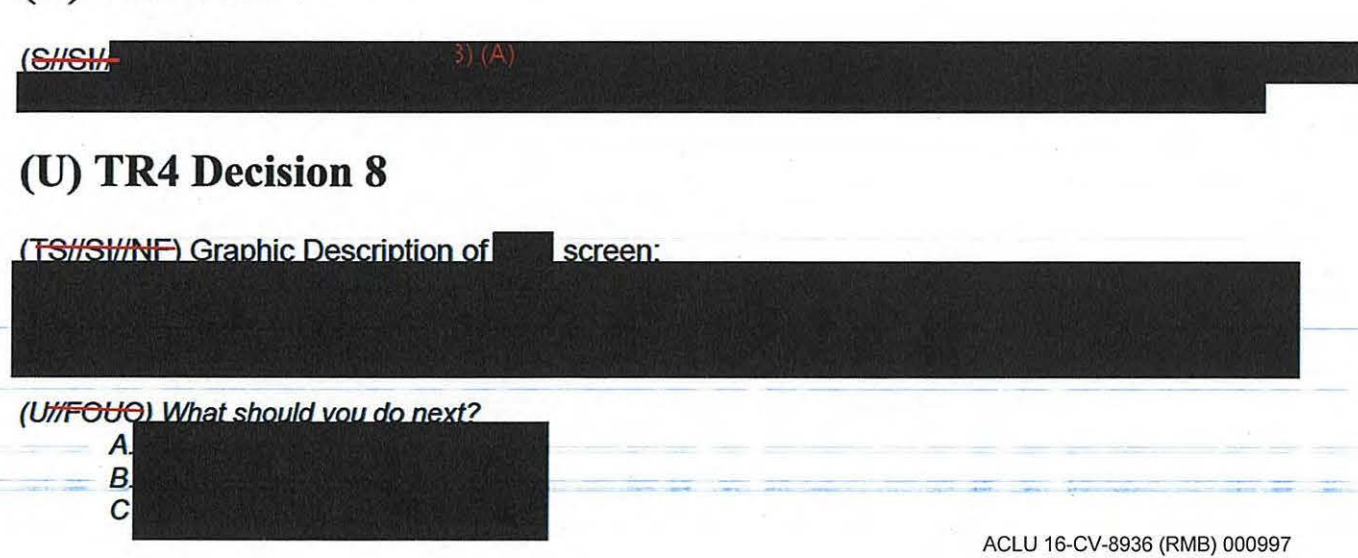

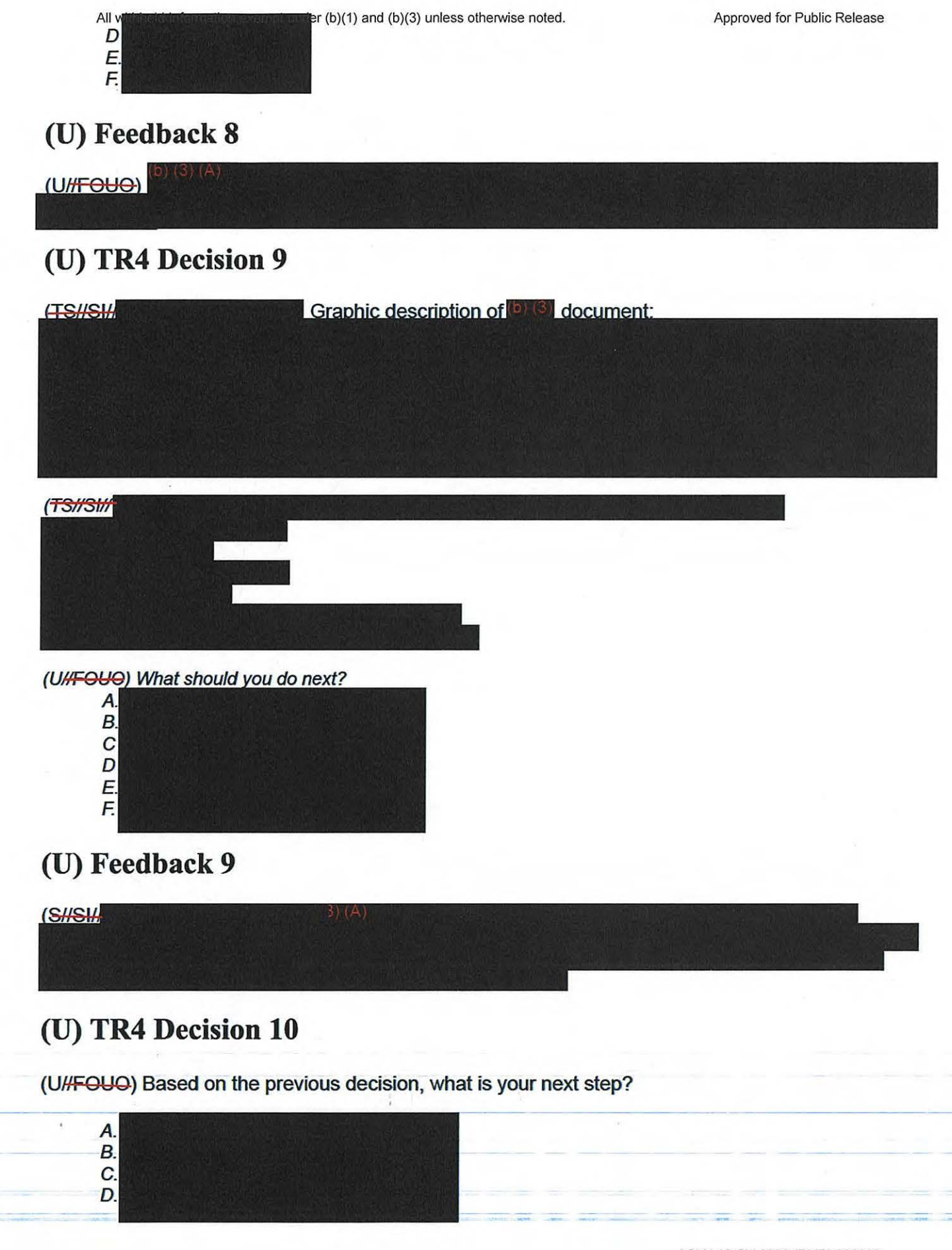

### **(U) Feedback 10**

(UHFOUQ)

### **(U) TR4 Decision 11**

(U) Based on the previous decision, what is your next step?

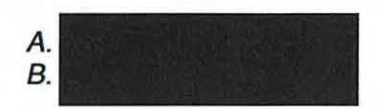

### **(U) Feedback 11**

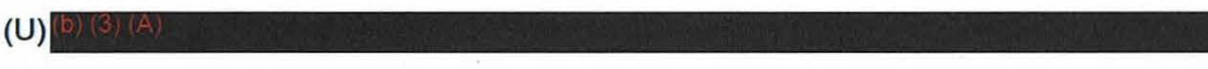

### **(U) FAQs**

(U) Lefs take a look at some of the most frequently asked questions asked by new adjudicators. To review a complete FAQ list, access the Resources section of this course.

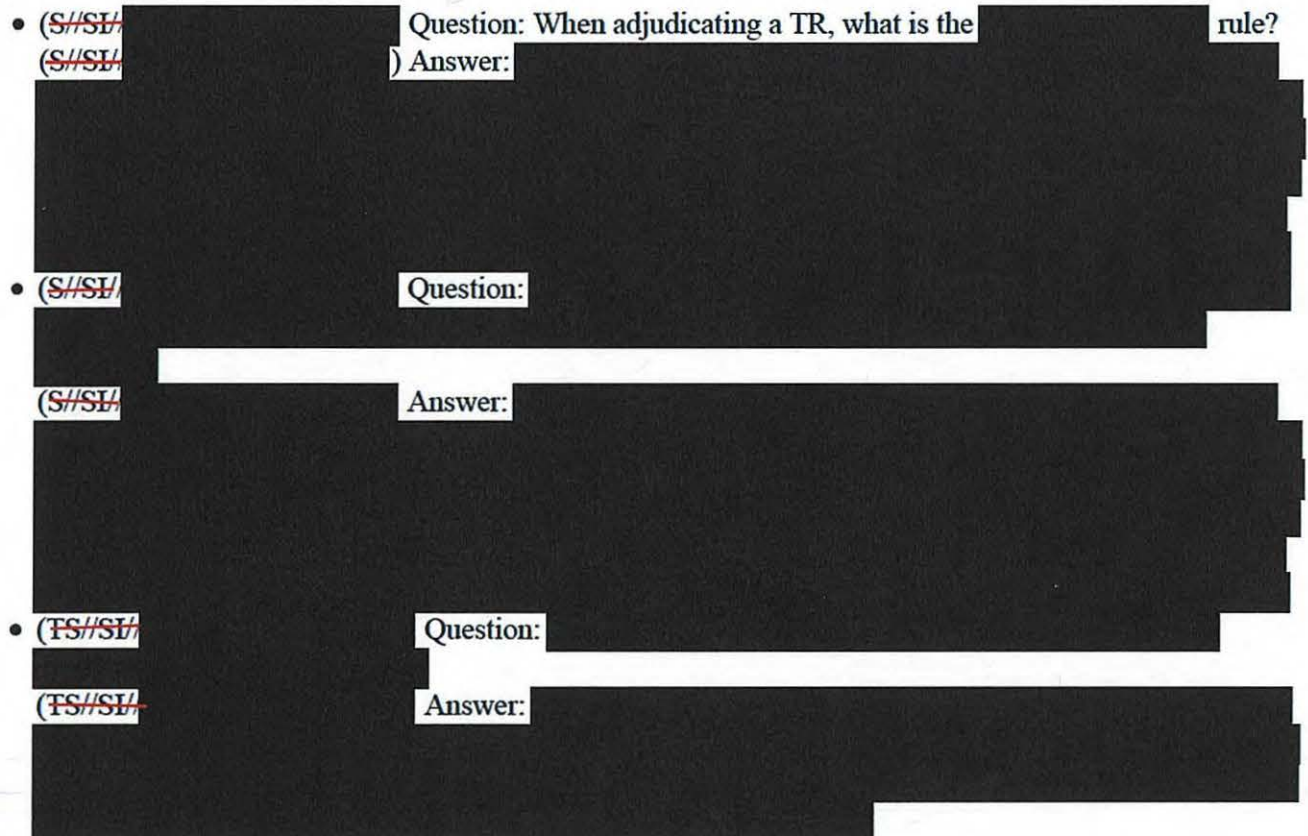

### **(U) Mentoring Analysts**

(U) While it is your job as an adjudicator to resolve conflicts in TRs, you should refrain from editing them. In your role, you have an opportunity to mentor junior analysts by recommending resources or

All withheld information exempt under (b)(1) and (b)(3) unless otherwise noted. Approved for Public Release techniques to establish foreignness or properly formatting the fields in a TR as well as providing data that helps an analyst learn how to best conduct research. Always remember that denying a TR is not a punishment, but rather a way to help the junior analysts learn.

### **(U) Next Steps**

(U//FOUO) As you begin adjudicating TRs, it is important to use all of the resources available to you in order to enhance your skills and improve your accuracy. If you are unsure about your actions or have a question, remember to consult with the S2 Mission and Compliance Staff, the FAA Lead in your mission area, the FAA website, your mentor, and peers.

### **(U) Summary**

(UHFOUO) Congratulations, you've completed the course! Take a few minutes to review the key summary points for this module:

- Adjudicators must be able to replicate the analyst's steps to show foreignness
- When denying a Targeting Request, provide the analyst with a description of why
- Review and upload memorialization documents before approving the TR
- Remember to use all available resources to improve your adjudication skills
- SV41 reviews ALL adjudicated Targeting Requests for accuracy

### **(U) Conclusion**

(U) When you are ready to continue to the next module, you'll need to close the window to return to the main course menu in VU port and exit the course.

#### **TOP SECRET//51//NOFORN**